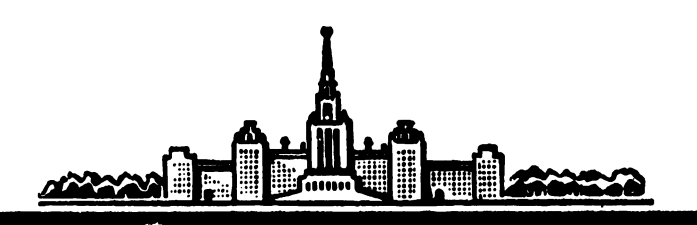

# МИКРОКОМПЬЮТЕРНЫЕ СИСТЕМЫ ОБУЧЕНИЯ

**Москва 1986** 

# МОСКОВСКИ<sup>И</sup> ОРДЕНА ЛЕНИНА, ОРДЕНА ОКТЯБРЬСКОЙ РЕВОЛЮЦИИ **И ОРДЕНА ТРУДОВОГО КРАСНОГО ЗНАМЕНИ** ГОСУДАРСТВЕННЫЙ УНИБЕРСИТЕТ ИМЕНИ М.В.ЛОМОНОСОВА

Факультет вычислительной математики и кибернетики

# **МИКРОКОМПЬЮТЕРНЫ СИСТЕМЫ ОБУЧЕНИЯ**

Под редакцией Н.П.Брусенцова и С.П.Маслова

Издательство Московского университета **1 9 8 6** 

**YIK 378.1:681.3** 

Микрокомпьютерные системы обучения/ Под.ред. Н.П.Брусенцова и С.П.Маслова. - М.: Изд-во Моск. ун-та, 1986 г. - 128с.

Сборник статей. отражающих опыт проблемной лаборатории эдектронных вычислительных мешин МГУ по созданию и использованию в учебном процессе микрокомпьютерных систем автоматизированного обучения типа "Наставник". Изложены дидактические и техникоакономические основания систем этого типа. полробно описаны варизнты эпперетуры (минитерминалов учещихся и контроллеров минитерминалов). необходимой для резлизации системы на серийных микрокомпьютерэх, охарактеризовано имеющееся программное оснашение и методика разработки учебных натериалов. Предназначается для реботников вузов, техникумов. ПТУ и общеобрезоветельных икол. занимающихся компьютеризацией обучения.

## Рецензенты:

профессор А.Г.Свешников, к.ф.и.н. Ю.В.Попов

077(02)-е5-заказная

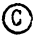

Издательство Московского университета. 1986 г.

Обучение с помощью компьютеров потенциально является одним из самых значительных факторов ускорения научно-технического прогресса и интенсификации народного хозяйства. В условиях стремительного развития науки и техники, быстрого обновления технологии и комплексной автоматизации производства традиционные методы подготовки и переподготовки кадров не обеспечивают требуемых темпов. масштабов и качества. Особенно острой является проблема массового обучения на новых быстро развивающихся направлениях, не обеспеченных компетентными преподавателями и стабильными учебниками. Об этом свидетельствует трудный опыт внедрения компьютерной грэмотности как в школе, так и на предприятиях.

К сожалению надежды на коренное улучшение дела за счет применения в учебном процессе компьютеров пректически пока не оправдываются. Компьютерная техника все еще дорога для массового использования, сложна в обслуживании и применении, а главное сам по себе компьютер проблемы не решает: надо еще "научить его педагогическому искусству" и это, как видно из предпринимаемых в течение 25-ти лет усилий, совсем не просто.

Настоящим соорником представлен необычный подход к компьютеризации обучения, разрабатываемый проблемной лабораторией электронных вычислительных машин MIV и уже получивший весьма успешное применение в учебном процессе. Сущность его в том, что компьютер используется в сочетании с основным традиционным средством обучения - книгой, сообщая ей способность управлять работой учащихся, добиваться правильного понимания и надежного усвоения предмета.

Представление учебного материала в печатном виде, а не через компьютер. позволило радикально удешевить необходимое оборудование, сделать его надежным, простым в освоении и использовании. В частности, подготовка учебных материалов не связана с созданием компьютерных программ и может выполняться преподавателями, не умеющими программировать. Это открывает возможность широкого экспериментирования с новым дидактическим инструментом. ускоренного предметного наполнении системы и применения ее  $_{\rm H8}$ практике.

> Н.П.Брусенцов. С.П.Маслов

## Н.П.Брусенцов

# МЕТОДИЧЕСКИЕ РЕКОМЕНДАЦИИ ПО РАЗРАБОТКЕ УЧЕБНЫХ МАТЕРИАЛОВ В АВТОМАТИЗИРОВАННОЙ СИСТЕМЕ ОБУЧЕНИЯ **"НАСТАВНИК"**

Система обучения "Наставник" построена по принципу "книга плюс компьютер". Это значит, что компьютерная техника сочетается в ней с традиционным средством обучения - книгой. Книга служит носителем учебного материала, а компьютер выполняет функции управления учебным процессом, восполняя дидактические возможности книги, придавая ей активность, способность взаимодействия с учашимся в режиме диалога. Такое сочетание позволило не только радикально удешевить компьютерное обучение, обеспечив его технико-экономическую доступность. но и. что не менее важно. коренным образом облегчило использование системы учашимися и преполавателями. В "Наставнике" может работать каждый умеющий читать, причем без какой-либо специэльной полготовки - для начинающих имеется книжка "Вступительный курс", проработка которой в контакте с компьютером прививает необходимые для работы в системе навыки.

Технические средства. которыми необходимо овладеть для работы в "Наставнике". отличаются простотой и практически не отвлекоют внимения и усилий учещегося в процессе обучения. В дополнение к учебному материалу (книге) учащемуся предоставлен только министюрный терминал для взаимодействия с компьютером. Внешне терминал не отличается от настольного калькулятора с минимельной клевиетурой и цифровым индикетором. Клевиетуре служит для вызова заданий и передачи в компьютер ответов, получаемых в результате выполнения этих заданий. Индикатор отображает информацию, выдаваемую учащемуся компьютером: номера секций (разделов) учебного материала, подлежащих проработке, номера задаваемых упражнений, резгирование на посылаемые учащимся ответы подтверждение правильности ответа или выдача номера справки. разъясняющей допущенную ошибку. Диалог учащегося с компьютером по форме представляет собой многократно повторяющуюся последовательность простых действий:

- вызов нежетием клевиши "нуль" номере упрежнения. возможно с предшествующим ему номером секции:

- посылке нежетнем ненулевей клевиши номера ответа и про- $\ddot{\phantom{a}}$ 

верка выдаваемого компьютером на индикатор "эха" этого номера;

- подтверждение "эха" клавищей "нуль" (с предварительной, если необходимо, коррекцией посылаемого номера) и получение реакции на ответ.

Внешняя примитивность дизлога и примененных технических средств не означает дидактической неполноценности или недостаточности системы. Практика показала, что данными средствами вполне осуществимо весьма эффективное и надежное управление учебным процессом, обеспечивающее гарантированное усвоение материзла всеми учащимися в сокращенные сроки. Однако предоставляемые системой средства достаточны для успешного автоматизированного обучения только в случае удовлетворительной добротности учебного материала. Короче говоря, "Наставник" обучает эффективно, если наддежащим образом подготовлен учебный матери- $8\pi$ .

Разработка учебного материала в "Наставнике" не связана с программированием процедуры его прохождения. Эта процедура уже имеется в системе в виде так называемой унифицированной подсистемы обучения "Наставник", которая пригодна для обучения любым предметам. были бы соответствующие учебные материалы. Задача разработчика учебного материала заключается в том, чтобы

I) толково и последовательно изложить содержение предмета.

2) построить систему упражнений, проверяющих правильность понимения учешимся освеивеемых концепций и обеспечивающих пректическое овладение ими,

3) составить справки к предусмотренным в упражнениях ошибочным ответам.

4) оформить учебный материал в виде последовательности секций установленного формата и подготовить для ввода в компьютер "управляющую информацию" - параметры ответов, упражнений, секций и курса в целом.

Основными элементами учебного материала являются управнения с множественным выбором. Такое упражнение представляет собой задачу или вопрос. Сопровождаемые списком ответов. в котором, как правидо, только один ответ правильный, а остальные правдоподобны, но неверны или неполны. В результате решения задачи (обдумывания вопроса) учащийся должен указать правильный ответ. сообщив его номер компьютеру нажатием соответствующей клавиши. Если учащимся указан правильный ответ. компьютер выдает на индикатор подтверждение правильности - "ПР", а если ука-

зан неправильный ответ. то на индикаторе появляется номер справки, помогающей уяснить ошибку. Список справок имеется в конце каклой сендии учебного материала. Ознакомившись с указанной комньютером справкой и абзанем инструктивного текста, на который в ней имеется ссылка (если имеется). учащийся нажатием клавиши <sup>э</sup>нуль<sup>и</sup> вызывает дальнейшее задание, в качестве которого компьютер, как правило, назначает то же упражнение еще и еще раз, пока не получит правильный ответ.

Основатель программированного обучения американский поиходог Б.Скиннер. в свое время категорически отклонил упражнения с выбором ответа, считая, что они скорее научат неправильному, поскольку правильный ответ в упражнении один, а неправильных иного. Этот вывод неверен даже в условиях скиннеровской модели бессознательного обучения, осуществляемого путем положительного подкрепления правильных ответов (реакций), так как неправльные ответы не подкрепляются. Если же материал усваивается осознанно. то ознакомлением с неправильными ответами при отыскании пракльного достигается более основательное и надежное знание. чем в случае только подтверждения правильного ответа: учащийся, наряду с правильным рассуждением. анализирует возможные ошибки, видит заблуждения, материал прорабатывается интенсивней и глубже.

Практика опровергает вывод Скиннера, но теоретики обучения продолжеют настаивать на непригодности или ограниченной пригодности множественного выбора и считают, что ответ должен быть конструируемым, т.е. не выбираемым, а формулируемым учащимся. Не исключено, что в отдельных случаях конструируемый ответ заслуживает предпочтения перед выборочным, однако применительно к нашинному обучению это не имеет значения: резльная в техникоэкономическим смысле машинная система обучения имеющимися средствами может быть осуществлена только на основе выборочного ответа. Поэтому для достижения практических результатов надо на-УЧИТЬСЯ ЭФФЕКТИВНО ИСПОЛЬЗОВАТЬ ВЫбОРОЧНЫЙ ОТВЕТ. В НЕ ДОКАЗЫ-Вать его надуманную неудовлетворительность.

Важное преимущество выборочного ответа состоит в том. что на его основе исключительно просто и экономно осуществляется диалог человек-машина, позволяющий проверить правильность пониизшия учащимся прорабатываемого материала и оперативно исправдять ошибки. Этот способ организации диалога, называемый обычно \*меню", широко используется в современных компьютерных системах самого различного назначения. В автоматизированной системе обу-

чения он является действенным средством обеспечения обратной связи, неправляющей и корректирующей работу учащегося. Выбор неправльного ответа указывает на предусмотренную в этом ответе ошибку, поэтому резкцию компьютера на неправльный ответ нетрудно сделать накрывающей цель без промаха: она должна раскрывать СУШНОСТЬ ОШИбКИ. ОТСЫЛЭТЬ К СООТВЕТСТВУЮЩИМ ЭбЗЭЦЭМ ИНСТРУКТИВного тексте и, может быть, незначать вспомогательное упражнение, способствующее преодолению возникшей трудности или восстановлению забытого, если ошиька связана с ранее пройденным материалом.

Нет необходимости (да это и невыполнимо практически) предоставлять неправильные ответы по всем возможным ошибкам. Длинные списки ответов уведичивают трудоемкость разработки учебного материала и затрудняют работу учащегося. В "Наставнике" число ответов в упрежнении не может превышать 8-ми и обычно равно 5-7. т.е. неверных ответов имеется 4-5. Хелательно. чтобы предусмотренные в этих ответах ошибки были типичными, часто совернаемыми учещимися, но они не должны быть очевидными - требуется правдоподобность ответов. В каждом ответе не следует допускать более одной-двух ошибок, так как<sup>и</sup>комплекс ошибок" трудно прокомментировать - корректирующая обратная связь получается ненее эффективной.

В качестве примеров приведем два упражнения по рассматривземой технике множественного выбора ответа.

Упр. Глажите неверное утверждение о множественном выборе. Ответи: I) Является надежным и экономичным средством осуществления лизлога с машиной.

- 2) Избавляет учащегося от необходимости вводить развернутый текст ответа.
- 3) Пригоден для обучения только умению выбирать.
- 4) Позволяет просто и эффективно резлизовать обратную связь, корректирующую действия учещегося.
- 5) Стимулирует наряду с отысканием верного решения ЕЗУЧЕНИЕ ВОЗНОЖНОСТИ ОШИбОК.
- 6) Обеспечивает возможность точной реакции на предуснотренные одибки.

<u>Ump.2</u>. Упаките верное утверждение о множественном выборе.

Ответи: I) Обучает скорее неправильному, чем правильному.

2) Обучает только выбирать.

- 3) Труден для использования учашимися.
- 4) Сложен и дорог для технической резлизации.
- 5) Непомерно увеличивает трудоемкость разработки учебных материалов.
- 6) Не обеспечивает необходимой обратной связи.
- 7) Не требует ввода учащимся развернутого текста ответа.

Заметим, что в Упр. І. из 6-ти утверждений неверно только одно (третье), а в Упр.2. из 7-ми неверны шесть и лишь одно (седьмое) является верным. Таким образом. в условиях множественного выбора не обязательно преобладание неверных утверждений. которые по мнению Скиннера обучают неправильному, - можно формулировать упражнение так, чтобы учащийся находил неверное утверждение (как в Упр. I) и тогда все ответы, за исключением одного, "будут учить правильному". Но нетрудно убедиться в том, что такое. Не вызывающее возражений упражнение оказывается дидактически менее действенным, чем упражнение с множеством неверных утверждений (Упр.2). Дело в том, что резкция системы на выбор неверного ответа в Упр.2 пресекает определенную ошибку и поэтому легко может быть сделана конкретной и точной, раскрывающей существо ощибки и указывающей абзац инструктивного текста, непонятостью или неусвоенностью которого она обусловлена. В том случае, когда ошибочным является выбор верного утверждения (Jun.I). резкция системы сводится к указанию на то, что это утверждение верное. т.е. коррекция ошибки оказывается менее выразительной. Таким образом, правильно и обстоятельно учат именно упражнения с преобладанием неверных утверждений.

Первостепенное значение в разработке упражнений с выбором ответа (впрочем, как и любых упражнений и инструктивных текстов) имеет однозначность и четкость формулирования предлагаемых учащемуся задач или вопросов и ответов для выбора. Следует всячески добиваться того, чтобы смысл задачи, вопроса и предоставляемых ответов был выражен прямо и точно, тщательно проверять, не допускает ли сказанное возможности иного понимания и безоговорочно исключать эту возможность. Ответы, кроме того, должны быть несомненно либо верными, либо неверными - ответ не может быть утверждением, достоверность или ошибочность которого лишена убедительного и неопровержимого обоснования, он должен быть либо безусловно верным, либо безусловно ошибочным.

Вместе с тем, не годятся откровенно неверные и откровенно верные ответы, т.е. такие, ошибочность или верность которых обнаруживается с первого взгляда. без всякого рассуждения. без ОСМЫСЛЕНИЯ ИНСТОУКТИВНОГО ТЕКСТВ. НЕВЕРНЫЕ ОТВЕТЫ ДОЛЖНЫ бЫТЬ внешне правдоподобными. Их ошибочность не должна дежать на поверхности и ее выявление должно быть связано с овладением определенными сведениями по изучаемому предмету, с пониманием некоторых отношений. знанием фактов и т.п. Верные ответы не должны повторять имеющиеся в инструктивном тексте формулировки. чтобы нельзя было выбирать механически, без понимания. Лучше же, если упражнение не сводится к ответу. непосредственно содержащемуся в инструктивном тексте, а требует умозаключений, вывода определенных следствий из почерпнутых в этом тексте сведений. Такие упражнения не только вынуждают учащегося к осознанной проработке материала, но и возбуждают живой интерес к учебе.

Следует постоянно заботиться о том. чтобы упражнения носили конкретный деловой характер, всемерно способствовали усвоению того предмета. которому посвящен проходимый курс. и не поддаваться собласну придумывания упражнений ради упражнений, в которых главное - игра ума, головодомка, развлекательность. Очень важно обеспечить посильность упражнений при постепенном наращивании трудности как в пределах каждой секции, так и на протяжении всего курса. Обучение идет наиболее эффективно тогда, когда учащийся продвигается вперед с трудом, но продвигается неуклонно, без срывов и топтания на месте перед непреодолимыми препятствиями. Неохотно учатся как тому, что уже известно или очевидно, так и тому, что непосильно, для понимания и усвоения чего учащиеся не подготовлены. Поэтому надо избегать как первого. так и второго, обеспечивая напряженную, но посильную работу по овладению учебным материалом.

Приходится также считаться с индивидуальными различиями учешихся: то, что для одного дегко и просто, для другого является трудным и сложным, известное и понятное одному оказывается неизвестный или непонятным другому. Казалось бы надо разрабатывать отдельные инструктивные тексты и упражнения для разных категорий учащихся и каким-то способом устанавливать, кому что посильно, а что слишком просто. В "Наставнике" эта проблема решается благодаря тому, что система назначает упражнения учащемуся в зависимости от его успеваемости. При проработке секции сперва назначаются более простые "основные" упражнения и лишь

после того, как учащийся покажет заданную степень овладения материзлом, производится переход к "итоговым" упражнениям, которые сложнее, чем "основные", и касаются не столько отдельных сторон и частей содержимого секции, сколько ее предмета в целом. Учащийся, выполнивший первое назначенное ему "основное" упражнение без ошибки, сразу же получает "итоговое" упражнение, а учащемуся, допустившему ошибку, назначаются дополнительно "основные" и, может быть, вспомогательные упражнения. При этом для перехода к "итоговым" он должен научиться выполнять "основные" упражнения безошибочно, а точнее, повысить свою успеваемость так, чтобы отношение числа правильных ответов к числу попыток ответа превысило заданный уровень.

Понятно, что учащийся, владеющий или легко овладевающий проходимым материалом, обойдется минимумом упражнений (в самом благоприятном случае, работая без ошибок, он будет выполнять по две упрежнения в секции - одно "основное" и одно "итоговое"), т.е. система не принуждает усиленно прорабатывать то, что уже известно или легко освеивается. Количество назначаемых учащемуся упражнений увеличивается, если он допускает ошибки: система расценивает наличие ошибок как свидетельство непонимания или неусвоения материала и предоставляет возможность понять и усвоить прорабатываемое, выполнив дополнительные упражнения. Продвижение вперед, т.е. переход от "основных" упражнений к "итоговым" или от "итоговых" к следующей секции, производится по достижении учащимся заданного уровня успеваемости (отношения числа правильных ответов к числу попыток). Если же в процессе выполнения дополнительных упражнений интенсивность ошибок остается высокой и успевземость падает ниже указанного разработчиком учебного материеле минимума или имеющийся запас упражнений оказывается исчерпанным, а уровень, необходимый для продвижения вперед, не достигается, то система возвращает учащегося на предшествующий этеп, т.е. от "итоговых" упражнений к "основным" или от "основных" к повторной проработке предыдущей секции.

Таким образом обеспечивается посильность в сочетании с напряженной нагрузкой - легко дающиеся участки проходятся быстро, а в трудных местах приходится работать больше и возвращаться назад, если трудность непосильна. Особо сложным вопросам следует отводить по две секции учебного материала. Осуществляя четырехступенное наращивание трудности: в первой секции "основные" и "итоговые" упражнения составляют два этапа, посвящаемые сравнительно простым, предверительным сведениям по данному вопросу, а во второй секции вопрос прорабатывается (опять в два этапа) со всей необходимой полнотой и обстоятельностью. Бозвраты назад в такой паре секций равносильны уменьшению трудности упражнений на данную тему. Учащийся, обнаруживший неподготовленность к выполнению упражнений текущего этапа. возвращается на предыдущий этэп к менее трудным упражнениям, выполняя которые, OH сможет достичь требуемой готовности.

Технически механизм учета успеваемости и управления продвижением учащегося по курсу весьма прост. В процессе проработки каждой сэкции система подсчитывает число произведенных учащимся попыток ответа q и число удавшихся попыток (правильных ответов) р. По выполнении очередного упражнения величина отношения р/ч сравнивается с заданной разработчиком учебного материзла константой LI и, если р/q > LI, то производится продвижение вперед от "основных" упражнений к "итоговым" или от "итоговых" в следующую секцию. Если же р/q < LI, то проверяется условие возврата назад: р/q 10, где 10 - заданная разработчиком материала нижняя граница успеваемости. Возграт назад производится также в случае, когда запас упражнений на прорабатываемом этапе исчерпан, а условие продвижения вперед  $P/Q > M$ не выполнено. Разработчик курса задает также число D допустимых на протяжении одного занятия возвратов назад. Учащийся. превысивший допустимое число возвратов. Снимается с сбслуживания и направляется к преподавателю для объяснения.

Другая возможность обеспечения посильности учебного материзла заключается в назначении вспомогательных упражнений, позволяющих добиться осознания учащимся существа допущенной ошибки и приблизить его к нахождению правильного решения. Вспомогательное упражнение может быть назначено в качестве реакции на неверный ответ учащегося дополнительно к выдаче номера справки. Имеется возможность указать в качестве вспомогательного любое упражнение текущей секции, в частности, специально предусмотренное для этой цели помимо "основных" и "итоговых" (такие упражнения следуют по порядку номеров за "итоговыми", но общее число всех упражнений в секции не может превышать 15), а также любое упражнение в одной из уже пройденных секций. Последнее является вспомогательным упражнением на повторение и назначается в случае, когда ошибка обусловлена назначением ранее пройденного материзда. В этом случае справка также ссыдается на соответствую- $\mathbf{I}$ 

ший абзац той секции. В которой назначено вспомогательное упражнение.

Выполнив вспомогательное упражнение. учащийся возвращается к тому "основному" или "итоговому", в процессе работы над которым было назначено это вспомогательное. Ощибки, допущенные при выполнении вспомогательных упражнений, не сказываются на учете успевземости, т.е. вычисляя отношение р/ч, система игнорирует вспомогательные упражнения. Ошибочный ответ при выполнении вспомогательного упражнения может сопровождаться назначением вспомогательного к вспомогательному и т.д.

Упражнения должны быть в рациональном соотношении с включенными в учебный материал инструктивными текстами и справками к ошибочным ответам. Предпосылаемый упражнениям инструктивный текст следует стремиться сделать информационно полным. т.е. содержащим все сведения, необходимые для овладения тем вопросом, которому посвящена данная секция, но изложение этих сведений должно быть по возможности сжетым, без разжевывания и второстепенных детэлей. Имея в виду, что лучший способ научиться чемулибо - это делать то, чему учишься, надо как можно скорее переходить к упражнениям, предоставив учащемуся в процессе выполнения их разобраться в недопонятых местах инструктивного текста и домыслить недоставшие подробности. Помощь в этом оказывают справки и вспомогательные упражнения, а также имеющиеся в справках ссылки на отдельные абзацы инструктивного текста: прочитанный в связи с выполняемым упражнением эбзац воспринимается и усваивается существенно глубже, чем при обычном прочтении.

Инструктивный текст, упражнения, справки к ошибкам и ссыл-КИ НА АбЗАПЫ ИНСТОУКТИВНОГО ТАКСТА В ЭТИХ СПОАВКАХ ЛОЛЖНЫ ОМТЬ тщательно согласованы так. чтобы предусмотренные в ответах к УПРАЖНЕНИЯМ ОШИСКИ УКАЗЫВАЛИ НА МЕПОНЯТОСТЬ ИЛИ НЕУСВОЕННОСТЬ содержания определенных фрагментов текста, справки вскрывали сущность непонятого и отсылали к тем абзацам, которые следует повторно проработать для устранения выявленных пробедов, осознания и усвоения неусвоенного. Другими словами, действия учащегося при выполнении упражнений должны направляться и корректироваться обратной связью реализуемой посредством ошибочных ответов, справок и ссыдок на соответствующие абзацы инструктивного текста текущей или ранее пройденной секции. Чем точней и четче будет эта обратная связь, тем выше дидактическая эффективность учебного материала.

Важным фактором успешности обучения является подача учебного материада в догической последовательности. т.е. таким образом, чтобы изучаемый предмет раскрывался перед учащимся и усваивался им постепенно, начиная с заведомо знакомых или наиболее простых для понимания вещей, на базе которых затем строятся новые все более сложные понятия, рассматриваются более мелкие детали. По-видимому, вернее всего будет подражание естественному ходу познания действительности человеком: первым делом создается общее представление о предмете, характеризуемом в самом грубом приближении при помощи привычных терминов и энэлогий, призвенных дать исходное понятие о его существе и назначении, а на последующих этэпах производится шаг за шагом уточнение и углубление модели предмета, вырабатываются навыки практического применения накопленных знаний. Познание осуществляется путем итераций, неоднократного обращения к изучаемым вопросам всякий раз не более высоком уровне понимения. При этом технические подробности, даже сложные и трудоемкие, не должны заслонять существа дела - проработке деталей следует каждый раз предпосылать разъяснение их роли и места в составе деятельности по достижению конечных пелей.

Учебный материал в "Наставнике" прорабатывается, если отвлечься от возвратов, обусловленных неуспеваемостью, в порядке возрастания номеров секций, поэтому усложнение и детализация должны производиться по мере продвижения вперед от секции к секции. Другими словами. изложение материала следует оргэнизовывать по принципу нисходящего разукрупнения - сначала предмет характеризуется в целом и укрупненно, а в последующем постепенно детализируется разложением в иерархию систематически разукрупняемых частей. При этом каждая часть вплоть до самых элементарных, составляющих нижний уровень иерархии, разукрупняется точно так же, как предмет в целом. Детализации сопутствует все более основательная и точная трактовка предмета, т.е. освоение происходит методом последовательных приближений.

Крайне важно обеспечить цедостность и связность излагаемого: обучение не должно сводиться к запоминанию разрозненных фактов и приобретению неосознанных навыков, надо добиваться, чтобы все усваиваемое запечатлялось в сознании учащегося в виде цельной, хорошо структурированной системы. Достичь этого наряду с рекомендованной выше догичной организацией учебного материала позволяет такой характер изложения, при котором значительное

внимение уделяется причинным связям - инструктивный текст и упражнения учат не только тому, что и как, но также почему.

В качестве образца того, как оформляется учебный материал, приложен "Вступительный курс". Управляющая информация, вводимая в компьютер для работы с этим курсом, содержит описание трех секций: N2, N3, N4, для которых укозаны количества "основных" и "итоговых" упражнений (например, G6 H4 - 6 "основных", 4 "мтоговых"), а затем описаны эти упражнения по порядку номеров: EI, E2, E3, ... . Описание определяет резкцию компьютера на ответы учащегося при помощи условных обозначений вида:

JI  $-$  ответ номер  $\overline{1}$  верен,

 $C2-9$ - ответу 2 соответствует справка 9.

U3-7-12 - ответу 3 соответствует справка 7 и вспомогательное упражнение 12 в текущей секции,

К4-6-2-8 - ОТВЕТУ 4 СООТВЕТСТВУЕТ СПРАВКЕ 6 И ВСПОМОГАТЕЛЬное упражнение 8 в секции 2.

> ВСТУПИТЕЛЬНЫЙ КУРС L0-30 L1-60 D-4 N2 61 H7  $E2 \tC1-5 \tC2-4 \tC3-2 \tC4-2 \tJ5$ <br>E3 C1-3 19 C6-5 C7-5 E3 C1-3 J2 C3-5 C4-5 C5-7 C6-6 E4 C1-3 C2-4 C3-2 C4-2 J5 C6-5 C7-5 E5 C1-3 C2-2 C3-2 C4-5 C5-5 C6-5 J7 E6 C1-7 C2-4 C3-7 J4 C5-7 C6-8<br>E7 C1-5 C2-4 C3-5 C4-7 J5 C6-6 E0 C1-1 C2-1 J3 C4-1 C5-1 C6-1 C7-1 N3 G6 H4 E1 C1-3 C2-10 C3-10 C4-3 J5 C6-5 C2-9 C3-9 C4-9 C5-9 C6-11 E2 J1 C2-9 C3-9 C4-9 C5-9 C6-11 E3 J1 E4 C1-3 C2-10 C3-10 C4-3 J5  $C6 - 11$ E5 J1 C2-9 C3-9 C4-9 C5-9 C6-11 E6 C1-2 C2-2 C3-2 C4-2 C5-2 J6 E7 K1-1-2-4 K2-1-2-2 K3-1-2-7 K4-1-2-3 J5 C6-1 EB C1-6 C2-4 C3-4 J4 C5-7 C6-8 E9 C1-8 C2-11 C3-4 C4-4 K5-11-2-6 J6 E10 C1-11 C2-12 C3-13 C4-11 J5 C6-12 N4 G6 H4 E1 C1-5 C2-8 C3-3 C4-3 J5 U6-7-11 C7-6 U8-7-11 E2 C1-5 C2-8 C3-9 C4-9 C5-9 U6-7-11 J7 U8-7-11 E3 J1 C2-8 C3-9 C4-9 C5-9 U6-7-11 C7-6 U8-7-11 E4 C1-5 J2 C3-9 C4-9 C5-9 U6-7-11 C7-6 U8-7-11 E5 C1-3 C2-3 C3-3 C4-3 C5-3 C6-10 J7 CO-3 E6 C1-4 C2-3 J3 C4-4 C5-4 C6-10 C7-4 C0-3 E7 U1-7-11 J2 C3-11 C4-1 C5-1 C6-7 C7-7 U8-7-11 E8 U1-7-11 U2-7-11 C3-11 C4-1 C5-1 C6-7 C7-7 J8 E9 J1 C2-2 C3-2 C4-2 C5-2 C6-2 E10 C1-1 C2-1 C3-12 C4-12 J5 C6-11 E11 C1-2 C2-2 C3-2 C4-2 J5 C6-2

I4

#### Придокение

### Вступительный курс

лля учашихся в системе "Наставник-80". комплектуемой терминалами с двухпозиционным индикатором

## Секция 2

- ай Послать цифру с клавиатуры значит нажать и отпустить соот-Ветствующую этой цифре клавищу. Клавища О (нуль) служит для вызова сообщений из машины, ненулевые клавиши - для посылки в машину ответов при выполнении упражнений.
- а2 Индикатор рассчитан на высвечивание пары дитер, причем как после первой, так и после второй литеры может стоять запятая (первая запятая, вторая запятая - см. рисунок).
- ај Сейчас на мндмиаторе ОО (два нудя). Это сообщение о готовности мешины к работе. Чтобы получить следующее сообщение. пошлите О, т.е. произведите одно нажатие клавиши О.
- 84 На индикаторе появилось О2 "Секция 2". Сообщение из двух цифр без запятых (т.е. просто двухразрядное число) задает номер секции, которую следует прорабатывать.
- а5 Снова пошлите О. Появидось I "Упражнение I". Сообщение с первой запятой. содержащее вторую цифру или обе цифры, задает номер упражнения, которое надо выполнить в прорабатываемой секции. Примеры:  $9 - 9$ Упр.9". 'I3 - "Упр.13".

Прочитайте текст Упр. І до конца, включая все имеющиеся в нем ответы. Найдите верный ответ и пошлите его номер однократным накатнем соответствующей клавини.

**Упр. I. Какое из следующих утверждений верно?** 

Ответи:

- I) Сообщение ОО означает готовность машины к работе.
- 2) Сообщение из двух цифр (но не ОО) без запятых задает номер секции.
- 3) Сообщение из одной или двух цифр с первой запятой задает номер упражнения.
- 4) Индикация номера упражнения приглашает послать номер ответа.
- 5) Накатне клавины О вызывает очередное сообщение.

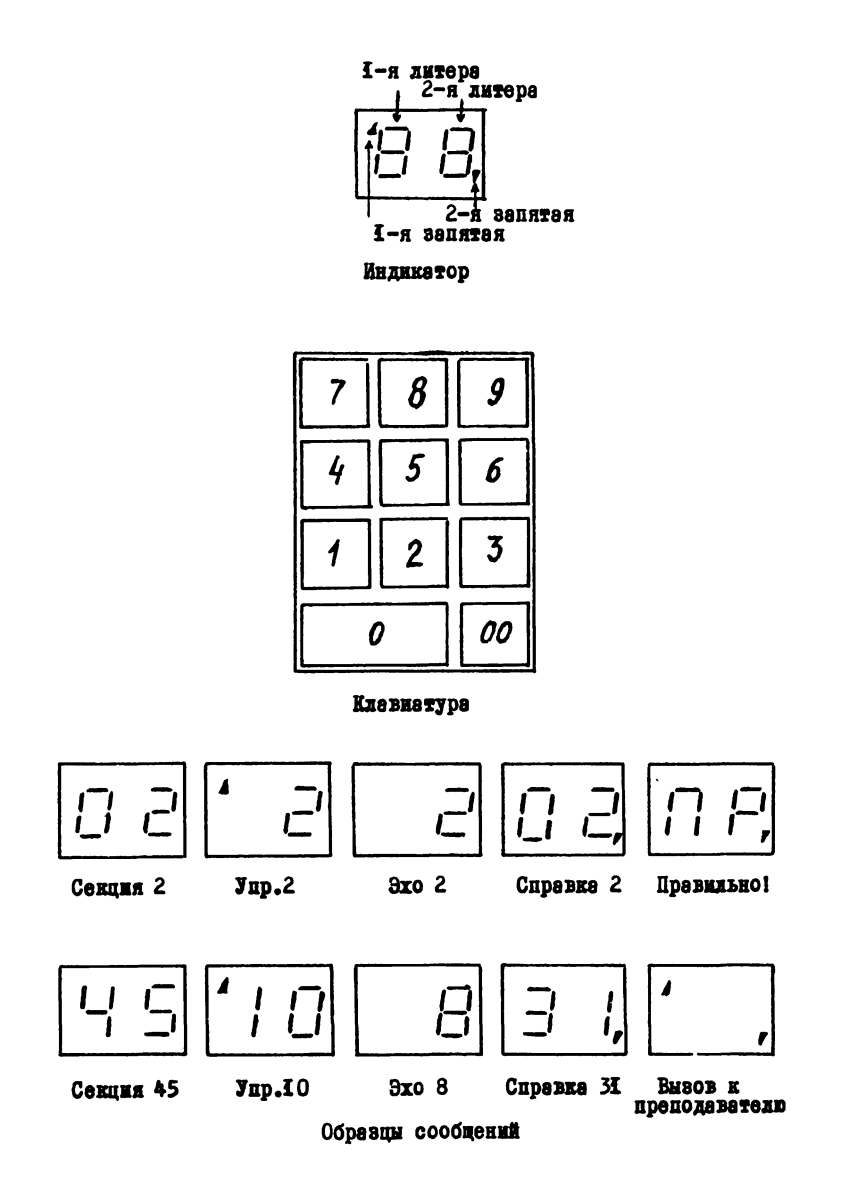

- аб В упр. I верны все ответы. Посланный Вами номер ответа появился на индикаторе - машина выдала "эхо" полученного номера. Эхо вылается в виле второй нифры без запятых. Убелитесь. что эхо действительно соответствует номеру выбранного Вами ответа. Если это не так или если Вы передумали и решили послать иной номер. то пошлите его и снова проверьте эхо. Поскольку в Упр. I все ответы верны, то можно заменить первоначально посланный номер любым другим. Убедитесь, что замена происходит.
- е7 Чтобы машина приняла посланный и повторенный в виде эха номер, нажмите клавишу О. На индикаторе появился символ ПР, - "Правильно" - упражнение выполнено.
- а8 Посылкой О вызовите следующее сообщение. Появилась цифра с первой запятой. Это номер нового упражнения в той же секции 2. Чтобы посмотреть, как обрабатываются ошибочные ответы, пошлите номер неверного ответа - I. Проверьте эхо и подтвердите посылкой О.
- а9 На индикаторе появилось сообщение из двух цифр с второй запятой. Это номер справки к принятому машиной ошибочному ответу. Список справок помещен в конце прорабатываемой секции. Сопоставьте указанную Вам справку с текстом ответа, к которому она относится. В справке может быть ссылка на абзац или абзацы инструктивного текста. Например:

См. 84 и 85 - "Смотрите абзацы 84 и 85 текущей сектии". См.5 aII - "Смотрите в секции 5 абзац aII". Соотнесите Ваш ответ с содержанием названных в справке абзацев. Разберитесь, в чем ошибка. Найдите верный ответ.

- alO Для продолжения работы пошлите О. На индикаторе снова появился номер выполняемого Вами упражнения. Машина будет возвращаться к нему, пока не получит верный ответ. Пошлите и подтвердите посылкой О номер найденного ответа. Если он верный, то получите ПР, а если неверный, то номер соответствующей справки.
- аII После выполнения нескольких упражнений в прорабатываемой секции 2 машина выдаст сообщение ОЗ - "Секция 3", предписывающее перейти в секцию 3. В новой секции сначала изучите инструктивный текст. затем выполняйте упражнения.

```
Секция 2
```

```
Упр.2. Что значит сообщение •14 ?
0rneru:
I) Справка 14.
                             5) Упр.14.
2) Секция 14.
                             6) Справка 4 в секции І.
                             7) Справка I в секции 4.
3) Упр.4 в секции І.
4) Упр. Г в секции 4.
Упр.3. Что значит сообщение О5?
Ответы:
1) Упр.5.
                             4) Абзац а5.
2) Секция 5.
                             5) Эхо цифры 5.
3) Справка 5.
                             6) Такого не может быть.
Упр.4. Что значит сообщение 25, ?
Ответи:
I) Jup.25.
                             5) Справка 25.
2) Секция 25.
                             6) Справка 5 в секции 2.
                             7) Справка 2 в секции 5.
3) Упр.5 в секции 2.
4) Упр.2 в секции 5.
Упр.5. Что значит сообщение I3?
0TBeTH:
I) Jnp.13.
                             5) Справка 3 в секции І.
6) Спревке Г в секции 3.
                          7) Секция 13.
4) Справка ІЗ.
Упр.6. Чем различаются эхо и сообщение номера секции?
Ответи:
I) Эхо сопровождает вторая запятая.
2) Номер секции содержит первую запятую.
3) Эхо содержит вторую запятую.
4) Первая цифра эха пуста.
5) Эхо содержит обе запятые.
6) Различия нет.
```
Упр.7. Что значит сообщение ' 7 ?

Ответы:

I) Справка 7. 4) Эхо цифры 7. 2) Секция 7. 5) Упражнение 7. 3) Абзап 7. 6) Такого не может быть.

Упр.8. Укажите неверное утверждение.

- I) Эхо выдается в виде второй цифры без запятых.
- 2) Номер упражнения выдается с первой запятой в виде второй цифры или двух цифр.
- 3) Номер справки выдается с второй запятой в виде второй цифры или двух цифр.
- 4) Номер секции выдается в виде двух цифр без запятых.
- 5) В отличие от номера секции эхо выдается с пустой первой литерой.
- 6) В выдаче номера упражнения первая литера может быть пустой.
- 7) Номера секций и справок не содержат пустых литер.

Справки секции 2

І. Утверждение верное. 2. См. а4 и а5. 3. См. а5. 4. Неверно. См. а4. 5. См. а9. б. Может. 7. Неверно. См. эб. 8. Есть.

6) Две запятые без цифр означают тупик.

Упр.8. На индикаторе две цифры с второй занятой. Как изменит показание индикатора посылка О?

 $0$ TRATH:

- I) Никак не изменит.
- 2) Вызовет номер секции.
- 3) Вызовет номер упражнения.
- 4) Вызовет номер упражнения или номер секции.
- 5) Вызовет номер справки.
- 6) Вызовет эхо ответа.
- Упр.9. На мидикаторе вторая цифра без запятых. Что вызовет посылки 0 ?

Ответи:

- $4)$   $\text{IIp}_1$ . I) Эхо ответа.
- 2) Номер секции.
- 
- 5) Номер упражнения.
- 6) Номер справки или IIP.. 3) Номер справки.

Упр.10. На индикаторе вторая цифра с первой запятой. Как вызвать номер секции, в которой назначено упражнение?

#### Ответы:

- 1) Послать номер упражнения.
- 2) Послать номер непредусмотренного ответа.

3) Послать номер предусмотренного ответа, затем О.

- 4) Послать номер упражнения, затем О.
- 5) Послать О.
- 6) Лважды послать О.

```
Справки секции 3
```

```
I. Утверждение верное. 8. Эхо вызывает ненулевые посылки.
```

```
2. См. а4.
                           9. CM. 82.
```
- 10. См. а3. 3. Не только.
- II. Неверно. 4. Не всегда.
- 5. Неверно. См. аО. 12. Подучите то же. что дано.
- 6. Изменит. См. аI. 13. Получите номер справки или ПР..
- 7. Этот номер находится на индикаторе.

- аО Номер секции изображается двумя цифрами без запятых.
- аI Номер упражнения опознается по надичию в его изображении первой запятой.
- а2 Эхо ответа изображается одной второй цифрой без запятых.
- а3 Номер справки опознается по наличию в его изображении второй запятой.
- а4 Посылка О используется во всех случаях, за исключением того. в котором посыдается номер выбранного ответа.
- 85 Посылка номера ответа воспринимается машиной. Когда на индикаторе находится номер выполняемого упражнения (одна или две цифры с первой запятой), либо эхо ответа, который надо заменить.
- аб Чтобы ответ был принят машиной, производится посылка О, когда на индикаторе находится эхо ответа. Приняв ответ. межна выдает номер справки или ПР..
- а7 Когда на индикаторе номер справки или ПР, посылка О вызывает дибо номер упражнения, содержащегося в прорабатываемой секции, либо номер секции, к которой следует перейти.
- а8 Когда на индикаторе номер секции, посылка О вызывает номер незнечаемого в этой секции упражнения.

**Упр. I. Укажите отличительный признак номера упражнения** 

 $0$ TReTW:

- I) Одна вторая цифра без запятых.
- 2) Две цифры без запятых.
- 3) Одна вторая цифра с первой запятой.
- 4) Две цифры с первой запятой.
- 5) Вторая или две цифры с первой запятой.
- 6) Вторая или две цифры с второй запятой.
- 7) Две цифры с второй запятой.
- 8) Одна вторая цифра с второй запятой.

VID.2. Укажите отличительный признак номера справки.

Ответы см. в упр. І.

## Н.П.Брусенцов

# ПРИНЦИПЫ ПОЛГОТОВКИ РАЗРАБОТЧИКОВ УЧЕБНЫХ МАТЕРИАЛОВ ЛЛЯ АВТОМАТИЗИРОВАННОЙ СИСТЕМЫ ОБУЧЕНИЯ "НАСТАВНИК"

Доклад, прочитанный на 9-ом советско-французском семинаре по теме "Программированное обучение" в Киевском политехническом институте I5 октября 1982г.

В свое время Б.Скиннер заметил, что обучающая машина подобно проигрывателю, хороша лишь тогда, когда хорош заложенный в нее материал  $\lceil 1 \rceil$ . С учетом того, что на плохом проигрывателе и самая высококачественная запись хорошо звучать не будет. эту зналогию надо понимать не так, будто добротность учебного материала есть достаточное условие. но что она является соверпенно необходимым условием дилактической эффективности. Опыт компьютерных систем обучения безоговорочно подтверждает данное заключение: никакие нагромождения техники не компенсируют неудовлетворительность учебного метериела. Эффективность обучения с помощью машин, как и обычного, безмешинного обучения, прямо зависит от качества учебного материала, а следовательно вопросам разработки учебного материала должно придаваться первостепенное значение.

Разработка учебных материалов в автоматизированной системе обучения (АСО) "Наставник" [2] технически проще, чем в других системах обучения с использованием компьютера. В "Наставнике" стратегия обучения отделена от учебного материала, определена независимо от изучаемого предмета и реализована в виде единой для всех предметов "обучающей программы". Для загрузки в компьютер разработчик учебного материала предоставляет только необходимую этой программе так называемую "управляющую информацию", которая отражает структуру соответствующего учебного материела путем перечисления его резделов (секций), упражнений в кэждой секции и вариантов ответа в каждом упражнении. При этом номерзи ошибочных ответов сопоставляются номера справок, разъясняющих ошибки, а в отдельных случаях также номера вспомогательных упражнений. Сам же учебный материал предоставляется учащимся в виде печатного пособия, содержащего сжатое изложение прорабатываемых тем. упражнения с множественным выбором ответе 26

и "справки" - комментарии к ошиокам. Чтобы облегчить нумерацию упражнений, справок и абзацев инструктивного текста, материал, как уже было сказано, разбит на секции.

Компьютер, а точнее выполняемая им "обучающая программа", ведет дизлог с учащимися, организуя продвижение каждого из них по мере усвоения им материала от секции к секции, а в пределах секции назначает путем случайного выбора упражнения и "комментирует" получаемые ответы. Верные ответы одобряются, ошибочные сопровсждаются выдачей номера справки и, может быть, назначением вспомогательного упражнения. Программа ведет протокол занятия в котором фиксирует номера выполняемых учащимися упражнений и ошибочные ответы. Накапливаемые в протоколе данные объективно характеризуют как успеваемость каждого учащегося, так и дидактическую эффективность каждого фрагмента учебного материала, что позволяет критически оценивать и уверенно совершенствовать последний.

Таким образом, в "Наставнике" компьютер способствует разработке добротного учебного материала, не обременяя разработчиков необходимостью овладевать "языком автора", создавать "стратегию обучения", программировать диалог, знализ ответов и т.п. Несмотря на это разработчиков приходится учить, причем учить не столько правилам оформления учебного материала и управляющей информации. Которые в общем обычны и усваиваются легко. сколько умению создавать дидактически эффективный материел.

В сущности речь идет об обучении умению учить, которое старо, кек мир. но все текже трудно постижимо или, выреженсь современным научным языком, не формализуемо. И именно в виду расплывчатой, неуловимой сущности это умение не передается категорическими предписаниями, алгоритмами, ходульными методиками и другими формальными средствами, независимо от того, на каких теориях они основаны. Умение действенно учить обретается на практике, в частности, в процессе разработки и испытания конкретных материалов для обучения при помощи компьютера. В теоретическом же плане пока уместно только указать правдоподобные принципы и предоставить поучительные примеры.

Рассматриваемый подход к обучению разработчиков учебных материалов в сущности представляет собой применение дидактических принципов, принятых в АСО "Наставник", к частному случаю обучения самим этим принципам. Другими словами, принципы обучения разработчиков - это принципы обучения вообще. Особенность в том,

что предметом обучения являются сами принципы. Поэтому они должны быть явно сформулированы, разъяснены на примерах и внедрены в сознание обучаемых путем практического использования при наличии корректирующей обратной связи.

Эти принципы, формудируемые и разъясняемые ниже, не являются следствием какой-либо новой теории обучения, а скорее отражеют точку зрения, которая сложилась в результета практики и в той или иной версии высказывалась многими дидактами во все времена от древности до наших дней. Неверно полагать, что с появлением компьютеров выработанные прежде дидактические принципы утратили силу и должны быть созданы заново. Человек и при компьютерном обучении остается человеком. Исходя из этого, в качестве принципов разработки учебных материалов в АСО "Наставник" приняты следующие.

І. Стремление учиться человеку врождено. Этот принцип. провозглашенный, как указывает в "Великой дидактике" Ян Амос Коменский [3], Аристотелем, является важнейшей предпосылкой успешности обучения. Сократ, по свидетельству Платона, выражал его другими словами: "Нет ничего сильнее знания, оно всегда и во всем пересиливает и удовольствия и все прочее" [4, Протагор,  $357c$ ,

По отношению к данному принципу имеется два различных рода дидактических систем: системы, построенные на основе или с учетом естественного стремления человека к знанию, и системы, в которых наличие этого стремления ствергается или игнорируется. В системах первого рода человеческий фактор играет ведущую родь. природным особенностям человека уделяется особое внимание. принимеются меры по их охранению, развитию и использованию. В системах второго рода внимание концентритуется не на особенностях природы человека, а на методах воздействия на него как на некий безликий объект обучения, управления, формирования поведения. Это более простой или, вернее, упрощенный подход, получивший широкое распространение путем нездакватного использования кибернетики и компьютерных зналогий (загрузка информации в пзмять, злгоритмизация поведения и т.п.).

Иногие современные системы обучения и большинство компьютерных систем обучения являются системами второго рода. Но это не значит, что древний принцип Сократа-Аристонеля несостоятелен и что системы первого рода неперспективны. Наоборот, принятие этого принцица СНИМВАТ Проблену поливации, неразрешиность коте-28

рой в системах второго рода приводит к мерам типа "кнута и пряника", а надлежащее употребление компьютера небывало увеличивает шансы эффективной резлизации данного принципа в самых широких масштабах.

2. Предназначение учителя - руководить познанием. Принцип также восходит к Сократу, который, сравнивая свое искусство обучать ("принимать роды души") с повивальным искусством, говорил: "Самое же великое в нашем искусстве - то, что мы можем разными способами допытываться, рождает ли мысль юноши ложный призрак или же истинный и полноценный плод" [5 Теэтет, I50 b-с]. ..." При этом он все узнает. хотя его будут не учить, а только спрашивать, и знания он найдет в самом себе" [4, Менон, 85d ].

Современную версию данной идеи можно выразить, например, так: "Обучение осуществляется путем руководимого учителем познания (открытия) предмета учащимся". Существенно, что обучение отождествлено с познанием, но только стимулируемым и направляеным учителем. Неоспоримы преимущества такого подхода перед обычной конценцией передачи информации от учителя к ученику: вместо пассивного заучивания учащийся вовлечен в захватывающий процесс непосредственного постижения предмета, он не только познает, но и учится познавать, мыслить, ориентироваться в резльной обстановке.

Образец практической реализации сократовской дидактики саимы Сократом воспроизведен Платоном в диалоге Менон [4]. С точки эрения компьютерного обучения замечательна простота "технических средств<sup>и</sup>, предоставляемых Сократом учащемуся - последнему для активного участия в диалоге достаточно двух слов: "Да" и  $n_{\text{He}}$  $n_{\text{A}}$ 

При обучении с помощью машины в роли учителя выступает разработчик учебного материала. Как ему обучиться сократовскому искусству задавать вопросы? Опыт показывает, что это можно сделать путем уяснения идеи в общем, изучения конкретных примеров и затем практической работы по созданию и отработке на системе учебных материзлов. Собираемая компьютером информация об эффективности разработанных вопросов (упражнений) способствует быстрому совершенствованию мастерства.

3. Не слова и формулы, а реальное дело. Неиногословность ученика в сократовском дизлоге существенна не только с точки зрения машинного обучения. Крайне важно то, что ученик не много говорит, но много работает, имслит. Не менее важно и то, что

Сократ вынуждает ученика "найти знания в самом себе". т.е. буды: и развивает его интуицию. Все это находится в прямой противоположности неотступному ныне требованию свободно конструируемых ответов и тенденииям формализации обучения. Кто же прав?

Ответ зависит от того, что является целью. Если надо сформировать попугаев, аккуратно воспроизводящих словесные формулировки, или роботов, механически выполняющих формулы и алгоритмы, то метод Сократа не годится. Если же речь идет о воспитании живого мировосприятия и умения работать творчески, скажем, создавать те же роботы, но не из людей, а искусственные, то надо следовать Сократу.

"Наставник" стоит на Сократе, и разработчики учебных материелов настоятельно ориентируются не то. что учить надо не словам и формулам, а непосредственно делу, и не на словах, а на деле. Известно. что верный способ чему-либо научиться заключается в делании того, чему учишься, да и проверить, научился ли, можно только делом. Учатся на ошибках, а симбки возникают в делах: не ошибается тот, кто ничего не делает. Психологи рассматривают обучение как формирование деятельности [6]. Таким образом, и здравый смысл. и наука за деловой подход (только в школе все наоборот). Действительное обучение не в том. чтобы слушать объяснения и просматривать картинки или кинофильмы, а в целеустремленной работе учащихся под руководством учителя.

В учебных материалах для "Наставника" рекомендуется не здоупотреблять повествованием, излагать только судественное, самым схатым образом, но непременно с примерами, и без промедления переходить к упражнениям. Упражнения служат не только и даже не столько для закрепления знаний и контроля успеваемости, как для организации познавательной деятельности учащихся. Лругими словами, упражнения в диалоге учащегося с компьютером выступают в роди сократовских вопросов.

Разработчику упражнений следует постепенно наращивать сложность. обеспечивая не только напряженность, но и посильность труде учащегося. Например, при изучении нового понятия или явления сначала надо раскрыть его с одной стороны и в отдельности. а затем постепенно с других сторон и в связи с другими понятиями или явлениями. Упражнения не должны быть ни надуманными. ни формальными - чем предметней и жизненней материал, тем легче и надежней он усваивается и тем более осознанным будет его обобщение.

4. Логично организовывать учебный материал. Возмолны разные подходы к организации учебного материала. Например. можно исходить из конечной цели обучения и последовательно разложить ее в нерархию подчиненных целей. Можно построить соответствующие иерархии тем. понятий, умений и т.п. Во всех случаях имеет место нисходящий знализ, благодаря которому достигается обозрииость предмета в целом, проясняется его структура и значение отдельных частей, что сделало бы работу учащегося осознанной и целеустремленной. Однако нисходящая организация учебного материала неприемлема, потому что более сложные вещи будут предшествовать тем менее сложным, из которых они построены, в определениях понятий окажутся понятия, которые еще не определены и т.д. Получается, что организация материала должна быть не нисходящей, а наоборот восходящей, от простого к сложному, от элементов к агрегатам. Но при восходящем построении утрачивается указанная выше структурированность и обозримость материала, что отрипательно скажется на мотивации.

Совместить преимущества нисходящей и восходящей организации материала удается при помощи итераций с постепенной детализацией предмета обучения. Такая, итеративная организация материзда заключается в следующем. Сначала предмет представляют. так сказать, в нулевом приближении: кратко излагают его сущность в общедоступных терминах, грубо характеризуют структуру, показывают практическую подезность, приводят поясняющие примеры. При каждой последующей итерации представление о предмете уточняется, добавляются все более мелкие детали, проявляются новые, более тонкие связи. Итерируется проработка не только предмета в целом. но также его структурных составляющих в нисходящей последовательности. Таким образом возникает иерархия итераций. образованная вложением итераций данного уровня в итерации более высоких уровней. Кроме того, итерирование потенциально содержится во всех упражнениях, поскольку упражнение назначается повторно после каждой неудачной попытки ответа, пока не будет получен удовлетворительный ответ.

Итеративная организация учебного материала полностью соотгетствует сократовской идее обучения путем направляемого познания предмета самим учащимся. Действительно, все более полное и точное представление о предмете вырабатывается путем повторяюшихся попыток найти с помощью справок, получаемых при неудачах, верные ответы на содержащиеся в упражнениях вопросы. Учащийся

продвигается по спирали [7]. возвращаясь неоднократно к тем же проблемам, но на все более высоком уровне. В принципе это та же спираль, по которой совершается человеческое познание вообще, но уже освоенная и обстоятельно благоустроенная, в частности, при помощи предусмотренных разработчиком учебного материала наводящих вопросов и справок.

Данные принципы не составляют законченного метода разработки учебных материалов - метод может варьироваться применительно, например, к характеру предмета и индивидуальности разработчика. Принципы определяют подход к проблеме.

#### Литерэтура

- I. Skinner B.P. Teaching machines. Scientific American, 1961, v. 205, N 5, p. 91-102. Русский перевод: Скиннер Б. Обучевщие машины. - В кн.: Стодаров Л.М. Обучение с помощью машин. М., "МИР", 1965, с. 277-313.
- 2. Брусенцов Н.П., Маслов С.П., Рамиль Альварес Х. Автоматизированная система обучения "Наставник". - В кн.: Вычислительная техника и вопросы кибернетики. Выпуск 13. М., Изд-во МГУ I977. c. 3-I3.
- 3. Коменский Ян Амос. Избранные педагогические сочинения. Том I. M.: "Педагогика", 1982.
- 4. Платон. Сочинения в трех томах. Том I. M.: "Мысль", 1968.
- 5. Платон. Сочинения в трех томах. Том 2. М.: "Мысль", 1970.
- 6. Талызина Н.Ф. Управление процессом усвоения знаний. М.: Изд-во МГУ, 1975.
- 7. Bruner J.S. The precess of education. Harvard Univ. Press, Сатогідge, Маза., 1962. Русский перевод: Брунер Дж. Процесс обучения. М.: Изд-во Академии педагогических наук, 1962.

# Х.Рамиль Альварес

ПРОГРАММНОЕ ОСНАЩЕНИЕ МИКРОКОМПЬОТЕРНО<sup>М</sup> СИСТЕМЫ ОБУЧЕНИЯ

В статье дается общая характеристика программного оснащения автоматизированной системы обучения (ПО АСО) "Наставник", гезлизуемой на микрокомпьютерах  $\lceil 1 \rceil$ .

ПО АСО обеспечивает:

- эвтомэтизированное управление обучением по учебным материзлам, подготовленным в формате ACO "Наставник";

- разработку и отладку учебных материалов:

- эвтоматизированную проверку знаний посредством проведения в системе коллоквиумов и тестирования.

Для работы в АСО "Наставник" каждому учащемуся выделяется отдельный минитерминал, в составе которого имеется цифровая клавизтура и индикатор поступающих из компьютера сообщений [2]. Учебный материал предоставляется учащемуся в виде книги с нумерэцией его частей (секций, упражнений, ответов, справок), Компьютер в совокупности с терминальным оборудованием и программным оснащением осуществляет индивидуальное управление деятельностью учащихся, фиксируя всю существенную информацию об этой деятельности (заданные упражнения и посланные на них ответы). По окончании работы эта информация может быть выведена на печатающее устройство. Анализ этих данных необходим для оценки деятельности учащихся, а также при работе по усовершенствованию учебного материала.

Для проведения занятия (коллоквиума, обучения или тестирования) по конкретному предмету кроме предоставляемых учащимся учебных материалов необходима так называемая управляющая информация, которая вводится в компьютер.

ПО АСО резлизовано в диалоговой системе структурированного программирования (ДССП) [3], важным достоинством которой является простота переносимости ее и резлизованных в ней программ на различные компьютеры. ПО ACO состоит из

- унифицированной подсистемы обучения "Наставник".

- подсистемы "Экзаменатор".
- подсистемы "Тест",

- подсистемы подготовки управляющей информации "Кодировmur<sup>u</sup>.

На компьютерах, на базе которых резлизована АСО "Наставник", могут использоваться различные виды внешних носителей информации (перфолента, компакт-кассета, гибкий магнитный диск) Поэтому имеются взризнты ПО АСО. предусматривающие возможность работы с этими носителями. В какдом таком варианте ДССП вместе с соответствующей подсистемой и упревляющая информация представлены на одном из этих носителей.

1. Унифицированная подсистема обучения "Наставник"

Подсистема обучения "Наставник" предназначена для группового обучения учащихся различным предметам по печатным материалам в формате АСО "Наставник" [4]. Алгоритм управления работой учащихся, реализованный в подсистеме, определяет критерии продвижения учащихся по курсу и оценки степени усвоения материала. Конкретные при проработке данного курса действия системы в рамках этого алгоритма определяются управляющей информацией. Эте информация при создании новых или модификации уже имеющихся курсов подготавливается с помещью подсистемы "Кодировщик". Управляющая информация по курсу, а также данные о группе вводятся в компьютер в начале занятия. по окончания которого получаются данные о группе для ее очередного занятия.

Подсистема обучения "Наставник" включает

- обучающую программу:

- драйвер, обслуживающий контроллер минитерминалов:

- программы распечатки зрхива учащихся и вывода данных о rpynne;

- тестирующую программу. позволяющую проверить состоякие терминалов и контроллера:

- сервисную программу копирования на внешний носитель управляющей информации.

Обучающая программа [5] реализует елгоритм управления работой учащихся, поддерживая дизлог с каждым из них, назначая и отрабатывая упражнения и фиксируя в архиве ход учебы. Кроме того, с ней связан ряд других функций: дизлог со специально выделенным в классе терминалом преподавателя, диалог с оператором в процессе запуска программы, ввода управляющей информации и данных о группе, обращение к программам распечатки архива учащихся и вывода данных с группе для очередного ее занятия.

Драйвер контроллера терминалов предназначен для обеспечсния взаимодействия главной программы (обучающей программы, тастирующей программы класса и др.) с терминалами в классе. Интерфейс этого взаимодействия не зависит от типа используемого терминала. Драйвер реализован на машинном языке, эта реализация зависит от компьютера и используемого типа терминала.

Распечатка архива учащихся производится по запросу оператора по окончании занятия в классе. В виде заголовка печатается название курса и номер учебной группы. Далее для каждого учащегося выводятся данные о проработке секций, содержащие номера заданных упражнений и посланных им ответов. Информация печатается в виде удобном для работы с ней автора курса и преподавателя.

Данные о группе выводятся всегда по окончании занятия. Они содержат номер группы и для каждого учащегося номер секции. с которой он начинает следующее занятие. Имеются стандартные ЛЭННЫЕ ДЛЯ ПЕОВОГО ЗЭНЯТИЯ ГОУППЫ.

В подсистему обучения включены программа тестирования состояния минитерминелов и контроллере и прогремме копировения не внешний носитель управляющей информации. Использование этих программ облегчает эксплуатацию системы при массовом обучении учащихся. Программа тестирования позволяет оперативно проверить правильность функционирования аппаратуры класса (контроллера и минитерминалов). С помощью программы копирования могут быть получены копии управляющей информации на внешнем носителе.

2. Организация диалога в подсистеме обучения.

Работа пользователей подсистемы обучения "Наставник" производится в виде их дизлога с компьютером. Различаются три вида диалога:

- диалог учащегося в процессе обучения.

- дизлог преподавателя в процессе обучения учащихся,

- дизлог оператора или преподавателя при запуске подсистемы и по окончании занятия в классе.

Дизлог учащегося осуществляется посредством минитерминала в виде повторяющейся последовательности следующих действий:

- вызов очередного задания, в ответ на который система выдает номер секции или номер упражнения. в случае когда секция не меняется:

- если подучен номер секции, то вызов номера упражнения;

- предварительная засылка номера ответа, на которую, в случае предусмотренного в упражнении ответа, система выдает эхо ответа:

- подтверждение ответа. в результате которого система выдает подтверждение правильности ответа или номер справки, разъясняющей сущность ошибки.

Имеется шесть типов сообщений. выдаваемых компьютером учащемуся: номер секции, номер упражнения, эхо ответа, подтверждение правильности ответа. номер справки и отправление к преподавателю. В системах, терминал которых имеет индикатор на два знакоместа. выдается только последнее сообщение системы. При этом запятые каждого знакоместа используются для формирования признаков типов сообщений. В системах, терминал которых имеет индикатор на восемь знакомест. система индицирует одновременно все сообщения. полученные учащимся с начала текущего пикла взаимолействия. При этом за каждым типом сообщения закреплена своя группа знакомест.

Дизлог преподавателя. В процессе работы учащегося в АСО "Неставник" могут возникнуть ситуации, при которых его дальнейпая работа невозможна без определенных действий преполавателя. Например. учашийся отправлен системой к преполавателю или ему задано упражнение из секции рубежного контроля.

Лля взаимодействия преподавателя с системой используется один из минитерминалов, т.е. такой же терминал, что и у учащегося, но со своим специальным протоколом. В системе предусмотрены четыре вида действий за минитерминалом преподавателя:

- продвижение на следующую секцию курса учащегося, успешно выполнившего упражнение рубежного контроля;

- продолжение работы учащегося, снятого системой с обслуживания, с того места где обслуживание прекратилось;

- завершение занятия группы в классе;

- задание на указываемый терминал начальной (для данного занятия) секции.

Протокол взаимодействия предусматривает задание вида (номера) действия, номера минитерминала и номера секции и возможность исправления уже заданного номера. Система проверяет выполнимость заданного действия и в случае ошибки выдает соответствующее сообщение.

Дизлог оператора. Обслуживание АСО при ее эксплуатации может производиться персоналом, не имеющим программистской подготовки. Это учтено в дизлоге оператора с системой. резлизуемом посредством пультового терминала. В ходе диалога систе-36

ма указывает оператору требуемую последовательность действий, проверяет правильность их исполнения и задает вопросы, когда требуется выбрать одно из возможных продолжений работы. Действия, выполняемые оператором, существенно зависят от используеиого в системе внешнего носителя информации (перфолента, компакт-кассета, гибкие магнитные диски).

Если в системе используется перфолента, то компьютер указывает, когда надо включить и выключить устройство перфолентного ввода или перфоратор, перфоленту с какой информацией требуется установить. Для уменьшения возможных ошибок, связанных с неправильной установкой данных о группе при поточном обучении, в эти данные включен номер группы. При вводе данных о группе оператор задает с пультового терминала номер группы, который сверяется с имеющимся на перфоленте. Пример диалога оператора в системе, использующую перфоленту, дан в приложении.

В системах с компакт-кассетами или гибкими дисками для упрощения работы оператора используется так называемое "меню". Например, когда надо загрузить управляющую информацию по курсу оператор может попросить выдать список курсов на внешнем носителе и потом послать номер нужного курса в этом списке. В ответ система выдает название курса и ждет подтверждения для загрузки информации.

3. Подсистема "Экзаменатор"

Подсистема "Экзаменатор" [6] предназначена для проведения в системе автоматизированных экзаменов, коллоквиумов и контрольных работ. Материал для проверки знаний предоставляется учащемуся в печатном виде. Он состоит из упражнений, имеющих форму вопросов с числовым ответом или с множественным выбором ответа. Материал разбит на секции, каждая из которых посвящена проверке определенной темы и содержит близкие по трудности упрэжнения. Выбор упражнений внутри секций производится случайным образом. В случае правильного ответа учащийся получает новое упражнение из следующей секции. На выполнение упражнения учащемуся предоставляется ограниченное число попыток (это число - параметр материала), по исчерпанию которых ему будет задано новое упражнение. Число упражнений, задаваемых в одной секции, ограничено другим параметром материала, по исчерпанию которого учащемуся будет задано упражнение из следующей секции.

В подсистеме "Экзаменатор" материал для проверки может

содержать до 50 секций. из которых учащемуся выдается не более 6-ти. Это позволяет при соответствующем наборе секций (например. несколько различных секций на каждую тему) иметь варианты задачников по одному предмету. Управляющая информация, вводимая в компьютер. Состоит из двух частей: описания материала и описания вериента. В описании материала для каждого упражнения указывается его тип (с числовым ответом или с множественным выбором ответа) и правильный ответ. В описании варианта задаются число попыток на упражнение, число задаваемых упражнений в секции, а также для каждого терминала набор задаваемых секций.

Подготовка описания материала и описания варианта производится с помощью редактора текстов ДССП [7], включенного в подсистему.

Лизлог учащегося в подсистеме "Экзаменатор" аналогичен дизлогу в подсистеме обучения, за исключением того, что в случае неправильного ответа компьютер выдает не номер справки, а сообшение об ошибочном ответе.

#### 4. Подсистема "Тест"

Подсистема "Тест" предназначена для проверки знаний учащихся, при которой учащийся должен ответить на все упражнения (вопросы) проверочного материала. Проверочный материал состоит из упражнений. имеющих форму вопросов с множественным выбором ответа. Упражнения объединены в разделы. В конце работы полсистема выдает для каждого учащегося число правильных ответов по кеждому резделу или полный протокол реботы. т.е. номера всех данных учащимся ответов.

Формирование вариантов проверочного материала основано на изменении начала отсчета упражнений в разделе. Например,  $10-e$ упражнение основного (первого) варианта становится 1-м во втором варизите. И-е - вторым, т.д. Наконец, 9-е упражнение основного варианта становится последним упражнением во втором варизнте. Это позволяет. с одной стороны, проводить тестирование учащихся по одному набору упражнении, а с другой стороны, учащиеся. работающие за соседними терминалами. получают упражнения в разном порядке.

В управляющей информации, вводимой в компьютер при тестировании, дается описание материала (число разделов, число упражнений в разделах, правильные ответы в упражнениях) и для каждого терминала указывается варизнт, т.е. изменения начал отсчетов упражнений в разделах.

Управляющая информация подготавливается с номощью редактора текстов ДССП  $\lceil 7 \rceil$ , включенного в подсистему.

5. Подсистема подготовки управляющей информации "Колировшик"

Подсистема подготовки управляющей информации "Кодировщик" используется при разработке новых курсов для унифицированной подсистемы обучения "Наставник" или при модификации уже имеющихся курсов. С помощью этой подсистемы получается на внешнем носителе внутреннее представление управляющей информации необходимое для проведения занятий в подсистеме обучения.

Подсистема подготовки управляющей информации включает

- редактор текстов ДССП, используемый для подготовки и редактирования текста управляющей информации:

- кодировщик, с помощью которого получается внутреннее представление управляющей информации.

Автор учебного материала представляет управляющую информацию в исходном (внешнем) представлении, оформленную по правилам задания управляющей информации в формате АСО "Наставник"  $\lceil 4 \rceil$ .

Ввод исходного текста с клавиатуры осуществляется с помощью редактора текстов ДССП  $\lceil 7 \rceil$ . Редактор располагает областью памяти (буфером). Команды редактора позволяют: вводить текст в буфер с клавиатуры пультового терминала или с внешнего носителя; вносить изменения в текст, заменяя, удаляя, переставляя и вставляя части текста: выводить текст на пультовый терминал. на внешний носитель или на печатающее устройство. В ДССП имеется два вида редакторов текстов:

- достаточно простой телетайпный редактор, ориентированный на работу с пишущей машинкой, но который может использоваться и для работы с дисплеем:

- экранный редактор, более полно использующий возможности дисплея.

В экранном редакторе сохранен набор команд, имеющихся в телетзйпном, для работы с внешними устройствами. Это, в частности, облегчает переход от работы с телетайнным редактором к экранному.

Кодировщик выполняет синтаксическую и отчасти семантичесную проверку исходного текста управляющей информации с выдачей
сообщений об обнаруженных ошибках, преобразование откорректированной информации к виду, в котором она используется в подсистеме обучения. Работа с колировшиком произволится в форме дизлога оператора с компьютером посредством пультового терминала. Диалог организован аналогично тому, как он организован в подсистеме обучения.

Несоблюдение некоторых правил в тексте управляющей информации (например: отсутствие правильного ответа в упражнении) может привести к неправильной работе подсистемы обучения. Поэтому особое внимание обращено на обнаружение подобных ошибок и на форму сообщений о них. Сообщение об ошибке указывает ее место и тип в терминах, понятных автору курса, т.е. секция, упражнение и ответ. где она допущена.

# Литература

І. Брусенцов Н.П.. Маслов С.П.. Рамиль Альварес Х. Архитектура автоматизированной системы обучения "Наставник 80". -В кн.: Вычислительная техника и вопросы кибернетики. Вып. 19. М., Изд-во Моск. ун-та. 1982. с.49-58.

2. Маслов С.П., Розин В.П., Кирсанов В.С., Теплицкий А.А. Апперетура микрокомпьютерной системы обучения. См. настоящий сборник.

3. Брусендов Н.П., Захаров В.Б., Руднев И.А. Диалоговая система структурированного программирования для микрокомпьютеров унифицированной архитектуры. - В кн.: Автоматизация разработки и моделирование вычислительных и микропроцессорных систем. Материалы семинара. - М., МДНТП, 1983, с. II4-II8.

4. Брусенцов Н.П., Маслов С.П., Рамиль Альварес Х. Автоматизированная система обучения "Наставник". - В кн.: Вычислительная техника и вопросы кибернетики. Вып. 13. М., Изд-во Моск. ун-та. 1977. с. 3-13.

5. Рамиль Альварес Х. Реализация обучающей программы в ДССП. - В кн.: Программное оснащение микрокомпьютеров. М., Издво Моск. ун-та, 1982, с. 79-87.

6. Верхолетова И.А. Подсистема "Экзаменатор" в автоматизированной системе обучения "Наставник". - В кн.: Вычислительная техника и вопросы кибернетики. Вып. 19. М., Изд-во Моск. ун-та. 1982. с. 66-69.

7. Захаров В.Б. Редакторы текстов ДССП. - В кн.: Прог-40

рзммное оснащение микрокомпьютеров. М., Изд-во Моск. ун-та, 1982. с. 4I-49.

**Црилоаение** 

**а) Запуск системы после загрузки** 

АСО "НАСТАВНИК", ОБУЧАЮЩАЯ ПРОГРАММА ВКЛЮЧИТЬ "СЕТЬ" НА FS , ПОСТАВИТЬ П/Л С УПРАВЛЯЮЩЕЙ ИНФОРМАЦИЕЙ, НАЖАТЬ <ВК> (ВК) ПОВТОРИТЬ ВВОД ДАННЫХ (ВК) **КУРС: БАЗИСНЫЙ ФОРТРАН** ПОСТАВИТЬ П/Л С ДАННЫМИ О ГРУППЕ. НАЖАТЬ <ВК> ВВЕСТИ С КЛАВИАТУРЫ НОМЕР ГРУППЫ (3 ЦИФРЫ) ПОВТОРИТЬ ВВОД ДАННЫХ (ВК) ВВЕСТИ С КЛАВИАТУРЫ НОМЕР ГРУППЫ (3 ЦИФРЫ) **ВЫКЛЮЧИТЬ "СЕТЬ" НА FS , ВКЛЮЧИТЬ ТУМБЛЕР КЛАССА, НАМАТЬ<ВК> (ВК)**  ВЫКЛЮЧИТЬ ТУМБЛЕР КЛАССА. ВКЛЮЧИТЬ ПЕРФОРАТОР. НАЖАТЬ <ВК> (ВК) РАСПЕЧАТКА АРХИВА? (ДА - <ПРОБЕЛ>, НЕТ - <ВК>) (ПРОБЕЛ **(6) Повторный запуск системы** АСО "НАСТАВНИК", ОБУЧАЮЩАЯ ПРОГРАННА **КУРС: БАЗИСНЫЙ ФОРТРАН БУДЕТЕ ЗАМЕНЯТЬ КУРС?** (ДА  $-\langle \text{IPOBEJ} \rangle$ , HET  $-\langle \text{B}{K} \rangle$ ) (ВК ВКЛЮЧИТЬ "СЕТЬ" НА FS, ПОСТАВИТЬ П/Л С ДАННЫМИ О ГРУППЕ, НАЖАТЬ <ВК> (ВК)

Примечание: (символ) означает нажатие соответствующей **клавиши на пультовом терминале системы.** 

## С.П.Меслов. В.П.Розин. В.С. Кирсанов. А.А.Теплицкий

## АППАРАТУРА МИКРОКОМПЬЮТЕРНЫХ СИСТЕМ ОБУЧЕНИЯ

Успешное использование в учебном процессе факультета ВМИК МГУ автоматизированной системы обучения (ACO) "Наставник" подтвердило правильность дидактических принципов и технических решений, положенных в ее основу. Высокая эффективность обучения, простота и надежность эпиаратуры, несложность эксплуатации привлекают внимание потенциальных пользователей системы. В качестве ответа на многочисленные запросы, касающиеся приобретения или самостоятельного изготовления подобной системы. в Проблемной лаборатории ЭВМ МГУ была проведена работа по реализации аналогичной системы на базе современной отечественной техники.

Разработанные АСО в отношении аппаратуры различаются типом используемого мини или микрокомпьютера, устройством и возможностями минитерминалов. Во всех случаях, однако, сохранен стиль системы-прототипа, в основе которого лежит стремление минимизироветь эппаратуру, использовать недорогие и недефицитные компоненты, обеспечить высокую надежность работы, простоту изготовления и обслуживания.

Наибольшие изменения коснулись минитерминала. В системе--прототипе терминал допускал отображение одной десятичной цифры. Выдачу сообщений. содержащих многозначные числа. при этом приходилось производить порезрядно, записывая выводимые цифры. И хотя опыт преитмческого использования системы "Наставник" доказал, что отмеченное каудобство не является существенным прапятствием для работн. в разработанных системах возможности минитерминалов в отношении отображения информации были расширены. Созданы два типа минитерминалов: один с дисплеем на два знакоместа (позиции), другой - на восемь знакомест. Используются семисегментные светодиодные либо вакуумно-люминесцентные индикаторы. Помимо увеличения числе позиций дисплея, в минитерминелах появилась возможность индикации, помимо цифр, любых символов, конфигурация которых укладывается в семисегментный шаблон.

Кроме минитерминалов, аппаратура систем включает в себя контроллер. служащий для связи с процессором микрокомпьютера.

При разработке аппаратуры АСО использовались следующие подходы:

1. Максимальное упрощение терминала, достигаемое за счет вынесения большинства его функций в контроллер, где они выполняются с помощью общего для всех терминалов оборудования.

2. Упрощение контроллера путем выполнения не критичных к времени действий программным путем.

В приведенной ниже таблице отражены основные характеристики разработанных АСО (в отношении аппаратных затрат) и названы типы мини и микрокомпьютеров, на базе которых эти системы реализованы.

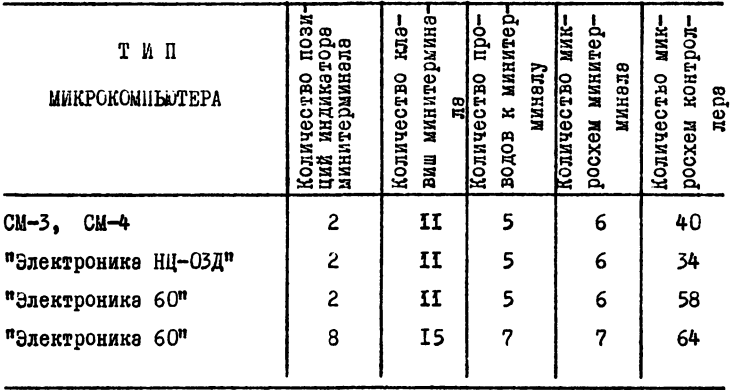

Таблица т

Содержание данной статьи представляет собой описание аппаратуры двух последних АСО, приведенных в таблице 1.

# § 1. Аппаратура системы, комплектуемой терминалами с восъмипозиционным дисплесы

Аппература, помимо серийного микрокомпьютера с памятью и набором штатной периферии, содержит 32 минитерминала и специальний контроллер. служащий для связи минитерминалов с микрокомпьютером.

Нице приводится описание устройства и функционирования минитерминалов. контроллера и соединения их друг с другом.

### Минитерминал

Минитерминал содержит 8-позиционный дисплей который может быть выполнен в двух вериентех: на 7-сегментных светодиодных индикаторах или на вакуумном люминесцентном индикаторе. Кроме того, в состав терминала входит II-символьная клавиатура (количество клавиш может быть увеличено до 15). Минитерминал совиестно с контроллером обеспечивает вывод из микрокомпьютера и индикецию на дисплее до 8 знаков (цифры и некоторые буквы) и ввод с клавиатуры в микрокомпьютер кодов. соответствующих нажииземым клавишам.

Рассмотрим терминал с дисплеем на светодиодных индикаторах. Его принципиальная схема показана на рис. 1а. Основные части минитерминала следующие: 16-битный регистр сдвига с парадлельными и последовательными приемом и выдачей, выполненный на 4-х микросхемах ра - р7, узел приема и выдачи последовательного кода на микросхемах ри. рз. триггер активизации на микросхеме D2 и выполненные на транзисторах схемы сопряжения ТТЛ--выходов сдвигового регистра с дисплеем. Регистр используется либо для последовательного ввода и параллельного вывода кода текущего символа и кода текущей позиции, либо для параллельного ввода и последовательного вывода кода нажатой клавиши. Отдельные разряды (биты) регистра поставлены в соответствие либо сегментам индикатора и позиции отдельного индикатора на дисплее. либо клавишам клавиатуры. Это соответствие показано на рис.2 линиями. Соединяющими разряды регистра с дисплеем и клавиатурой. Для того, чтобы не загромождать рисунка, соединение одинаковых Сегментов всех восьми индикаторов показано только для верхних 44

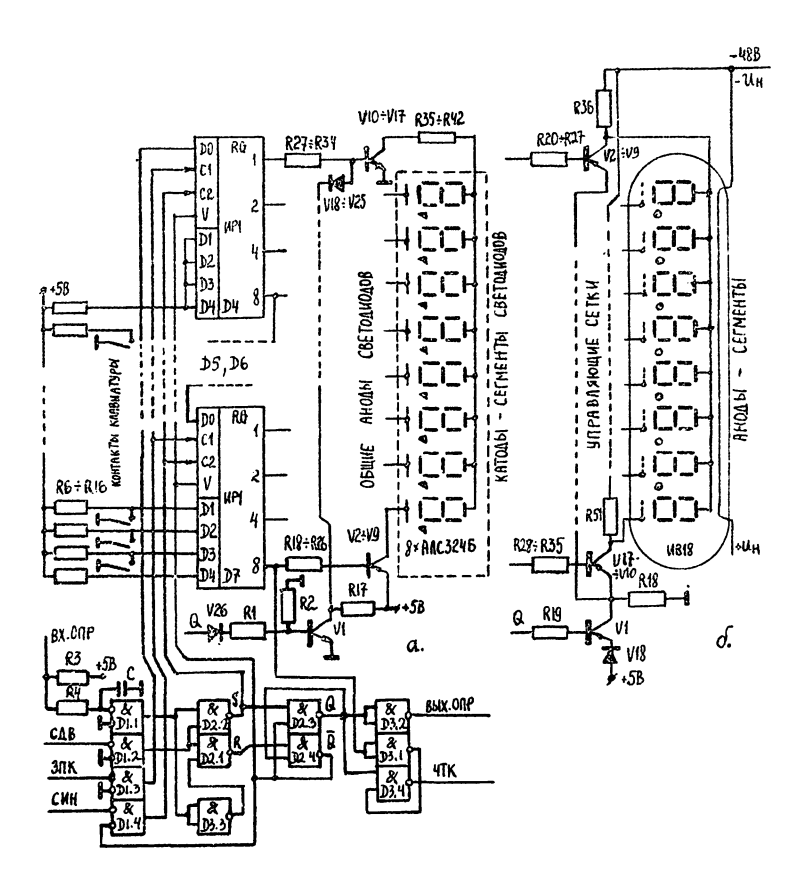

PHC. I Принципиальные охемы вариантов минитерминалов с 8-позиционным дисплеем

горизонтальных сегментов. Следует иметь в виду, что таким же образом соединены остальные семь восьмерок (включая точку) сегмен-TOB KSXHOTO ERARKSTODS.

Работа терминала в общих чертах сводится и следующему: нериодически каклые 4 мс в регистр терминала из контроллера загружается кол текущего символа и кол номера позиции. На дисплее начинают светиться указанные сегменты в указанной позиции. Свечение длится до очередной загрузки (т.е. 4 мс), после чего начинает высвечиваться символ в другой позиции. Перебор всех восьми позиций индикатора занимает 8x4=32 мс. Частота высвечивания какдой позиции дисплея составляет ~ 30 герц. Глаз не различает мигения с такой частотой и индикация воспринциается как непрерывная. Каждый раз перед загрузкой регистра для мндикации очередного симвода в регистр параллельно принимается код накатой клавини. Делее, при последовательном побитном приеме загружаемого кода, осуществляется последовательный побитный вывод кода клавишн.

Рассмотрим функционирование терминала и кодировку вводимой и выводимой из него информации более подробно. В верхней части рисунка 2 выписан код, хранящийся в регистре при высвечивании в четвертой слева позиции дисплея цифры 4 с точкой справа от нее. Из приведенного примера видно, что код позиции представляет собой байт, состоящий из семи единиц и нуля в разряде, соответствующем высвечиваемой позиции. Код символа сформирован по следующему правилу: единицы в разрядах означают свечение соответствующих этим разрядам сегментов, нули - отсутствие свечения. Такой способ кодирования позволяет, с одной стороны, упростить схему терминала. Отказавшись от дешифраторов позиции и символа и. с другой стороны. сделать возможной индикацию. помимо цифр. любых символов, конфигурация которых укладывается в семисегментный шаблон. В нижней части рисунка выписан код, выводимый из регистра терминала, на котором нажата клавиша "3". Код представляет собой инверсию унитарного кода, в котором отдельным клавишем клавиетуры поставлены в соответствие резряды регистра терминела (рис.2). Надичие О в разряде означает нажатие клавиши. Отметим, что в описываемой реализации в терминале можно было бы использовать клавиатуру содержащую до 15 клавин.

Сопряжение ТТЛ-выходов регистра терминала со светодиодными индикаторами дисплея осуществляется посредством транзисторных каскадов двух типов. Для того, чтобы не загромождать рисунка,

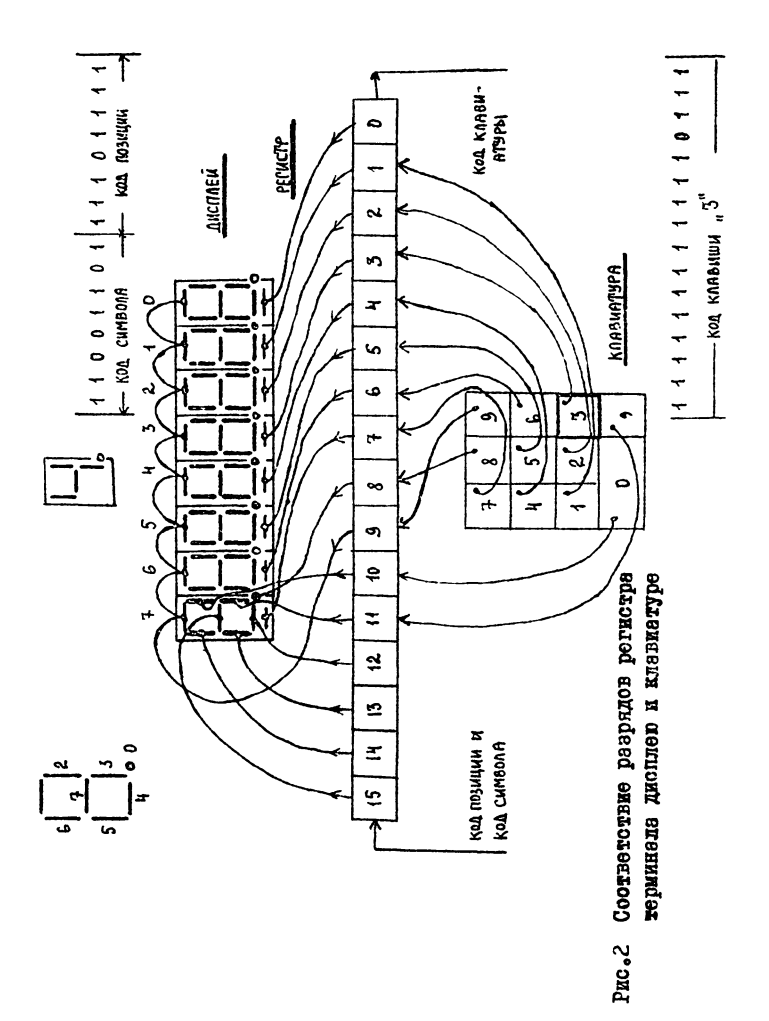

на нем изображено по одному из восьми однотипных каскадов. связанных с общими анодами и катодами-сегментами индикаторов дисплея. Обтие энолы светодиодов-сегментов каждого индикатора подсоединены к коллекторам p-n-p-транзисторов v2 - v9, которые открываются при О в соответствующих разрядах регистра. Соединенные впараллель катоды одноименных светодиодов-сегментов всех индикаторов подсоединены через токозадающие резисторы R35 - R42 к коллекторам восьми n-p-n-транзисторов VIO-VI7, которые открываются при <sup>1</sup> в соответствующем разряде регистра. Таким образом, код, помещаемый в регистр, обуславливает высвечивание заданного символа в одной из 8 позиций дисплея. Как уже отмечалось, с частотой ~30 гц последовательно высвечиваются все 8 позиций, и у наблюдателя возникает иллюзия непрерывного свечения. С помощью транзистора VI и диодов VI8 - V25, подключенных к базам транзисторов vIO - vI7, осуществляется отключение последних на время последовательной загрузки кода в регистр терминала. Таким образом предотвращается дожная засветка сегментов индикаторов на этом этапе.

Связь терминалов с контроллером и друг с другом осуществляется по 7 линиям. Из них 6 линий (ОБЩ, +5в, ЧТК, ЗПК, СИН. СДВ) подходят ко всем 32 терминалам впараллель, а одна (ОПР) обходит терминалы последовательно. Схема, иллюстрирующая соединение терминалов, представлена на рис.3. Там же приведены эпюры сигналов на входах и выходах терминала, а также некоторых внутренних сигналов.

Возможны два состояния терминала - активное и пассивное. В пассивном состоянии, в котором терминал находится большую часть времени ( ~ 99.7%). осуществляется индикация. В активном состоянии происходит параллельный прием в регистр терминала кода нажатой клавиши (или кода, состоящего из единиц, если ни одна клавиша не нажата) и последовательные прием и выдача кодов в регистр и из него. Перевод терминала в активное состояние достигается установкой триггера на м/с D2. Это имеет место при низком уровне на конденсаторе С(см. u. ). благодаря чему импульс с  $D2, 2$ • устанавлилинии СДВ. пройдя через схему совпадения вает триггер активизации в состояние, при котором уровень в точке Q - высокий. Активное состояние терминала длится 125 мкс. до появления очередного импульса на линии СДВ. К этому моменту напряжение на конденсаторе С становится высоким и триггер сбрасывается. Сформированные таким образом широкие (125 мкс) 48

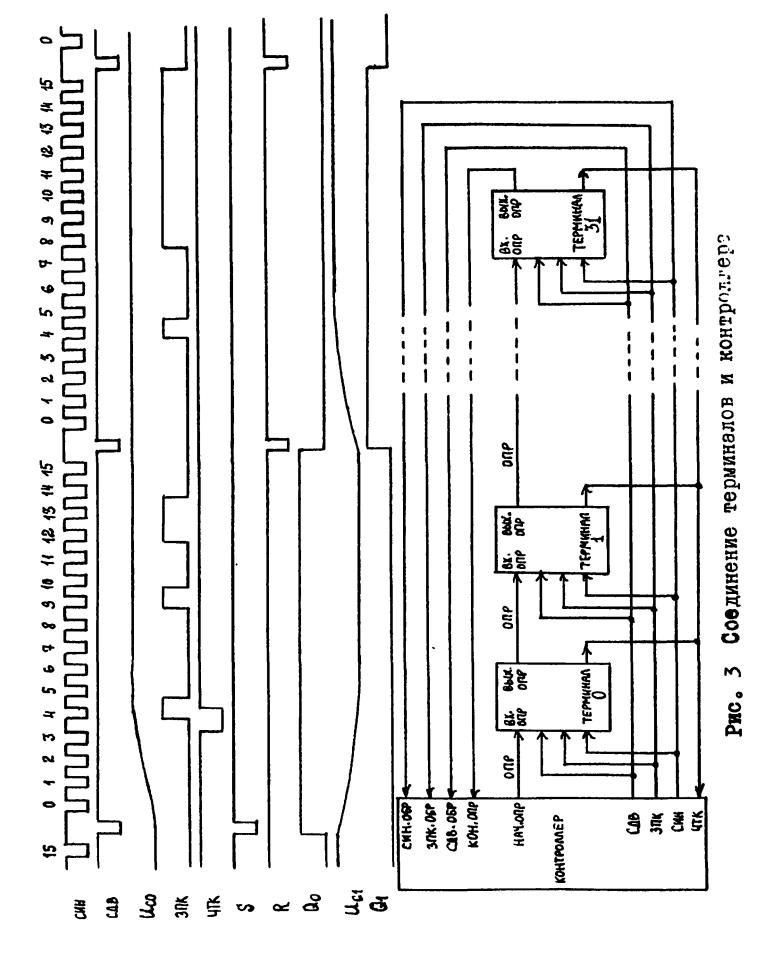

положительный и отрицательный импульсы в точках Q и Q осуществляют следующие функции. Импульс Q инвертируется м/с D3.2 и формирует сигнал ВЫХ. ОПР. являющийся сигналом на линии ВХ. ОПР следующего терминала; отпирается транзистор VI и тем самым предотвращается отнирание транзисторов VIO - VI7, что приводит к прекращению индикации во время загрузки регистра: код клавищи с выхода регистра через м/с D3.4 пропускается на линию ЧТК. Импульсом © регистр терминала переводится в режим последовательного приема и сдвига; серия, состоящая из 16 **ИМПУЛЬСОВ** на линии СИН. через м/с DI.4 пропускается на вход CI регистра и производит 16 сдвигов вправо. В начале активного состояния до установки регистра в режим последовательного приема отрицательный фронт импульса в точке S поступая на вход С2 регистра. производит параллельный прием кода клавиатуры.

Последовательная активизация подключенных к контроллеру терминалов осуществляется выдачей контроллером нудевому терминалу не вход RX. ОПР сигнале низкого уровня. После установления низкого уровня на конденсаторе С импульс СДВ активизирует терминал. Через 125 мкс сигнал низкого уровня будет выдан нулевым терминадом первому и т.д. Периодичность выдачи контроллером активизирующего сигнала составляет 125 мкс х 32 = 4 мсек. Можно считать, что триггеры активизации всех терминалов образуют сдвиговый регистр. Необходимая межразрядная задержка сигнала при сдвиге достигается путем включения цепочек R3, R4, C  $B$   $I$  $K$ нию. Связывающую предшествующий терминел с последующим. Сам слвиг в регистре. Образованном терминалами. происходит по отрицательному фронту импульса на линии СДВ.

Эпюры сигнелов на линиях ЗЛК и ЧТК, приведенные на рис. 3, иллюстрируют прием в регистр нулевого терминала и выдачу из него кодов, выписанных соответственно в верхней и нижней частях рис. 2, а также прием в регистр первого терминала кода символа "8." для четвертого слева индикатора и выдачу из него кода, формируемого при ненажатой клавише. Эпюра от иллюстрирует активизацию первого терминала вслед за нулевым (для различения аналогичный сигнал в нулевом терминале назван QO ). Изображенные из схеме рис.3 линии СИН. ОБР, СДВ. ОБР, ЭПК. ОБР и КОН. ОПР используются в схеме блокировки, входящей в состав контроллера. 0 ее назначении и устройстве будет рассказано позднее.

Иинитернинал на вакуумном лиминесцентном индикаторе (например, типа ИВ-21, ИВ-18) по принципу работы и устройству до-

гической части не отличается от описанного выше минитерминала на светодиодных индикаторах. Различия связаны с тем, что для управления люминесцентным индикатором, сравнителько со светодиодным, требуются сигналы существенно большего напряжения (24+ 48 В). В терминале с люминесцентным индикатором иначе устроены схемы сопряжения ТТЛ-выходов логической части с индикатором. Принципизльная схема терминала с люминесцентным индикатором изображена на рис. Іб. Для упрощения не показана полностью логическая часть, совпадающая с приведенной на рис. Та. Из 16 TD8Hзисторных каскадов, используемых для согласования выходов логики с индикатором, на схеме даны два - один ( V2 - V9 ), управляющий энодами-сегментами, и второй (VIO - VI7), управляющий сетками позиций (знакомест). Катод индикатора (прямого канала) подключен к уровню -48В. Эмиттеры согласующих каскадов объединены, их потенциал через нормально открытый транзистор VI поддерживается на уровне 4.5В(ниже уровня +5В на величину падения напряжения на диоде VI8 и открытом VI ). В зависимости от того. заперт или отперт транзистор согласующего каскада. напряжение на его коллекторе равно либо -48В, либо +5В. Свечение сегмента индикатора будет иметь место только в том случае. когда его потенциал и потенциал сетки позиции, в которой он расположен, равны +5В. Отпирание транзистора каскада осуществляется низким уровнем ("O") с выхода регистра. При высоком уровне ("I") транзистор заперт. В процессе работы в соответствии с кодом позиции напряжение +5В подается поочередно на 8 сеток индикатора. В соответствии с кодом символа напряжение +5В прикладывается к тем сегментам, которые должны светиться в данной позиции. Благодаря тому, что частота "мигания" знакомест составляет ~30 гц. человеческий глаз его не ощущает и воспринимает свечение всех позиций как постоянное. Отметим, что терминал на основе люминесцентного индикатора, по сравнению с терминалом на светодиодных индикаторах, требует иной кодировки кода символа. Указанный код должен иметь нули в разрядах. Соответствующих светящимся сегментам и единицы - погашенным. Настройка на необходимый тип кода осуществляется в контроллере установкой и снятием специальных перемнчек. С помощью транзистора VI достигается запирание транзисторов согласующих каскадов при сдвигах в регистре терминала для того, чтобы предотвратить ложную засветку сегментов при загрузке. На этом этапе положительным уровнем на выходе Q триггерэ эктивизации запирается транзистор VI, напряжение на 51

его коллекторе и связанных с ним эмиттерах транзисторов у2-V17 устанавливается через резистор RI8 на нулевом уровне. В результате транзисторы согласующих каскадов остаются запертыми, 8 индикатор - погашенным, независимо от уровня сигналов с выходов регистра. По окончании загрузки уровень на выходе о становится нулевым. транзистор VI отпирается и снова создаются условия для управления транзисторами V2 - VI7 от выходов регистра.

## Контроллер

Функция контроллера состоит в том, чтобы обеспечить связь минитерминалов (до 32-х) с процессором микрокомпьютера унифицированной архитектуры ("Электроника 60", "Электроника НЦ-80-2" и др.). Связь контроллера с минитерминалами осуществляется по 7 линиям, о назначении которых было рассказано при описании минитерминала. Связь контроллера с процессором микрокомпьютера осуществляется через магистраль микрокомпьютера (Q-BUS). В составе контроллера имеется запоминающее устройство (ОЗУ), хранящее коды символов для всех индицируемых на дисплеях терминалов позиций. Объем ОЗУ - 2Кв (32 терминала х 8 индикаторов в каждом терминале х 8 бит кода индицируемого символа). Процессор может загрузить в ОЗУ байт (код символа), указав номер терминала и номер позиции на его дисплее; контроллер обеспечит циклическую выдачу кодов символов из ОЗУ, формирование и выдачу кодов позиций и эктивизацию терминалов в соответствующем порядке. Помимо этого, контроллер производит знализ поступающих от терминалов кодов клавиатур на предмет выявления терминалов, на которых нажата клавиша. Обнаружив терминал с нажатой клавишей контроллер вызывает прерывание выполняемой процессором программы и формирует информацию, содержащую номер терминала, на котором нажата клавиша. и код. соответствующий нажатой клавише. Контроллер также может принимать от процессора команды, управляющие его работой (например, "включить индикацию на терминалах", "выключить прерывание от клавиатур") и выдавать по запросу процессора информацию о своем состоянии. Кроме того, контроллер резлизует некоторые вспомогательные функции. связанные с регенерацией оперативной памяти всей системы (если это необходимо) и защитой дисплеев терминалов от повреждения.

Рассмотрим устройство и работу контроллера более подробно. С этой целью опишем порядок активизации терминалов. На рис.4 изображена серия из 16 импульсов на линии СИН, на протяжении

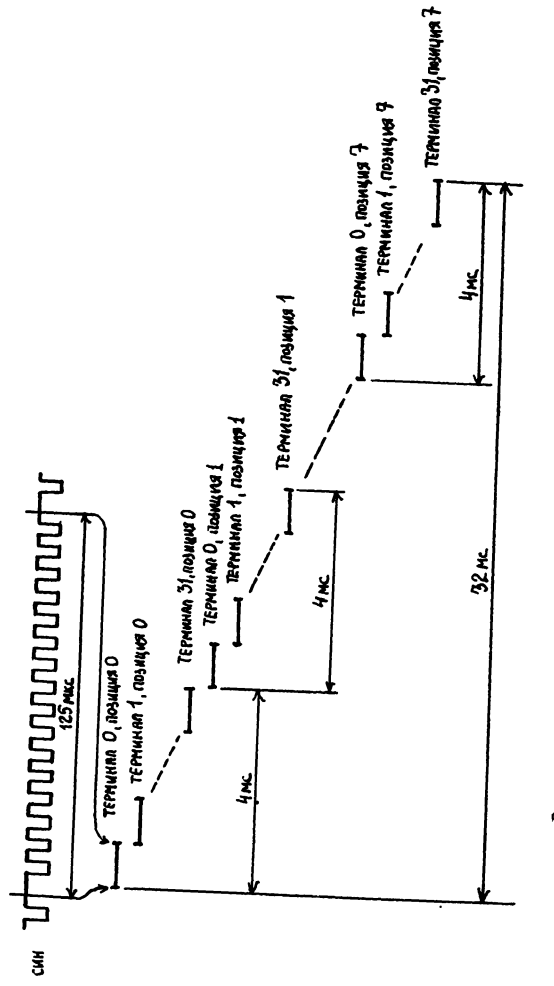

котеников иипееманаме иогидон + \* ока

 $53$ 

которой имеет место активизация очередного терминала. и ниже в виде коротких отрезков, каждый из которых означает активизацию определенного терминала, показан порядок активизации всех терминалов системы. Как видно из рисунка, сначала осуществляется загрузка регистров терминалов от 0 до 31 кодами для индикеции в нулевой позиции дисплеев, затем - в первой, и т.д. Полный цикл загрузки кодов для мндикации всех позиций на дисплеях всех терминалов имеет продолжительность 32 мс. при этом загрузка регистра каждого терминала осуществляется восемь раз (по числу позиций на дисплее).

Блок-схема контроллера приведена на рис. 5. ОЗУ осуществляет хранение кодов индицируемых символов. Каждому биту СЗУ соответствует один сегмент индикатора. Распределение адресов ОЗУ таково: три младших разряда адреса являются номером сегмента в индикаторе (иумерация сегментов приведена в левой верхней части рис.2): следующие пять разрядов представляют собой номер терминеле. три последних разряда являются номером позиции на дисплее терминала (позиции пронумерованы справа налево). Выход ОЗУ связан формирователем записываемого кода ФЗП. который формирует сигнал на линии ЗПК, идущей к терминалам. В этом узле к линии ЗПК попеременно подключаются либо выход ОЗУ, либо выход формирователя кода текущей позиции дисплея ФКП. Требуемый для циклической загрузки терминалов порядок извлечения битов из ОЗУ обеспечивается регистром-счетчиком адреса СЧА. Он представляет собой I2-разрядный последовательный счетчик, в младший разряд которого с периодом 7.35 мкс прибавляется I. поступающая от генератора тактовых импульсов ГТИ. Этот последний формирует, кроме того, ряд вспомогательных тактирующих последовательностей, используемых в различных узлах контроллера. В частности, там формируются сигналы, подаваемые на идущие к терминалам линии СИН и СЛВ. СЧА управляет практически всеми узлами контроллера. На блок-схеме связь СЧА с тем или иным узлом изображается в виде жгута (показан толстой линией) в который входят от СЧА и из которого выходят к уздам адресные линии АО-АЗ. А. А4-АІО. По ним к раздичным уздам контроллера транспортируются сигналы от разрядов счетчика. Порядок (по старшинству) разрядов счетчика и соответствующих им сигналов следующий (от младших к старшим): AO, АІ, А2, А, А3, А4, А5, А6, А7, А8, А9, АІО. В точке выхода линии из жгута выписаны названия сигналов, поступающих к данному узду. Например. к узлу ФКК подведены три младших разряда счет-54

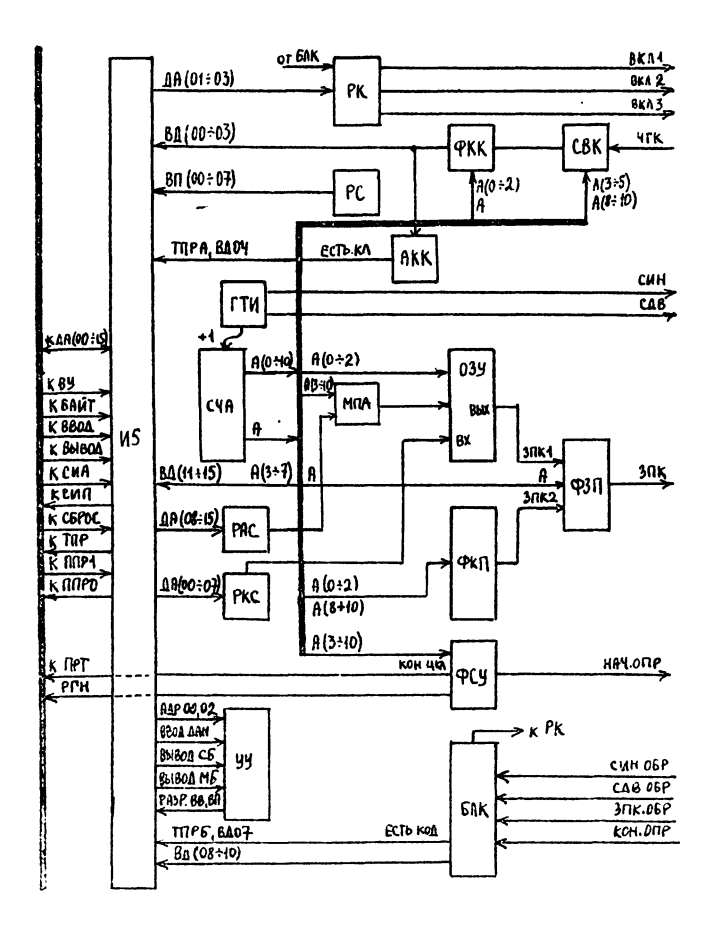

Рис. 5 Елок-скона контроллера терииналов с 8-позиционным дисплеен

### чика AO. AI и A2.

Формирование подаваемого для последовательной активизации терминалов сигнала HAY. OHP осуществляется в формирователе сигнадов управдения ФСУ. Там же вырабатываются сигналы ПРТ и РГН. о назначении которых будет сказано позднее. Непрерывный поток кодов клавиатур. поступающих от терминалов в результате их поснедовательной активизации. по динии ЧТК подается к схеме выделения кодов СВК. Назначение этого узла состоит в том. чтобы осуществить своеобразную "разрядку" поступающих кодов, выделить из них некоторые. Опрос клавиатур всех 32 терминалов при загрузке их регистров осуществляется за 4 мс. (см.рис.4). Такая частота опроса ( ~250 гд) по ряду причин слишком высока. СВК выделяет и передает формирователю кодов клавиатур ФКК поступающие от терминалов коды таким образом. что. во-первых. частота опроса клавизтуры каждого терминала составляет  $\sim$  31 гц и, во-вторых, период между двумя последовательными опросами (~I мс) достаточен для возможной программной обработки результата первого опроса. ФКК преобразует поступающий 16-битный код клавиатуры в более компактную 4-битную форму. Функционирование узлов СВК и ФКК и способ переколирования будут описаны позднее. сейчас отметим. что ненажатой клавище соответствуют нулевой код в ФКК. Код, сформированный в ФКК, поступает на анализатор кодов клавматур AKK. где выясняется, нажата или не нажата клавиша на опрашиваемом терминале. Если нажатия не забиксировано, никаких действий не производится. Если же нажатие обнаружено, то АКК формирует сигнал TПР А для прерывания выполняемой в процессоре программы. Подпрограмма обработки этого прерывания может. обратившись к контроллеру, считать содержимое ФКК (т.е. код нажатой клавиши) и текущее значение разрядов А3+А7 СЧА (т.е. номер терминала, на котором эта клавиша нажата). Прерывания от данного терминала будут происходить с частотой 31 гц все время, пока на нем нажата клавиша. Формирование запроса обучающей программе от однократного нажатия клавиши осуществляется программно.

Загрузка ОЗУ контроллера кодами для индикации осуществляется побайтно. Индикатор, которому предназначен загружаемый байт. имеет 8-битный номер, состоящий из номера терминала (5 бит) и номера позиции на дисплее (3 бита). Этот номер помешается процессором в регистр адреса символа РАС и через мультиплексор адреса МПА поступает к ОЗУ на этапе записи кода символа. Код символа загружается в регистр кода символа РКС. осуществ-56

ляющий его временное хранение, и преобразуется в последовательную форму для записи в ОЗУ.

Как следует из описания работы терминалов, их индикаторы возбуждаются со скважностью 8. и иллюзия непрерывного свечения возникает за счет инерционности зрения. В таком режиме требуется существенно повышать ток через индикатор для того, чтобы увеличить яркость свечения его сегментов. Благодаря относительно большой скважности, повреждения индикатора большим током не происходит. Однако, опасность повреждения может возникнуть если по тем или иным причинам прекратится периодическое возбуждение позиций дисплея. Такое положение может иметь место как при нарушении работы контроллера, так и при порче проводки, соединяюшей контроллер с терминалами.

Для того, чтобы предотвратить повреждения индикаторов, контроллер содержит специальный узел контроля правильности функционирования аппаратуры. Для организации такого контроля требуется удовлетворить двум противоречивым требованиям. С одной стороны. контролирующая эппаратура должна быть существенно проще контролируемой эпизратуры. В противном случае вероятность неправильной работы первой окажется большой и она сама должна являться объектом контроля. С другой стороны. осуществляемые контролируюшей аппаратурой проверки должны быть достаточно тонкими. **470** затруднительно обеспечить простыми средствами. Указанное противоречие разрешено следующим образом: функцией собственно аппаратуры контроля является лишь получение такой информации от контроллера, по которой можно судить о его работе. Обработка этой информации, получение на этой основе выводов о функционировании контроллера и принятие решений относятся к компетенции выполняемой в процессоре специальной программы.

Аппаратура контроля сосредоточена в узле блокировки БЛК. На вход этого узла поступают сигналы СИН. ОБР. СДВ. ОБР и ЗПК. ОБР, представляющие собой, как это видно из рис. 3, сигналы СИН. СДВ и ЗПК на соответствующих линиях после обхода ими всех терминалов. Наличие и кондиционность сигналов СИН. ОБР. ЗПК.ОБР и СДВ.ОБР в определенном смысле свидетельствует о исправности проводки, идущей к терминалам. Помимо этих сигнадов, к БЛК подается сигнал КОН. ОПР, представляющий собой сигнал ВЫХ. ОПР с наиболее удаленного от контроллера терминала. Наличие этого сигнала указывает на выполнение процесса последовательной эктивизэции подключенных к контроллеру терминалов. Узел

ЕЛК фиксирует код позиции в конце очередного цикла активизации. преобразует этот код в более компактную 3-битную форму и возбуждает прерывание процессора (выдает сигнал TIIP Б). В ходе реакции на прерывание код позиции может быть программно прочитан. Далее программно, путем чтения этого кода и сравнения его значения со значениями, подученными при обработке предшествующих прерываний. можно установить правильно ли осуществляется перебор позиций на дисплее. В составе БЛК имеется кипп-реле, выходной импульс которого управляет подачей питания на терминалы. Ллительность импульса кипп-реле несколько превышает продолжительность полного цикла загрузки регистров терминалов (32 мс). Лля того, чтобы обеспечить постоянную подачу питания, требуется заблаговременно. до окончания импульса. формируемого кипп--реле, подтвердить продление этого импульса. Это можно сделать выдачей процессором контроллеру командного слова с I в определенном разряде. Если соответствующее командное слово не будет выдано, питание будет отключено (дисплеи терминалов погаснут). Остальные разряды командного слова предназначены для других управляющих воздействий. С их помошью можно включить и выключить выдачу терминалам кодов символов, разрешать прерывания от контродлерз, и, кроме того, выдавать три программируемых сигнада ВКЛ І. ВКЛ 2. ВКЛ 3 на класс (например: включение источника питания, таймера, звонка, диапроектора, магнитофона и т.д.).

Командное слово и слово, хранящее информацию о состоянии контроллера и терминалов. процессору предоставляются как два 8-битных регистра РК и РС, доступных соответственно по записи и по чтению.

Контроллер резлизован на базе интерфейсной платы И5. Плата И5 специально разработана для изготовления нестандартных интерфейсов для микрокомпьютеров серии "Электроника -60" и представляет собой универсальный модуль, на одной половине которого размещены микросхемы для сопряжения с канадом микрокомпьютера. Другая половина свободна и предназначена для размещения микросхем и дискретных компонентов разработчиком контроллера. Стандартная часть платы включает в себя канальные приемо-передатчики, адресный селектор, управляющую логику, логику прерываний и мультиплексор адреса вектора прерывания. Устройство принимает и передает данные через магистраль с помощью приемо-передатчиков в течение циклов "ВВОД", "ВЫВОД", "ВВОД-ПАУЗА-ВЫВОД". Управляюцая логика позволяет иметь в контроллере до 4-х 16-битных регис-58

тров, причем посредством настройки адресного селектора можно присвоить упомянутой четверке регистров ардеса из старших 4К слов адресного пространства микрокомпьютера. Выходные сигналы управляющей логики используются устройством управления (узел УУ) нестандартной части контроллера для получения необходимых управляющих сигналов. Логика прерываний допускает использование двух сигналов из разрабатываемой нестандартной части контроллера для запроса на прерывание программы процессора по двум отдельным настраиваемым векторам. Подробное рассмотрение и схема И5 солержится в техническом описании и инструкции по эксплуатации И9М3.858.398 ТО на интерфейс пользователя И5 I5КС-I6-037 и здесь приводиться не будет. На блок-схеме (рис. 5) стандартная часть И5 изображена в виде прямоугольника в левой части рисунке. Названия сигналов и диний. подходящих к этому узду, совпадают с используемыми в описании и5. далее, в соответствующих разлелах. где рассматривается работа отдельных узлов контроллера. будут даны краткие пояснения. касающиеся узла сопряжения.

Рассмотрим более подробно работу отдельных узлов контроллера. Описание их функционирования будет иллюстрироваться эпюрами сигналов в различных точках (рис.б). и фрагментами принципиельной схемы контроллера. Нумерация м/с на фрагментах соответствует полной принципизльной схеме. которая в книге не содержится. В тексте сигналы, для которых приводятся их эпюры, отмечаются звездочкой (например CON В ж).

Генератор тактовых импульсов ГТИ (рис.7) содержит мультивибратор на м/с D33.I, работающий с частотой 270 кгц (сигнал ГНІВ \*). Посредством триггера со счетным входом (м/с D38.2 Υ частота мультивибратора делится на 2. Таким образом получается частота 135 кгц, периодом которой, равным 7,35 мкс, обладают сигнелы не выходе делителя частоты СОП Н и СОП В ж. используемые в различных узлах контроллера. С этим периодом осуществляется. в частности, сдвиг в регистре терминала, обращение к ОЗУ и многое другое. Сигнал СОП В ж через вентиль на м/с и инвертор на м/с D58.I поступает на вход 12-разрядно- $D53.1$ го счетчика-регистра адреса СЧА, выполненного на м/с D44, D54 и вбо . Младшая тетвала СЧА на м/с вбо осуществляет деление на Іб. С соответствующих разрядов тетрады снимаются сигналы AOBE. AIB. A2BEABE. CHINES ABEC HOMOSLED ABYX D--триггеров на м/с  $DS9.1$  и  $DS9.2$  дважды задерживается на  $7.35$ мкс. Задержанные сигналы АСДВ В ж и АСДВ2 В с выходов

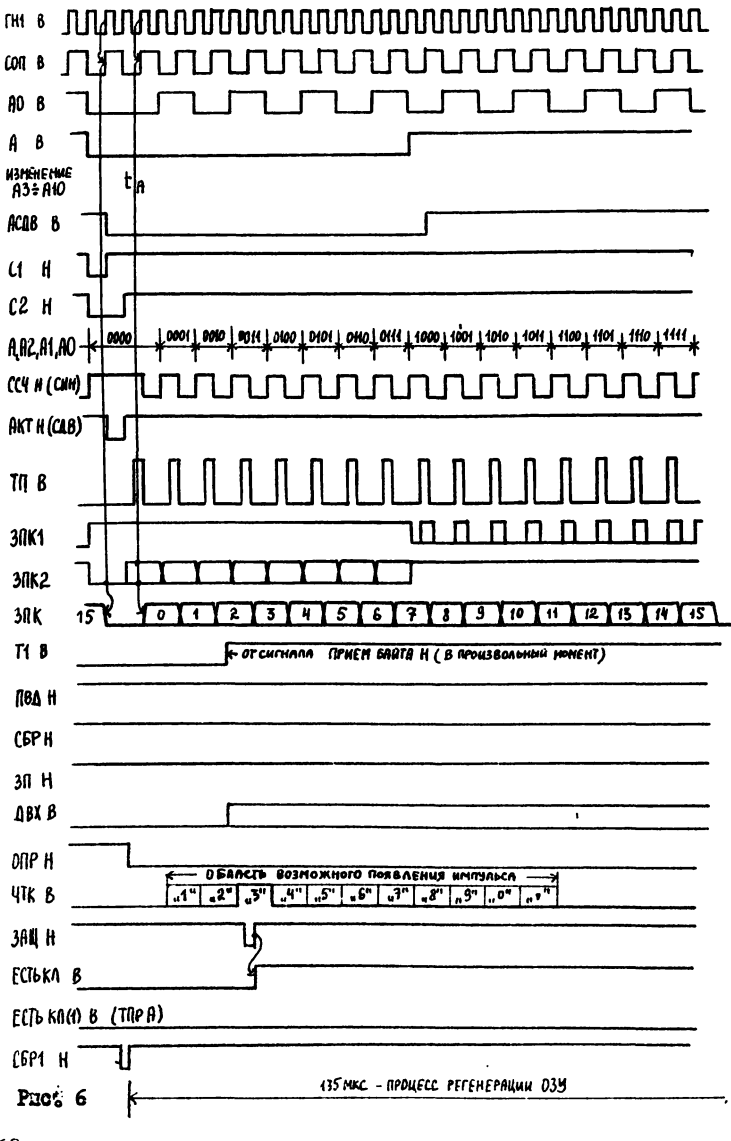

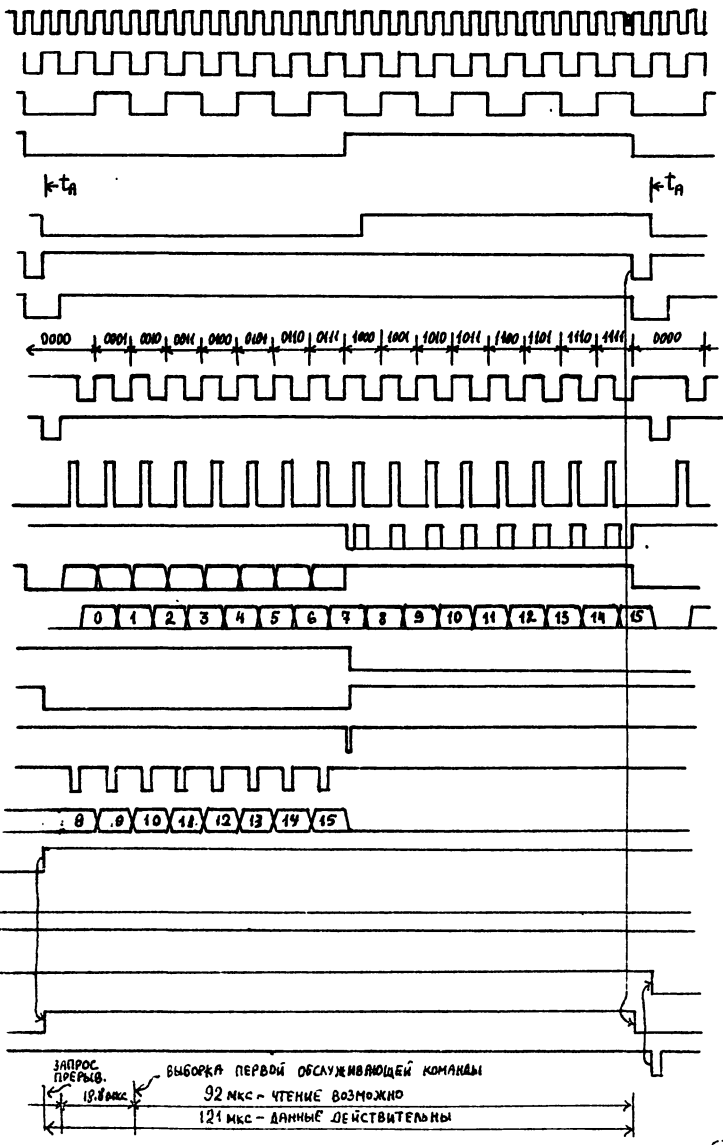

 $6I$ 

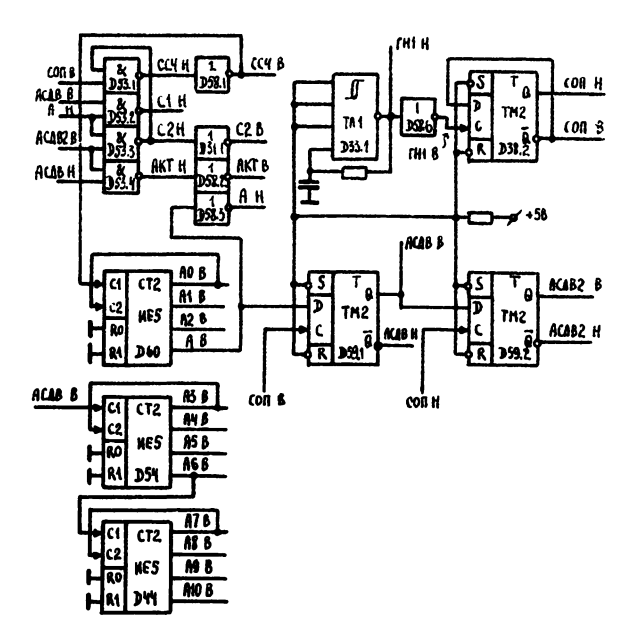

Рис. 7 ГТИ и СЧА

триггеров подаются. вместе с сигналом А Н. на две схемы совпа-D53.2 и D53.3, формируя таким образом отрицательные имления пульсы СІН ж и С2Н ж. Имнульс С2Н ж через каждые 16 периодов сигнала СОП В \* запрещает (м/с D53.1) прохождение очередной прибавляемой единицы на вход счетчика. Сигнал на выходе м/с D53.1 (ССЧ Н ж) представлен на эпюре. По совпадению сигналов АСДВ Н и АСДВ 2 В на м/с D53.4 формируется сигнал АКТ Н \*. Сигналы ССЧ Н \* и АКТ Н \* после инвертирования поступают на входы м/с D2A.I и D2A.2 (рис.9), на выходе которых подучаются сигналы СИН и СДВ, идущие к терминалам. Две старшие тетрады счетчика (м/с D44 и D54 на рис.7) соединены последовательно. На вход образованного таким образом 8-разрядного счетчика подается сигнал А СДВ В ж (задержанный сигнал А В ж от младшей тетрады). Эпюры сигналов от старших разрядов счетчика не приводятся, отметим только, что изменения сигналов АЗААІО могут иметь место в моменты t., отмеченные под эпюрой  $A$   $B$   $\in$ .

Как уже говорилось, при работе контроллера осуществляется постоянное пиклическое считывание из ОЗУ его содержимого. Само ОЗУ выполнено на м/с р46 (рис.8), представляющей собой динамическое n-MOH-03Y. организованное по системе 4K х I бит. Адресные входы ОЗУ подключены к выходем ступеней СЧА (разряды А3+ AIO) через мультиплексор, резлизованный на м/с D40 и D45). На вход предзаряда СЕ м/с ОЗУ подается сигнал ТП В ж. сформированный сдедующим образом: на м/с D27.3 по совпадению сигналов ГНІ Н, СОП Н и С2 Н \* получают сигнал, который через два инвертора на м/с D32.1 и D32.2 поступает на вход формирователя сигнала ТП В ж (м/с D26.1). Таким образом достигаются требуемея крутизне фронтов и амплитуда импульса ТП В. Сигнал с выхода м/с D27.3 кроме того, инвертируется м/с D28.2 и поступает на вход схемы совпадений D28.3, с выхода которой снимается сигнал ЗП Н я: выдача последнего возможна лишь при высоком уровне на втором входе схемы совпадения D28.3; выдача соответствующего разрешающего сигнала происходит на этапе записи в ОЗУ.

Назначение формирователя кода позиции ФКП (рис. 9) состоит в генерации кодов позиции дисплея активизируемого в данный моцент терминала. Собственно формирование текущего значения этого кода в параллельном виде осуществляется с помощью стробируемого дешифратора 3х8, выполненного на м/с D50. На входы дешифратора подаются разряды A8-AIO CHA, которые, как было сказано, пред-

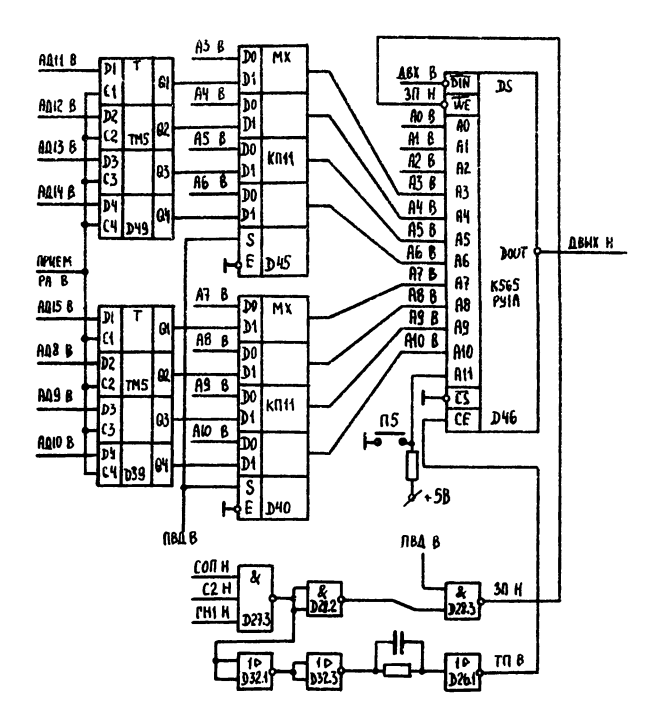

PMC. 8 PAC, MILA M OSV

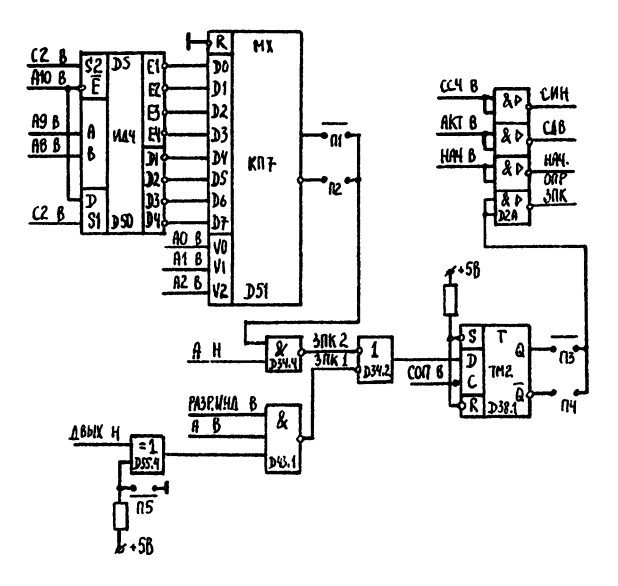

Рис. 9 ФКП и ФЗП

ствинит собой двоичный код текущей позиции. Можно сказать, что лешифратог производит преобразование двоичного 3-разрядного кола в инверсию унитарного 8-разрядного. Выходы дешифратора подсоединены ко входам селектора-мультиплексора 8-1. выполненного на м/с D51. На управляющие входы мультиплексора. Определяющие номер входа, соединяемого с выходом мультиплексора, подаются сигналы от разрядов АСА2 СЧА. Изменения значения этих разрядов счетчике происходят с периодом 7.35 мкс. с таким же периодом осуществляется выдача иультиплексором отдельных битов кода позиции. Ножно считать, что мультиплексор выполняет преобразование парадлельного кода позиции в последовательный.

Под эпюрой С2 Н ж выписаны коды, содержащиеся в младшей тетраде счетчика на различных этапах формирования 16-битовой последовательности синхросигналов ССЧ Н ж. управляющих выборкой из ОЗУ. выдачей кодов позиций узлом ФКП и сдвигами в регистре терминала (разряды расположены в следующем порядке: А. А2. А1. АО). Из описания ОЗУ и ФКП следует, что, поскольку старший разряд А младшей тетрады СЧА не участвует в формировании адреса ОЗУ и не подключен к мультиплексору в ФКП. во время активизации терминала выборка из 03 кода символа и выдача из ФКП кода позиции осуществляется двежды. Выходы ОЗУ и ФКП подключены к двум схемам совпадения D43.1 и D34.4. на вторые входы которых подведены соответственно сигнал А В и инверсный ему сигнал А Н. Выходы схем совпадения объединяются по "ИЛИ" на м/с D34.2. В результате формируется кодовая последовательность, состоящая из байта - кода позиции и следующего за ним байта - кода симвода. Сигналы с выходов схем совпедения, подключенных к СЗУ и ФКП (ЗПК І ж и ЗПК 2 \*). приведены на рис. 6. После объединения сигнал поступает на р-вход триггера (м/с D38.1), на С-вход которого подвется сигнал СОП В ж. Триггер осуществляет сдвиг входного сигнала на половину периода сигнала СОП В ж. С выхода триггера сигная поступает на формирователь (м/с D2A.3). который управляет линией ЗПК, идущей к терминалам. Эпюра сигнала ЗПК ж приведена на рис.6. Числа от 0 до 15. выписанные внутри отдельных элементов сигнала ЗПК, соответствуют приведенной на рис. а нумерации разрядов регистра терминала и указывают разряд регистра. которому предназначен соответствующий бит записываемого в регистр кола.

Используемое динамическое ОЗУ требует периодической регенервции какдые 2 мс. Регенерация осуществляется путем периоди-66

ческого чтения из ОЗУ таким образом, чтобы не реже чем каклие 2 мс выполнялось 64 обращения по 64 адресам. различающимся младшими 6-ю разрядами. В описываемом контроллере благодаря непрерывному пиклическому чтению из ОЗУ. перебор 6-и младших разрядов здресз происходит каждые 64 х 7,35 мкс = 470 мкс. что более чем вчетверо чаще требуемого периода регенерации.

Перемычки ПІ, П2, П3, П6 и П4 позволяют настроить контролдер на выдачу кодов символа и позиции в прямом либо инверсном видах. Допустима раздельная настройка как для кода символа. так и для кода позиции. Использование указанной возможности предусмотрено для терминалов различных типов. Перемнчка П5 (рис.8) позволяет подключать дюбую половину ОЗУ.

Лля записи в ОЗУ процессор помещает в регистры РКС и РАС контроллера по адресу I7XXX0 слово, формат которого изображен на рис.15. РАС (рис.8) реализован на 8 D-триггерах (м/с D39 и D49). Прием байта - номера терминала и байта - номера позиции осуществляется с диний ДА ОЗ В + ДАІ 5 В узла И5, на которые через приемники (м/с К559 ИПЗ в И5) транслируются сигналы с линий К ДА XX канала. Запись байта в триггеры производится импульсом ПРИЕМ РА В, формируемым УУ при совпадении значения адреса в канале со значением, на которое настроен контроллер. Принятый байт сохраняется до приема нового. PKC.  $(pmc, I0, M/c)$ D52) представляет собой 8-разрядный ре- $D47$  M гистр сдвига с параллельным приемом и последовательной выдачей. Прием в РКС байта кода символа производится с линий ДА ОО В + ДА О7 В по отрицательному перепаду сигнала ПРИЕМ БАЙТА В. При использовании в программе байтовых операций возможна раздельная (неодновременная) загрузка РАС и РКС. Следует иметь в виду. чте запись в ОЗУ инициируется загрузкой РКС. Регистр управляется схемой, состоящей из двух триггеров (D29.1 и D29.2) и схемы совпадения D27. В исходном состоянии оба триггера сброшены. на выходах о низкий уровень. Положительным перепадом сигнала ПРИЕМ БАЙТА Н УСТАНАВЛИВАЕТСЯ ПЕРВЫЙ ТРИГГЕР (М/С D29.1). С выхода Q этого триггера высокий уровень (ТІ В ж) подается на D -вход второго триггера (м/с D29.2). На С-вход этого триггера постоянно поступает сигнал АСДВ Н; по ближейшему (после устеновки первого триггера) положительному перепаду АСДВ Н происходит установка второго триггера. С выхода  $\overline{Q}$  атого триггера низкий уровень (ПВД Н ж) переключает регистр в режим последовательного слвига. В этом режиме отрицательными перепадами сигна-

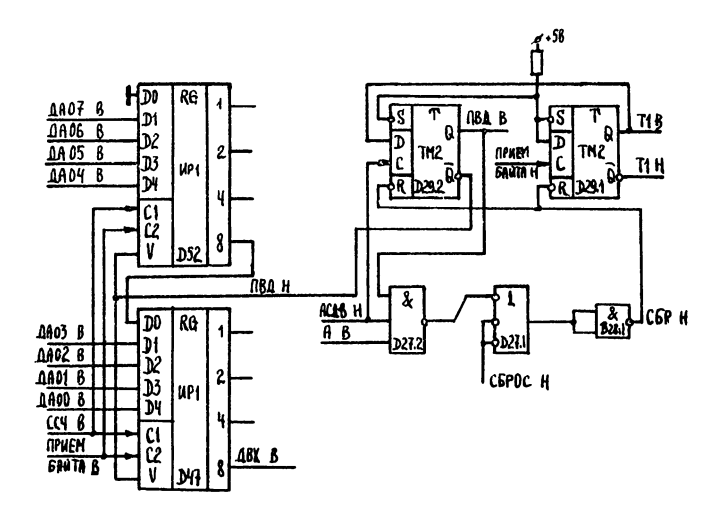

PHC. IO PRC

 $\ddot{\phantom{a}}$ 

ла ССЧ В (инверсия сигнала ССЧ Н ж) осуществляется сдвиг принятого байта и побитная выдача его на вход ОЗУ (сигнал ДВХ В \*). Числа, выписанные внутри элементов сигнала ДВХ В ж , указывают разряд регистра терминала, которому соответствует записываемый в ОЗУ бит. Высокий уровень с выхода Q второго триггера (ПВД В) поступает на схему совпадения (м/с D27.2), на два других входа которой поданы сигналы А В и АСДВ Н. Оба они приобретают высокий уровень после восьми сдвигов в РКС. В этот момент уровень на выходе м/с D27.2 становится низким и оба триггера сбрасываются по R-входам (сигнал СБР Н \*). Схема возвращается в исходное состояние. Сигнал ПВД В подается также на мультиплексор МПА (рис.8) восьми старших разрядов адреса ОЗУ (АЗ+АІО). В результате на время слвигов в РКС к соответствующим адресным входам ОЗУ поступает адрес, хранящийся в РАС. Младшие три разряда СЧА АОАА2 в это время последовательно приобретают восемь возможных значений, на вход записи ( WE ) ОЗУ подается сигнал 3П Н ж. формируемый м/с D28.3 при высоком уровне сигнала ПВД В. и осуществляется запись принятого байта кода символа. Запись всегда происходит на том этапе работы контроллера. когда терминалам выдается код позиции, т.е. когда чтения кода символа из ОЗУ не требуется. В результате даже запись в ОЗУ больпого массива байтов не нарушает выдачи к терминалам необходимых сигнадов, а также не приводит к удлинению периода регенерации. На интервале от приема байта до окончания его записи в ОЗУ  $no$ ступление нового слова от процессора блокируется. Для этой цели в УУ выдается сигнал ТІ Н. Сигнал ТІ В ж (инверсный ТІ Н) доступен программно (разряд О7 РС, рис. 15г) и может тестироваться для того, чтобы определить допустимость выдачи контроллеру очередного слова.

На вход схемы выделения кодов СВК (рис.II) каждые I25 мкс поступает код. полученный в результате опроса клавиатуры очередного терминала. Кроме того, на СВК поступают сигналы СЧА АЗФА5 и А8ФАІО. Эти сигналы попарно складываются по модулю 2 (м/с D55). Три сигнала получающихся сумм: А3ФА8, А4ФА9 и А5еМІО поступают на входы схемы совпадения D48.1, на оставшийся вход этой схемы подзется сигнал АКТ Н \*. Сформированный таким образом сигнал ОПР Н ж на выходе схемы совпадений имеет низкий уровень в тех случаях когда код АЗ А4 А5 инверсен коду АЗ АЭ АІО. На рис. 12 приведены эпюры. иллюстрирующие формирование сигнала ОПР Н и и его временную привязку. Для понимания 69

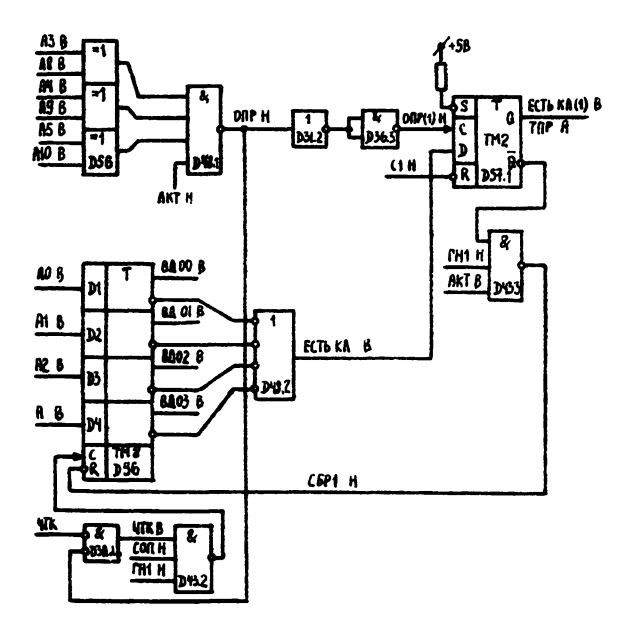

Puc. Il CBa, with a And

принципа подучения сигнала ОПР Н ж следует иметь в виду. что изменение значений старших резрядов СЧА А8+АIО происходит существенно реже изменения значении разрядов АэтА5. Так. перебор всех восьми значений кода A8 A9 AIO происходит за время полного цикла контроллера (34.5 мс). в то время как перебор значений ... А4 А5 за этот же период имеет место 32 раза. В частности, на этапе, когда значение A8 A9 AIO неизменно (4,32 мс), перебор значений АЗ А4 А5 осуществляется 4 раза. На рис. 12 в верхней части в восьмеричном коде выписаны значения A8 A9 AIU. Вертикальные линии проведены через точки, соответствующие изменениям этих значений. Значения разрядов А6 и А7 выписаны под А8 А9 АIО. Еще ниже даны значения АЗ А4 А5. Короткими отрезками показаны промежутки времени, на протяжении которых выполняется условие АЗ АФ А5 = А8 А9 АПО. Отметим, что эти промежутки совпадают с этапами активизации терминала, номер которого можно определить, взяв значения АЗ А4 А5 А6 А7, соответствующие столбцу, где находится данный отрезок. В нижней касти рис. 12 приведена эпноа сигнала OHP H \*. над которой выписаны значения интерьалов времени между двумя последовательными сигналами, выраженные в единицех, реьных продолжительности эктивизеции одного терминале  $(-125$  MRCeR).

По сигналу ЭПР Н \* из потока кодов, поступающих по линии ЧТК от терминалов, на схеме совпадения D3A.I выделяются колы. представляющие собой результаты опроса клавиатур. Из рис. 12 видно. что при том способе выделения кодов, который используется в СВК, во-первых, за время полного цикла контроллера (54,5 мс) все 32 терминала опрашиваются по одному разу и. во-вторых. минимальное время между двумя последовательными опросами составляет 7 х 125 мксек = 875 мксек. Такое время достаточно для выполнения программы обработки результата опроса. Выделенные колы поступают к формирователю кода клавиатуры ФКК (рис.II). где преобразуются в более компактную форму для последующей передачи процессору. Функционирование ЭКК основывается на том. что пропесс последовательной выдачи кода из регистра терминала контроллеру осуществляется синхронно с изменением разрядов АО-А2. А в СЧА. Начало сдвигов в регистре терминала находящегося там кода клавиатуры совпадает по времени с установкой кода ОООО в первой тетраде счетчика, а окончание сдвигов - с установкой кода IIII. Каждому разряду регистра, таким образом, сожно поставить в соответствие определенную кодовую комбинзиию АО АІ А2 А. Сигнал на

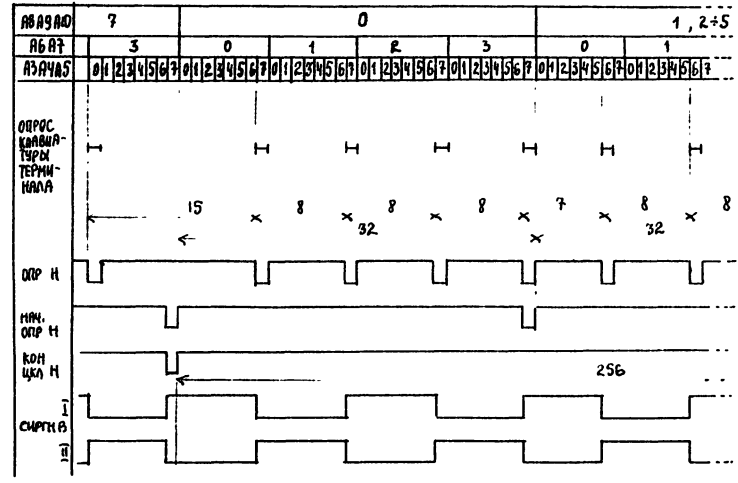

Рис. 12 Эпюры, иллюстрирующие

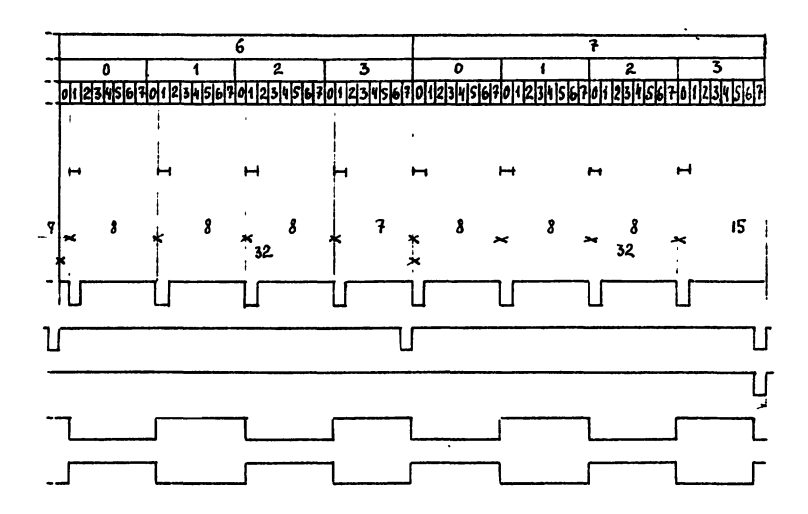

получение сигналов ОПР Н и СИРГН В

линии ЧТК при выдаче из регистра терминала, находящегося в активном состоянии, кода нажатой клавиши показан на рис. 3. Сигнал ЧТК В ж на выходе схемы совпадения D3A. I приведен на рис.6. Этот сигнал представляет собой одиночный положительный импульс. появление которого. в соответствии со схемой подключения II контактов клавизтуры (рис. I), возножно в моненты времени. когда код в счетчике имеет одно из II значений: ООСИ. ОСИО. ОСИI. 0100, 0101, 0110, 0111, 1000, 1001, 1010, 1011. Указанное обстоятельство отражено на рис. 6 выделением зоны возможного появления импульсов в сигнале ЧТК В и. Там же выписаны символы на КЛЭВИШЭХ В МОМЕНТЫ ВОЗМОЖНОГО ПОЯВЛЕНИЯ ИМПУЛЬСЭ ОТ НЭКЭТИЯ НЭ клавишу при выдаче в контроллер кода клавиатуры. Изображенный на эпюре ЧТК В и импульс соответствует нахатию на клавишу "3". Сигнал ЧТК В ж поступает на схему совпадения D43.2, на которую также заведены сигналы ГНХ Н и и СОП Н. Возникающий на выходе схемы сигнал ЗАЩ Н \* своим положительным фронтом производит запись в 4 р-триггера (и/с D56) текущего значения кода AO AI А2 А. Таким образом осуществляется преобразование 16-битного кода клавиатуры в компактную 4-битную форму. Отметим, что, если на опрациваемом терминале не нажата ни одна клавища, во время действия сигнала OHP H \* сигнал ЧТК В X будет постоянно иметь низкий уровень и на триггерах узда ФКК сохранится нудевой код. Код, сформированный на триггерах, впараллель поступает к анализатору кодов клавиатур, представляющему собой четырехвходовую сборку по-МЛИ" выполненную на м/с D48.2. Полохительный уровень сигнала ECTL КЛ В ж на выходе этой схемы появится в том случае. когда код в триггерэх содержит хотя бы одну единицу. т.е. когла в пропессе онроса терминала на нем наката клавища. Сигнал ECTL KI В и поступает на D-вход триггера (u/c D57.1) и принимается в триггер по положительному фронту сигнада OПР(I) H. представляющего собой задержанный на вентилях м/с D31.2 и D36.3 сигнал ОПР Н ж. На выходе Q этого триггера формируется сигнал ЕСТЬ КЛ (I) В ж. МСПОЛЬЗУСМЫЙ В КАЧЕСТВЕ СИГНЭЛЭ ТПР А. ЭНТИВИзирующего работу имеющейся в узле И5 погики прерываний. С выхода © триггера сигнал ECTL KI (I) Н поступает на схему совпадения и/с D43.3. на два других входа этой схемы поданы сигналы ГН I Н и АКТ В. Формируемый не выходе этой схемы сигнел СБР I Н и сбрасывает на нуль триггеры кода кдавищи (м/с D56). Несколько раньше сигналом СІ Н <del>и</del> осуществляется сброс триггера. вырабатывающего сигнал запроса ЕСТЬ КЛ І В ж л последний приооретает низкий уровень.

В связи с рэботой узлов ФКК и АКК необходимо сделать следующие замечания. По прерыванию в связи с обнаружением на опрашивземом терминале нажатой клавиши управление в процессоре передается программе, которая прочитает по адресу 17xxx0 слово (рис. 15 б), где среди прочей информации содержится код клавиши (разряды  $00*03$ ), сигнал ЕСТЬ КЛ I В ж (разряд О4) и текущее значение А3+ А7 (разряды II-I5). Таким образом, программа обработки прерывания получает информацию о том, на каком терминале нажата клавиша и какая это клавиша. Строго говоря, поскольку сигнал CHP H \*. по которому осуществляется опрос клавиатуры терминала, и сигнал ECTЬ KI В ж. по которому выдаются результаты этого опроса, разлелены во времени (второй появляется через I25 мкс после первого), программе передается увеличенный на I (по модулю 32) номер терминала. Необходимая коррекция выполняется программно. Информания о номере терминала и коле клавиши доступна ограниченное время (~125 мкс), после чего код клавиши сбрасывается, а номер терминала увеличивается на I. О достоверности данных. получаемых в результате чтения слова по адресу 17ххх0. свидетельствует сигнал (флажок) ECTL KI (I) В (разряд О4). Благодаря тому. что сброс этого сигнала происходит раньше (на 7.35 мкс) сброса кода клавиши и очередного изменения кода номера терминала, наличие 1 в разряде О4 считанного слова однозначно подтверждает достоверность остальной информации, содержащейся в этом слове. При одновременном изменении номера терминала, сбросе кода клавиши и блажке ECTL KI (I) В могло бы случиться (при чтении в конце интервала). что і флажка считается верно, а код клавиши и номер терминала - искаженно.

В формирователе сигналов управления ФСУ (рис. 13.а) каждые А ме осуществляется формировение сигнеле НАЧ. ОПР Н и каждые 31 ис - сигнала КОН.ЦКЛ Н. Выдача этих сигналов определяется текущим значением кода в СЧА по следующему правилу:

НАЧ.ОПР Н = A3AA4AA5AA6AA7

КОН.ЦКЛ Н = АЗЛАФЛАБЛА6ЛА7ЛАВЛА9ЛАIО.

Схема выработки сигналов реализована на м/с  $D3I.4.$ D3I.5. D3I.6, D34.3 и D4I и не отличается сложностью. Подробное описание ее работы не приводится. Формируемые схемой отрицательные импульсы имеют длительность 125 мкс. их эпюры приведены на рис.12. Сигнал КОН.ЦКЛ Н использован в качестве таймера. Для этой цели он подается в магистраль микрокомпьютера в качестве
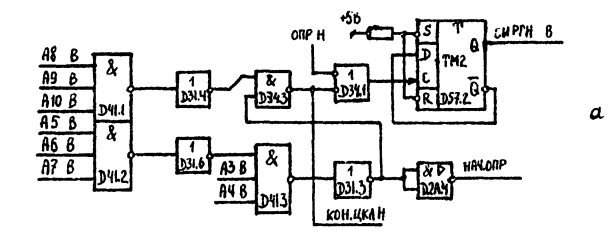

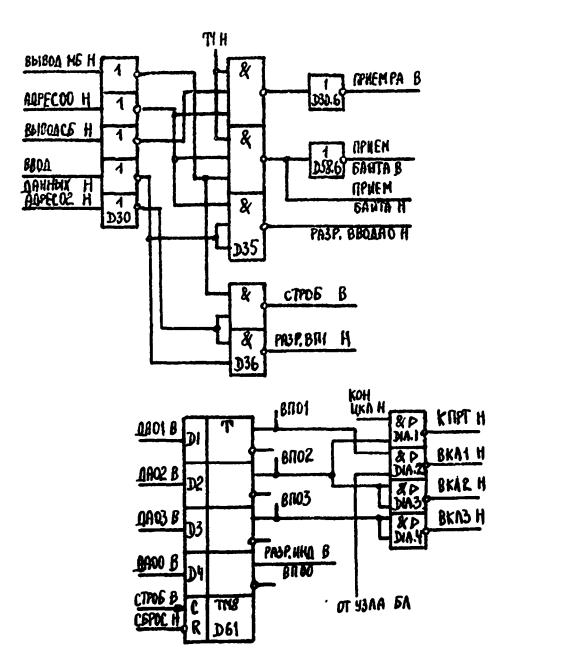

b

ď.

PHC. IS OCY, JY, PK H PC

 $\cdot$ 76 сигнала К ПРТ Н. В микрокомпьютере "Электроника 60, 6СМ" этим сигналом заменяют сигнал от штатного таймера. поступающий каждые 20 мс (частота 50 гц). Выдачей сигнала К ПРТ Н можно программно управлять, засылая "I" в разряд О2 РК. В узле ФСУ описываемого контроллера содержится компонента, предназначенная для того, чтобы задавать темп процессу регенерации динамического ОЗУ микрокомпьютера. Необходимость в этом может возникнуть в случаях. когда для регенерации периодически прекращается выполнение программы процессором и происходит определенное число циклов чтения из ОЗУ. Так, например, при использовании запоминающего устройства типа П2 в микрокомпьютере "Электроника 60, 6СМ" через каждые 2 мс выполняется 64 цикла считывания при адресации по строкам. Этот процесс продолжается 135 мкс. и до его окончания процессор не выполняет программы и не реагирует на прерывания. Поскольку функционирование контроллера и его отдельных узлов в основном имеет периодический характер, причем период и продолжительности отдельных процессов в нем соизмеримы с периодом и продолжительностью процесса регенерации ОЗУ микрокомпьютера. возникает опасность совпадения этих процессов во времени и, как следствие, неправильная работа системы. Так, в частности, процесс опроса клавиатур (сигнал ОПР Н \*) имеет период около I ис и длительность 125 мкс. При случайном совпадении его двойного периода с периодом регенерации может иметь место такое положение когда регенерация ОЗУ будет осуществляться как раз в тот промежуток времени, в продолжение которого должно производиться чтение слова, содержащего информацию о терминале. В результате данные могут быть потеряны. Предотвратить это можно, жестко засинхронизировав процесс регенерации с работой контроллера с таким расчетом, чтобы опасное совпадение не происходило. С этой целью в ФСУ формируется специальный сигнал СИ РГН В с периодом 1,875 мс. Сигнал получают объединяя по"ИЛИ" на м/с D34.1 сигнал ОПР Н ж с сигналом КОН.ЦКЛ Н и подавая подучившийся в результате объединения сигнал на триггер (м/с D57.2 ) со счетным входом. Эпюра снимаемого с выхода триггера сигнала СИ РГН В показана на рис. 12. Фаза сигнала меняется на противоположную каждые 32 мс; это отражено на рис. 12 наличием двух эпюр (I и П). Период следования сигнала СИ РГН В непостоянен, он колеблется в интервале от 1,875 мс до 2 мс. Сигнал СИ РГН В выведен на резервный контакт канала и может быть подан в процессор микрокомпьютера с целью замены им одноименного

сигнала. вырабатываемого в процессере специальным мультивноратором (м/с Р57.1, эксплуатационная документация на ЭВМ "Электроника 604" 15ВМ-16. 3.858.382.73. лист 7). В результате процесс регенерации ОЗУ микрокомпьютера будет производиться одновременно с процессом формирования кода клавиши, несколько перекрывая его. Несмотря на указанное перекрытие на выполнение той части программы обработки прерывания по нажатию клавиши, в которой содержится коменда чтения слова по адресу I7xxx0. остается 92 мкс. На рис. 6 в нижней его части показан временной интервал. на протяжении которого идет процесс регенерации. задержка от окончания регенерации до выборки первой обслуживающей прерывание команды (18,8 мкс) и интервал возможного чтения слова (92 мкс).

Устройство управления УУ (рис.13 б) получает от стандартной части И5 при совпадении адреса в канале со значением, на которое настроен контроллер, следующие сигналы: АДР ОО Н, АЛР О2 Н. ВВОД ДАННЫХ. ВЫВОД СБ. ВЫВОД МБ. УУ выдает в стандартную часть сигналы: РАЗР. ВЫВОДА Н, РАЗР. ВП Н, а в нестандартную честь сигнели: ПРИЕМ БАЙТА Н. ПРИЕМ БАЙТА В и ПРИЕМ РА В. Кроме этого, сигнал СТРОБ В выдается из УУ в обе части И5. УУ D36.I, D36.2. COOTBeTCTBMe выподнено на м/с D30, D35, принимаемых УУ сигналов и выдаваемых им содержится в таблице 2. где в верхних частях столбцов зыписаны названия входящих сигналов. а в правых частях стрюк - выходящих. Справа от названия выходящего сигнала дается краткий комментарий о его назначении и месте подключения. По кружку в данной строке можно определить входящий сигнал, которому соответствует выдача данного выходяцего.

Рис. 13в иллюстрирует устройство регистра команд РК и регистра состояний РС. Схема состоит из 4-х р-триггеров на м/с D61 . в которые осуществляется прием через И5 по сигналу СТРОБ В первых четырех разрядов командного слова (сигналы ДАОО-ДАОЗ). Принятое слово можно программно тестировать (сигналы ВПОО-ВПОЗ поступают через И5 на магистраив минрокомпьютера). Разряды ОХ-ОЗ РК управляют выдачей вовне сигналов ВКЛІ, ВКЛ2 и ВКИЗ, которые используются для управления внешним оборудованием АСО, таким как источник питания терминалов, звонок, диапроектор и т.д. Разряд ОО управляет выдачей кодов символов к терминалам посредством сигнала РАЗР. ИНД В, поступающим на схему совпадения в узде ФЗП (и/с D43.4, рис.9). Разряд С2, помино выдачи

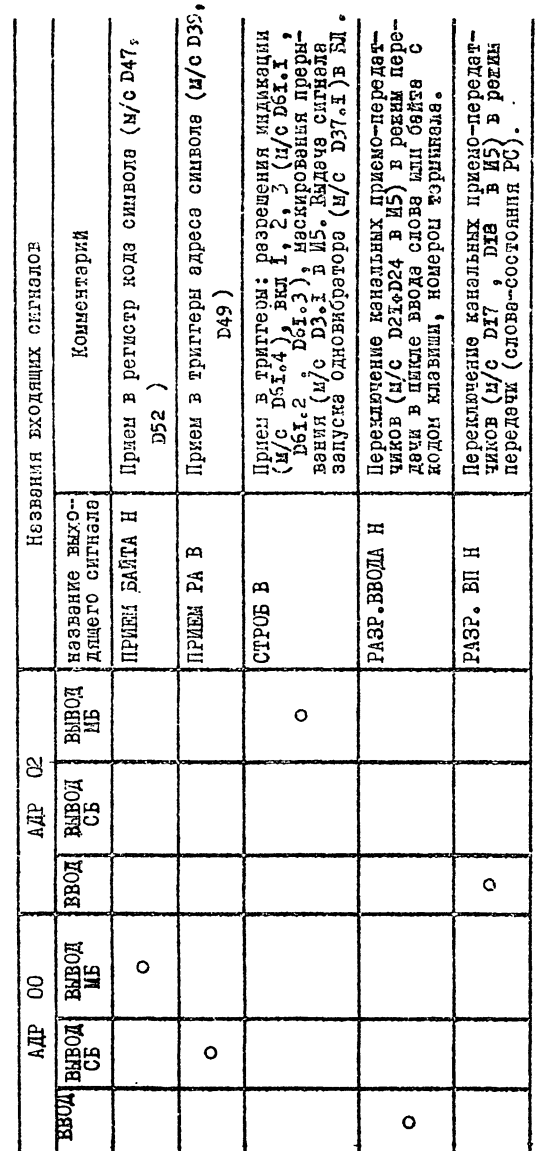

TAEIMIA 2

сигнала ВКЛ2 Н. включает таймер, разрешая сигналу КОН. ЦКЛ выйти через схему совпадения (м/с DIA.I ) на магистраль в виде сигнала К ПРТ Н.

Узел блокировки (рис.14) БЛ содержит счетчик (м/с D42). приемники сигнелов СИН. ОБР. СДВ. ОБР. ЭПК. ОБР и КОН. ОПР (м/с D3A ). На этом же рисунке приведены эпюры сигналов, иллюстрирующие работу ЕЛ. На входы схем совпадения (м/с  $D3A2$ D3A3. ) поступают задержанные (цепочки RI, CI и R2, C2) отри- $D3A4$ цательные импульсы в сигналах СДВ. СБР и ЗПК. ОБР. При активизации последнего терминала (число терминалов не обязательно равно 32) приходящий от него по линии КОН. ОПР широкий (125 мкс) отрицетельный импульс КОН. ОПР обуслевливает появление положительного импульса СБРОС, сбрасывающего триггеры счетчика (м/с р42) в нуль. Используемая в качестве счетчика микросхема типа 155ME5 содержит четыре триггера со счетным входом. причем один имеет отдельные вход ( CI ) и выход ( QI ), а три оставшихся соединены последовательно, образуя 3-разрядный счетчик (вход С2, выходы Q2, Q3, Q4 ). Низкий уровень на выходе QI (сигнал THP Б) после сброса счетчика делает возможным прохождение серии СИН. ОБР на вход С2 (сигнал СЧЕТ). Отрицательный перепад сигнала СЧЕТ (отмечен 7 на эпюре) изменяет состояние счетчика, увеличивая хранящийся в нем код на I. Такое увеличение продолжается до прихода отрицательного кмиульса в сигнале ЭПК. ОБР. временное положение которого зависит от того, какая позиция на лисплени терминалов высвечивается в результате выполнения текущего цикла опроса. Ситуация, показанная на рис.14, соответствует 4-ой слева позиции (см. также рис.2, 3). Поступивший импульс устанавливает триггер с отдельным входом (положительный перепад сигнала УСТ) в единицу, запрещая тем самым прохождение серии СИН. ОБР на вход С2 (сигнал СЧЕТ). В результате в разрядах счетчика Q2.Q3.Q4 Оказывается двоичный код позиции терминала. Соответствие позиций кодам дано в нижней части рисунка. Разряды расположены в следующем порядке: Q4, Q3, Q2, Сигнал ЕСТЬ КОД с выхода триггера поступает в стандартную часть И5 в качестве сигнала TПР Б. вызывая прерывание программы: при выполнении подпрограммы обработки этого прерывания будет прочитан сформировенный в счетчике код (разряды 08, 09 и 10 в слове по адресу 17xxx0). Указанные прерывания происходят каждые 4 мс. Используется следующий элгориты их обработки: по прерыванию осуществляется только считывание и запоминание кола позиции. После 8

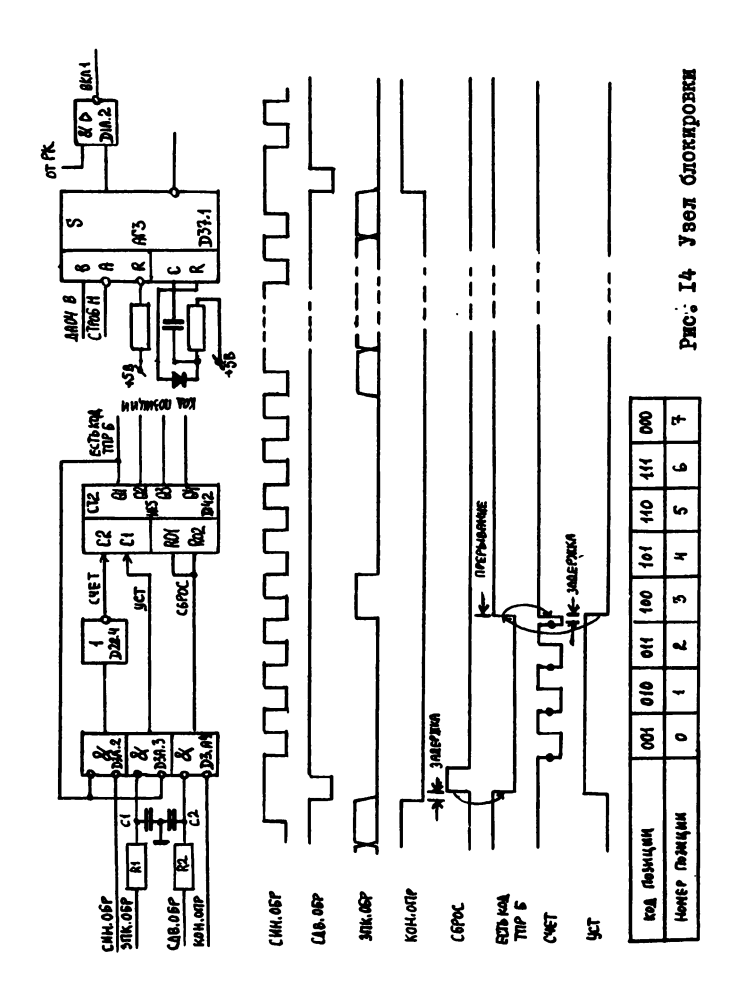

 $\mathbf{a}$ 

прерываний делается сопоставление накопленных кодов и если установлено, что перебор позиций дисплея происходит правильно, лается команда на продление импульса одновибратора. Сам одновибратор (м/с D37.1) выполнен на основе микросхемы КІ 55АГЗ и наствоен на формирование имплаьса, продолжительность которого несколько превышает полный цикл вылачи индицируемых кодов всем терминалам. Переход на подпрограмму сопоставления производится по сигналу КОН. ИКЛ: последний используется в качестве таймера системы. На управляющие входы одновибратора поступают сигналы ЛА ОФ В от стандартной части И5 и сигнал СТРОБ Н. Таким образом. для запуска одновибратора процессор должен загрузить в командный регистр (PK) байт, содержащий I в разряде О4. Положительный уровень с выхода одновибратора выдается вовне в виде сигнала ВКЛ І. Выдачей этого сигнала можно управлять программно, засылая "I" в разряд ОІ РК. Сигнал ВКЛ І используют для управления подачей питания к индикаторам терминалов. В результате лишь при высоком уровне на выходе одновибратора напряжение питания оказывается подключенным к индикаторам. Включить и выключить индикацию можно, кроме того, помещая I либо О в разряд ОО РК. В отличие от предыдущего, в последнем случае после загрузки РК индикация остается включенной впредь до новой загрузки О в разряд 00 PK.

В различных разделах предшествующего текста описывались отдельные части интерфейса контроллер-процессор. В заключение повторно рассмотрим набор регистров и формат данных в них. которыми представлен контроллер (и подключенные к нему терминалы) в системе (рис. 15.)

В регистр по здресу I7xxx0 записывается слово. содержащее индицируемый символ (разряды 00-07) и номер индикатора (разряды О8-15). Соответствие разрядов кода символа сегментам индикатора дано не рис.2. Номер индикатора состоит из номера терминала (разряды И+15) и номера позиции дисплея (разряды 08-09). При чтении по адресу 17xxx0 получают слово, содержащее: код клавини (разряды ОО+О3), признак нажатия на клавишу (разряд О4), увеличенный на единицу номер терминала, на котором нажата клавиша (разряды 11-15), номер позиции, подученный от узла БЛ (разряды 08-ИО). Признак ЕСТЬ КОД, по которому происходит прерывание от узла БЛ (разряд О7), признаки разрешения прерываний по нажатой клавише (разряд О5) и по сигналу ЕСТЬ КОД (разряд О6). При зазаписи байта по адресу 17хх2 происходит выдача вовне сдедувних 82

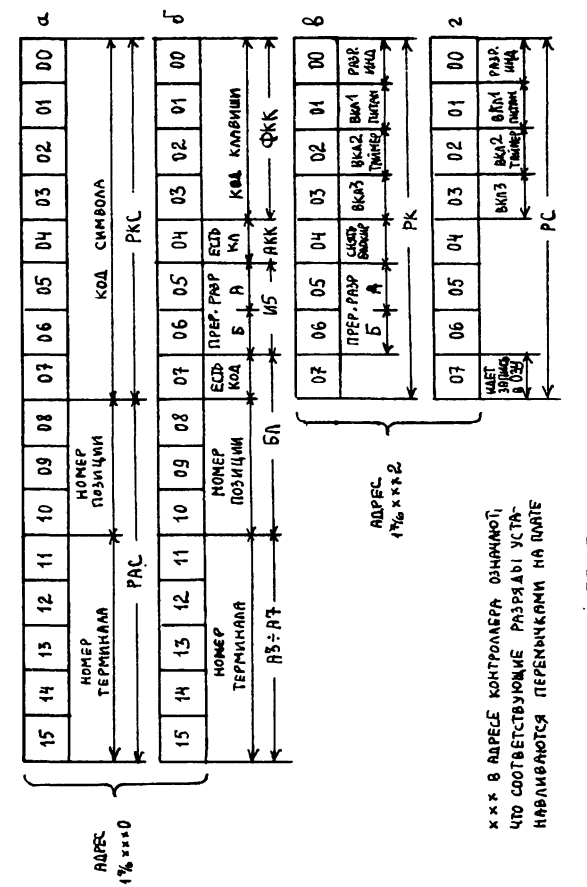

Puc. IS Permers moreover

83

управляющих воздействий: включить индикацию (разряд ОО); включить сигналы ВКЛ 1, ВКЛ 2, ВКЛ 3 (разряды соответственно СИ, 02, 03); разблокировать подачу питания к индикаторам (включить или продлить импульс одновибратора в узле БЛ); разрешить прерывания по нажатой клавише (разряд О5) и по сигналу ЕСТЬ КОД (разряд Об). При чтении байта по адресу 17ххх2 получают следующую информацию о состоянии контроллера: индикация разрешена (разряд ОО); сигналы ВКЛ 1, ВКЛ 2, ВКЛ 3 включены (разряды соответственно Ш., О2, О3); идет запись в ОЗУ переданного в контроллер кода символа (разряд O7). Во всех случаях наличие I в соответствующем разряде означает выполнение команды или возникновение события, 0 - прекращение выполнения или окончание события.

### Соединение минитерминалов с контроллером.

Контроллер связан с минитерминалами в количестве до 32 проводами, по которым, во-первых, осуществляется передача управляющих и информационных сигналов к терминалам и от них н. во-вторых, к терминалам от источника питания поступают питающие напряжения +5В, -40В. Транспортировка управляющих сигналов и передача питающих напряжений происходят существенно различным образом и обеспечиваются при выполнении разных требований. По этой причине названные функции будут рассмотрены порознь.

А) Передача питающего напряжения.

Описанный выше терминал с дисплеем на светодиодных индикаторах потребляет от источника +5В довольно большой ток - около 0.5А. (Терминал с вакуумно-люминесцентным индикатором - 0.3А). Поэтому основное требование. которое необходимо выполнить, состоит в том, чтобы падение напряжения на подводящих проводах было достаточно малым. Лля того, чтобы определить требуемое сечение проводов, рассмотрим схему, приведенную на рис.16. На схеме показаны разводка питания от источника (батарея Е) к терминалам двумя проводами. Каждый терминал потребляет ток imp coпротивление участка провода между соседними терминалами (и между источником и ближайшим к нему терминалом)- г , допустимое отклонение питающего напряжения, обусловленное падением напряхения на подводящих проводах, - Au. На этом же рисунке приведен вывод формулы, с помощью которой можно по заданным числу терминалов в , току каждого терминала i., допустимому отклонению и расстоянию между соседними терминалами 1 определить **su** требуемое погонное сопротивление p (ом/м) провода. В таблице

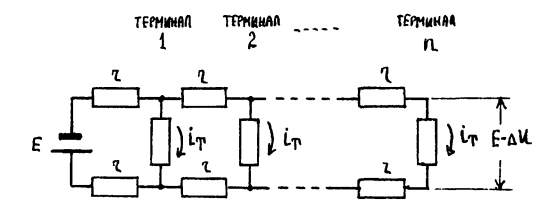

$$
E = -\Delta U + 2\pi i \pi (1+2+...+n)
$$
  
\n
$$
\Delta U = \pi i \pi (n+1)n
$$
  
\n
$$
\beta = \frac{\Delta U}{\ell i \pi (n+1)} n
$$

 $\overline{a}$ 

$$
\begin{array}{ll}\n\text{A} \mathcal{U} = 0.25 \, \text{B} & \text{(5\% on 5B)} \\
\text{I}_{\text{T}} = 0.5 \, \text{A} & \\
\text{I} = 1.2 \, \text{m}\n\end{array}
$$

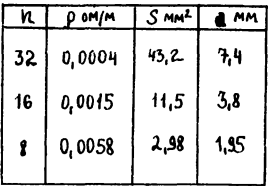

# Рис. 16 Эквивалентная охене цени нитекцего непряжения

85

на рисунке приведены вычисленные значения  $\rho$  и определенные по ним сечения s и дизметры d медного провода для трех значе-32.16 и 8. Указанные значения получены в предположении ний па что  $\Delta u = 0,25B$ ,  $i_m = 0,5A$  и  $1 = I,2M$ . Из таблицы следует, что приемлемый дизметр провода ( $\sim$  2 мм) соответствует n = 8. Отсюда видно. что целесообразно делать разводку питающих проводов от источника к терминалам таким образом, чтобы к ответвлениям не подключалось помногу терминалов. Возможный вариант разводки изображен на рис.17. 32 терминала расположены в 4 ряда по 8: каждая восьмерка терминалов имеет отдельную питающую линню; четыре динии впараллель подключены к источнику питания. Как сдедует из таблицы, в этом случае можно использовать для линий "ОБШ" и "+5В" медный провод дизметром ~ 2мм.

В зависимости от планировки помещения пол АСО и от того. как расподскены в нем терминалы . возможны и другие варианты разводки. В этом случае приведенные на рис. 16 соотношения помогут обоснованно выбрать оптимальный вид разводки и определить дизметр провода.

Б) Передача управляющих и информационных сигналов.

Управляющие и информационные сигналы. подаваемые на терминая и поступающие от него, в свою очередь, можно разделить на два типа: сигналы. воздействующие на управляемую схему своим фронтом (т.е. фактом изменения из "I" в "О" или из "О" в "I"). и сигналы. переносящие информацию таким образом. что определенное значение ("0" или "1") поддерживается неизменным некоторое обусловленное время. Восприятие последних осуществляется путем ИХ СТРОбнрования в определенное время, причем момент стробирования не совпадает с моментом возможного изменения сигнала. Сигнелом первого типа является сигнал СИН: сигналы ЗПК. ЧТК. СДВ. представляют собой сигналы второго типа. Сигнал OHP характери-ЗУСТСЯ. ВО-ПЕРВЫХ. СИЛЬНО ЗЗТЯНУТЫМИ ФРОНТЭМИ ЗА СЧЕТ ИНТЕГРИрующего действия цепочек RC в терминалах (рис.I) и, во-вторых, тем, что при его передаче длина линии не превышает расстояния между соседними терминалами. Трудностей при его транспортировке вообще не возникает. Требования, которые должны выполняться при транспортировке сигналов разных типов, различны: в первом случае необходимо. чтобы искажения фронтов сигналов не превышали допустимого уровня, во этором -**HYXHO** обеспечить постоянство уровня сигнала на интервале, в котором происходит стробирование. Распространение цифровых сигнадов (т.е. сигналов. 86

имеющих значение "1" или "0" и характеризующихся быстрым переходом от одного значения к другому) по протяженным линиям существенно зависит от таких параметров линии, как волновое сопротивление, и от согласующих нагрузок, подключенных к ее концам. Можно выделить два вида искажающих воздействий на передаваемые сигналы: наводки от расположенных поблизости цепей и отражения от концов линий. Снижение уровня помех от наводок достигается экранированием и бифилярным расположением пары проводов (сигнал/общий). устранение отражений - включением на концах линии резисторов, сопротивление которых равно волновому ее сопротивлению. Дополнительно, для повышения помехоустойчивости. увеличивают пороговые уровни на входах приемников. В описываемой реэлизеции совокупность названных мер заимствована из физической резлизации интерфейса "Общая шина" на микрокомпьютерах СМ-3, СМ-4 (описание интерфейса "Общая шина" содержится, например, в кн. "Малые ЭВМ и их применения", под ред. Б.Н.Наумова, М., Статистика, 1980, стр. 79-94). Эти меры включают в себя использование специальных микросхем типа К559 ИП I и К559 ИП 2 в качестве передатчиков и приемников на линии и применение линий с волновым сопротивлением  $100^{+20}_{-10}$  ом, задержкой распространения не более 5,2 нс/м и удельным сопротивлением не более 0,4 Ом/м. По сравнению с прототипом ("Общей шиной"), в описываемой минитерминальной системе большую протяженность имеют линии (30-35 м вместо 20 м) и увеличено число единиц нагрузки, подключенных к линии (32 вместо 20). Вместе с тем. существенно большее значение имеет минимальный промежуток времени между соседними изменениями сигнала на линии (5-7 мкс против I мкс). Это обстоятельство существенно для сигналов второго типа (см. выше), поскольку за счет большей продолжительности плоской части импульса можно допустить большую протяженность переходного процесса ("дребезга") па фронтах импульса. Большая протяженность переходного процесса является следствием большей длины линий. Наиболее строгие требования в отношении искажений накладываются, как это следует из сказанного выше, на сигнал СИН. Действительно, по фронту этого сигнала происходит прием и выдача в (из) регистр выбранного терминала. Возникновение "дребезга" на фронтах импульсов СДВ может привести к неправильной работе системы (ложные сдвиги в регистре терминала).

На рис.17 приведен возможный вариант разводки цепей, транспортирующих управляющие и информационные сигналы. Чтобы не за-

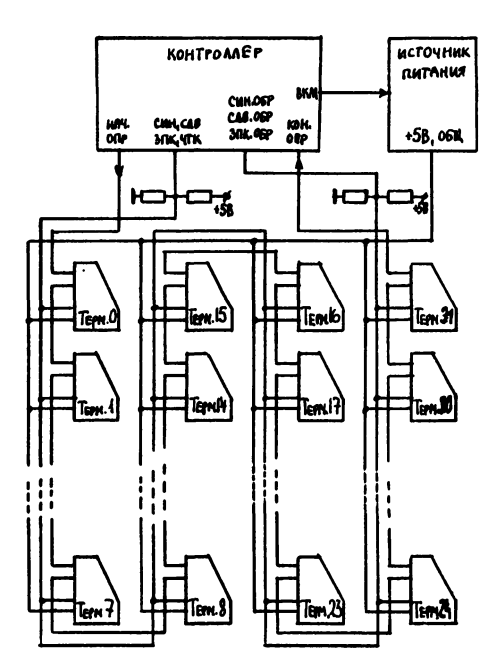

Рис. 17 Разводке упревияющих и информеционных сигналов

громождеть чертеже, псказана единственная линия передачи сигналов СИН, ЭПК, ЧТК и СДВ и линия, последовательно обходящая все терминалы, по которой проходит сигнал НАЧ. ОПР - ВХ. ОПР -**BMX.** OHP - KOH. OHP. На рисунке показаны также нагоузочные резисторы, включенные по концам линии, и иллюстрируется поступление сигналов СИН. ОБР, ЭПК. ОБР и СДВ. ОБР на вход схемы блокировки.

§ 2. Аппаратура системы, комплектуемой терминалами с двухпозиционным дисплеем.

Аппаратура этой системы отличается от вышеописанной конструкцией минитерминалов и связующего контроллера. Описание их устройства и функционирования приводится ниже.

#### Минитерминал

Схема минитерминала АСС показана на рис. 18. Она включает в себя выполненные на интегральных микросхемах 16-разрядный регистр сдвига и управляющую им схему, дисплей на два знакоместа (позиции), состоящий из двух семисегментных светодиодных индикаторов, и одиннадцатисимвольную клавиатуру на герконах. Регистр выполняет две функции: является памятью, хранящей коды выводимых символов, и после опроса клавиатуры осуществляет временное хранение кода нажатой на терминале клавиши. Для снижения сложности терминала способы кодирования на вводе и на выводе выбраны предельно простыми - отдельные биты регистра поставлены в соответствие сегментам светодиодных индикаторов либо клавишам клавиатуры. Помимо упрощения терминала, это дает возможность кроме десятичных цифр выводить другие символы, конфигурация которых укаддывается в используемый семисегментный шаблон, формируя соответствующие коды программно. Нагрузочная способность микроскем серии КТ55. на которых реализованы терминалы и контродлер. позволяет непосредственно питать светодиодные индикаторы от выходов микросхем, за счет чего отпадает необходимость в дополнительных согласующих элементах.

Терминал связан с контроллером тремя управляющими линиями: ЭПК (запись кода), ЧТК (чтение кода) и АКТ (активизация). Таким образом, общее количество проводов, подходящих к терминьлу (включея проводе ОБШ и \$5В). ревно пяти. Линии ЭПК и ЧТК соеди-

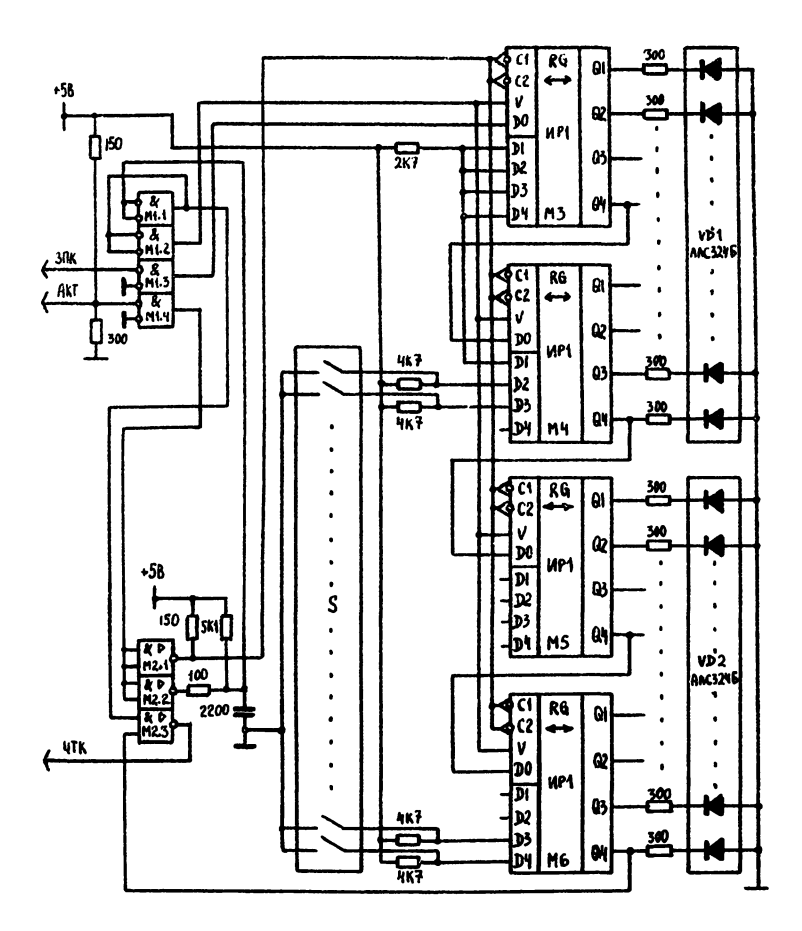

Рис. 18 Принципизаьная схема минитериинала с 2-позиционным дисплеем

90

няют контроллер и все терминалы впараллель. Линия АКТ отдельная для каждого терминала.

Возможны два состояния терминала - активное и пассивное. В пассивном состоянии (на линии АКТ высокий потенциал) сдинственной функцией терминала является возбуждение светодиодных индикаторов. В этом состоянии терминал находится большую часть времени. Активное состояние имеет место при выдаче по линии АКТ 17 отрицательных синхроимпульсов СИНТ (синхронизация терминала). Фронт первого из них инициирует параллельный прием в регистр терминала инверсии унитарного кода нажатой клавиши (или состоящего из единиц кода, если ни одна клавиша не нажата). Синхроимпульсы интегрируются на RC-цепочке и формируют продолжительный сигнал, переключающий регистр в режим последовательного приема (сдвиг вправо). В результате последующие 16 синхроимпульсов, поступая на управляющий вход регистра, осуществляют, с одной стороны, прием в него кода с линии ЗПК и, с другой, выдачу кода нажатой клавищи по линии ЧТК. По окончании синхросерии терминал вновь переходит в пассивное состояние.

Перевод терминала в активное состояние осудествляется с целью опроса клавиатуры и выдачи кола нажатой клавиши через КОНТРОЛЛЕР ПРОЦЕССОРУ. ИЗ ОПИСЕНИЯ РЭбОТЫ ТЕРМИНЭЛЭ ВИДНО. ЧТО при опросе содержимое регистра терминала (т.е. коды высвечивае-МЫХ СИНБОЛОВ) УНИЧТОЖЗЕТСЯ И ДОЛЖНО бЫТЬ ЗАГРУЖЕНО ВНОВЬ ПО ЛИнии ЗПК.

### Контроллер

Контроллер подключается к микрокомпьютеру через единую изгистраль микрокомпьютера. При проектировании контроллера использован интерфейс пользователя И5 (15-КС-16-037), предназначенный для разработки нестандартных контроллеров. В нем реализованы функции, типичные для всех контроллеров внешних устройств микрокомпьютера: связь с другими компонентами системы (процессор, память и т.д.) в соответствии с правилами работы с магистралью, опознание присвоенных контроляеру адресов, формирование сигналов требования прерывания, передача процессору адресов векторов прерывания. Таким образом, И5 содержит стандартную часто всех проектируемых на его основе контроллеров. В отличие от разрабатываемую пользователем часть естественно называть. ндартной. Ниже будем пользоваться этим термином для обознат части описываемого контроллера, разработанной исходя из его специфических функций.

Блок-схема контроллера приведена на рис. 19. Связи стандартной и нестандартной частей контроллера обозначены у правого края прямоугольника, означающего стандартную часть, названиями, взятыми из технического описания интерфейса псльзователя И5 И 9М3.858.398 ТО. Некоторые связи имеют еще надписи на других концах (у блоков нестандартной части), поясняющие назначение соответствующих сигналов.

Нестандартная часть (рис. 20) контроллера содержит следующие узлы: узел выбора терминала, состоящий из регистра номера терминала РНТ и дешифратора номера терминала ДНТ: буферные регистры БРІ и БР2. временно хранящие информацию при обмене между микрокомпьютером и терминалом; узел формирования синхросигналов УФСС, синхронизирующих взаимодействие между буферными регистрами и терминалом: узел управления УУ.

По отношению к терминалам контроллер выполняет следующие ФУНКЦИИ:

I) дешифрацию полученного от процессора номера терминала НТ и выбор нужного терминала:

2) передачу терминалу кода индицируемых символов, полученного от процессора: по окончании этой передачи - поднятие флажка готовности к приему следующих кодов символов:

3) прием от терминала кода нажатой клавиши и его преобразование в четырехразрядное двоичное число - свертку СВК: анализ свертки для определения, есть ли нажатая клавище, и поднятие флажка, сигнализирующего о приеме кода нажатой клавиши.

По отношению к микрокомпьютеру контроллер представляется набором регистров PHT, БРІ (хранящего код индицируемых символов). БР2 (хранящего свертку) и РС (регистра состояния контроллера). Регистр РНТ доступен процессору по записи и чтению, регистры БРІ и БР2 (имеющие общий адрес) - соответственно по записи и чтению, регистр РС - частично по чтению, частично по записи и чтению. На рис. 21 показаны форматы регистров контроллера.

Дздим краткое описание устройства и функционирования нестандартной части контроллера.

D49, D50, D54.1) представляет собой пятиразряд-PHT (M/C ный регистр. В него помещается номер терминала. Прием номера терминала в РНТ происходит по положительному фронту сигнала ПРИЕМ РНТ В. поступающего из УУ. Выходы триггеров РНТ соединены с входами ДНТ и с входами магистрадьных приемопередатчиков ВД(08-12) для передачи содержимого PHT на магистраль микроком-

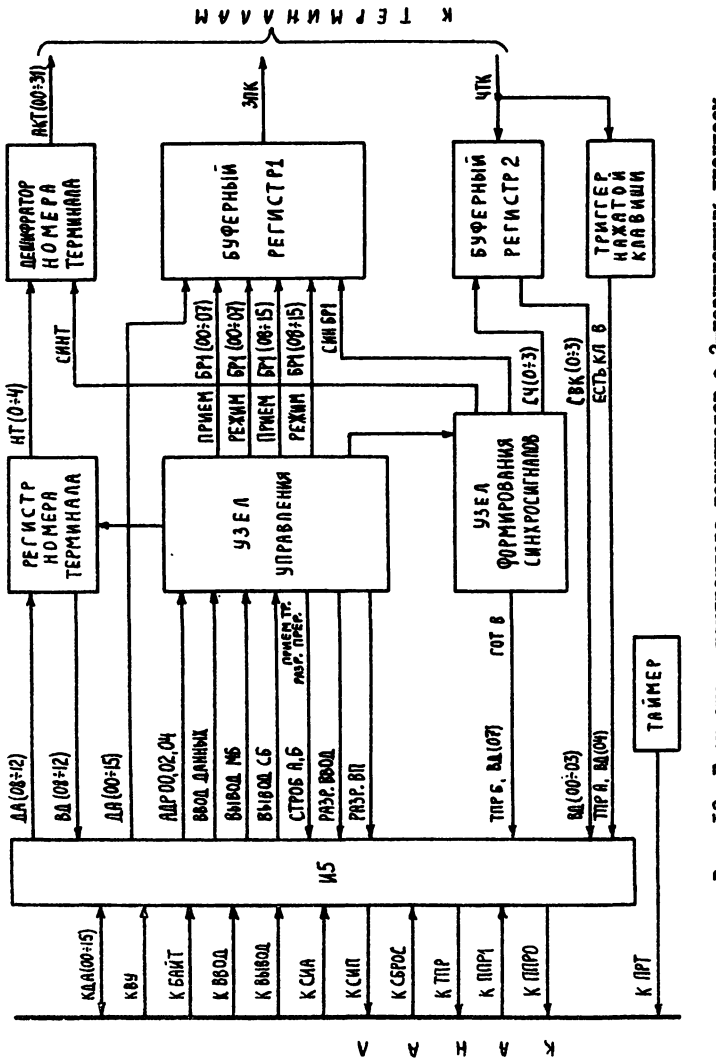

 $\boldsymbol{y}$ 

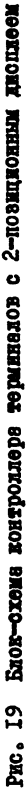

93<br>.

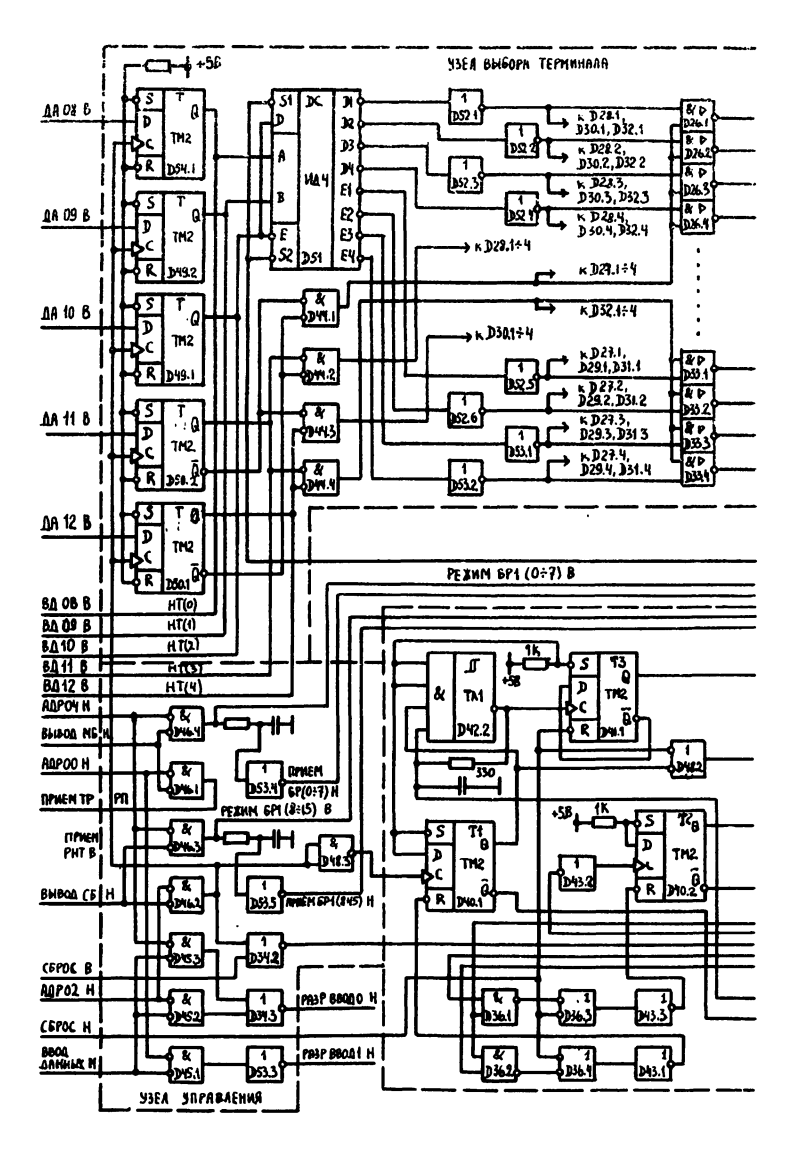

Рис. 20 Принципиальная схема контроллера

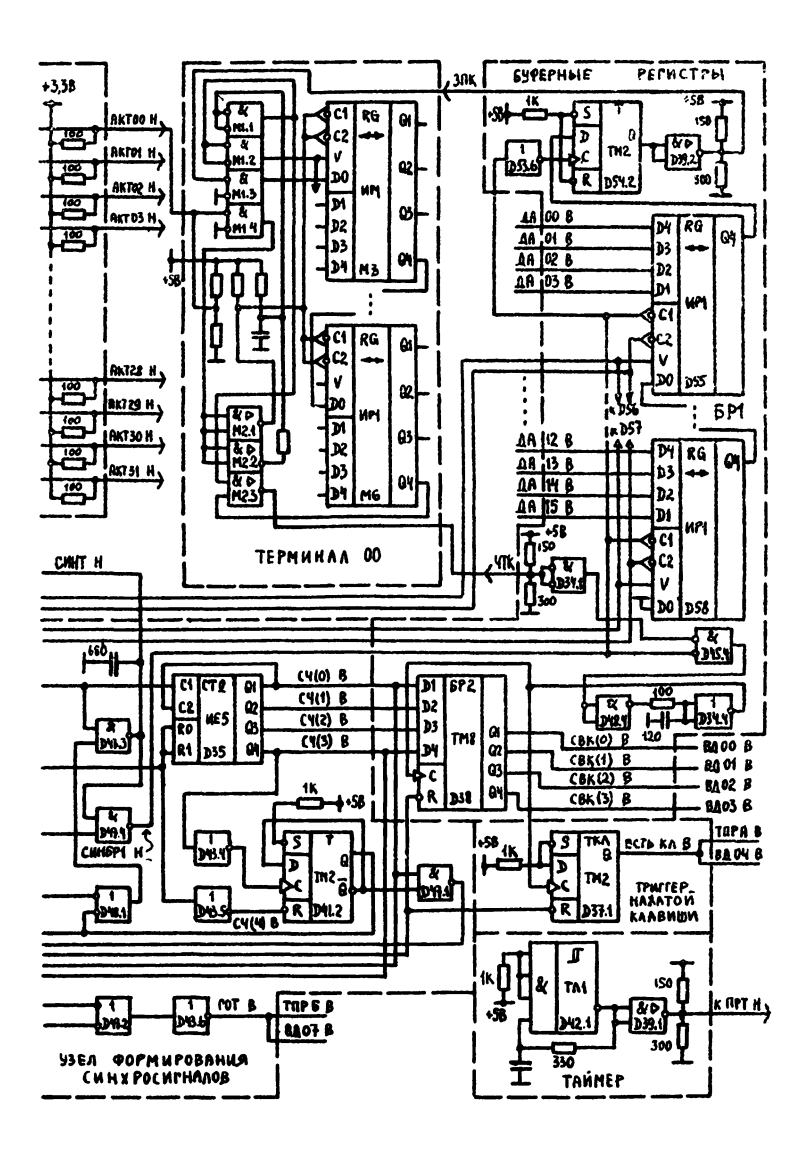

терминадов с 2-позиционным инсплеем

95

 $\boldsymbol{z}$ TEPHAHAMA భి  $\overline{e}$ PH<sub>T</sub>  $\equiv$  $\overline{u}$ ī.  $\ddot{=}$ ¢

8 ಕ ឌ S **C** MMBONOB ξ  $\overline{\mathbf{s}}$ ತ ຮ **WHAMUMPYEMbIX**  $\overline{5}$ ຮ ຮ  $\ddot{0}$  $\equiv$ KOA  $\overline{u}$ e £, ؘ؈ **ALPEC**<br>1% A X X H

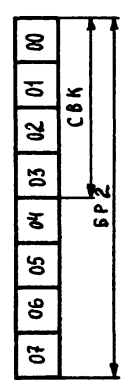

$$
\frac{1}{2} \sum_{i=1}^{n} \frac{1}{2} \sum_{i=1}^{n} \frac{1}{2} \sum_{i=
$$

Aupec<br><sup>17</sup>6x × × 0

g

2

g

3

ह

కి

 $\overline{\mathbf{a}}$ 

XXX 8 AAPECE KOHTPOMEPA O3HA4AIOT, HABAMBANDICS DEPENNYKAMA HA MATE HID COOTBETCTEVIOURE PROPEABL SCIA-

F۳

 $\frac{1}{25}$ 

œ aree<br>Post

ھا

È

ERES | S

AAPEC<br>1% x x x 2

96

Рис. 21 Регистры контроллере

пьютера. Возможность чтения содержимого РНТ процессором позволяет выполнять прибавление I к номеру терминала для организации последовательного опроса клавиатур терминалов одной команлой.

Лервая ступень ДНТ резлизована на м/с D44, D51, D52, D26 + D3Xна рис. D53.I. D53.2, вторая (выходная) - на м/с 20. чтобы не загромождать рисунка показаны лишь м/с D26 и D33). ЛНТ стробируется сермей СИНТ Н. поступающей от УФСС на м/с р57: пройдя через ЛНТ. СИНТ Н по одной из линий АКТ полается на выбираемый терминал.

БРІ представляет собой 16-разрядный сдвиговой регистр с возможностью параллельного приема и последовательной выдачи. Он реализован на м/с 055+058 (на рис. 20 показаны 055 и 058). Параллельная засылка в БРІ 16-битного кода индицируемых символов может производиться двумя байтовыми командами; при этом прием в младшую и старшую половины БРІ производится соответственно по отрицательному фронту сигналов ПРиЕМ БРІ (0.27)Н и ПРИЕМ БРІ (8:15)Н. вырабатываемых УУ. Выбор нужной половины БРІ обеспечивается сигналами PEANLI БРІ (0.7) и PEANN БРІ (8-15)В.

УФСС вырабатывает серии синхроимпульсов СИНТ Н и СИНБРІ Н. упрэвляющих работой соответственно ТР и БРГ. Импульсы СИНБРГ Н (их количество равно 16) располагаются в паузах между импульсами СИНТ Н. Узел содержит управляемый мультивибратор (м/с D42.2) триггеры ТІ, Т2, Т5 (M/C D40, D41.1), СХЕМЫ УСТЭНОВКИ Т2 И сброса ТІ, Т2, 5-разрядный двоичный счетчик (м/с р35.  $0.47.2$ ).

На рис. 22 приведены эпюры. иллюстрирующие работу УФСС. Работа узла происходит следующим образом. Отрицательным фронтом сигнала ПРИЕМ РНТ В, вырабатываемого УУ, устанавливается ТІ, разрешающий работу мультивибратора (МБ), выходные импульсы которого подаются на счетный вход триггера Т3. Стрицательным фронтом первого импульса с ТЗ устанавливается Т2, рормирующий при посредстве схем совпадения D47.3 и D47.4 серии СиН1 Н и СИНБРІ Н из выходного сигнала ТЗ. (В формировании первого импульса серии Синт Н вместо еще не установленного Т2 участвует стэрший разряд счетчика - м/с D41.2). Триггер Т3 делит частоту. генерируемую MB. на два: он введен для того, чтобы уравнять длительности импульсов и пауз в сериях СИНТ Н и СИНБРІ Н (выходной сигнал MB этим свойством не обладает). Сбросом ТИ и Т2 управляет счетчик. По совнадению СЧ 0 и СЧ 4, которое имеет место после 17-ого импульсэ серии Т3. схемой совпадения (и/с р36.1) фор-97

мируется сигнал, сбрасывающий Та, Несколько позже, после аU-го импульса серии Т3, по совпадению сигналов СЧ 2 и СЧ 4 на м/с рз6.2, сбрасывается ТІ. По сбросу Т2 прекращается выдача обеих серий С.НТ и С.НБРІ, по сбросу ТІ прекращается работа MB и обнуляется счетчик.

Нри обмене информацией между БР1 и ТР под воздействием сдвиговых синхроимпульсов серий С. НЫРІ Н и СИНТ Н. вырабатываемых УФСС, содержимое БРІ по линии ЗПК побитно передается в ТР. а содержимое ТР поступает на С-вход регистра БР2(м/с рзв ). В случае, если обмену между контроллером и ТР предшествовало нажетие одной из клавиш на клавиатуре терминала и в ТР был записан ее код, положительный импульс в сигнале ЧТК стробируется серией СИНБРІ (м/с D45.4) и поступая на С-вход БР2, осуществляет прием в него содержимого четырех младших разрядов счетчика. имеющегося в составе УФСС. Значение этих разрядов в любой момент времени равно порядковому номеру импульса серии СИНТ Н. осуществляющей сдвиги в ТР. По значению получаемого таким сбразом в БР2 четырехразрядного кода можно судить о том, какая клавиша нажата на клавиатуре опрошенного терминала. В таблице  $\overline{\mathbf{3}}$ показано, как свертки кодов клавиш поставлены в соответствие самим кодам и клавишам. На эпюрах сигналов, приведенных на рис. 22. иллюстрируется прием в БР2 кода, соответствующего клавише  $"3"$ 

В составе контроллера имеется триггер нажатой клавиши (ТКЛ), резлизованный на м/с D37.1. Он устанавливается при надичии нажатой клавиши на опрашиваемом терминале. Возникающий при этом на выходе ТКЛ сигнал ЕСТЬ КЛ В используется в качестве флажка, сигнализирующего о появлении нажатой клавиши, и в качестве сигнала требования прерывания программы ТПР А В. После получения контроллером свертки кода нажатой клавиши можно (по флэжку или в результате прерывания) начать ее обработку, не дожидаясь, иогда окончатся сдвиги в БРІ и ТР.

Отметим, что обмен между контроллером и ТР происходит вслед за посылкой в РНТ номера терминала. Поэтому код индицируемых символов засылается в БРІ ранее того, как в РНТ будет послан номер терминала.

Пока происходит побитный обмен между контроллером и ТР, новая загрузка БРІ должна быть заблокирована. Это обеспечено нэличием сигнала ГСТ В (м/с D43.6), используемого как флажок готовности контроллера к загрузке БРІ. Этот флажок поднят всег-

Таблица 3

| Клавиша                        | Код клавиши       | Свертка кода клавиши |
|--------------------------------|-------------------|----------------------|
| $^{\mathfrak{n}}$ On           | 11111111111110    | O <sub>CT</sub>      |
| 11T II                         | 11111111111111111 | GCX O                |
| <b>#2#</b>                     |                   | 001                  |
| 11 z 11                        | 1111111111111111  | <b>EX 60</b>         |
| 114.II                         | 1111111111111111  | űц                   |
| អត្មម                          |                   | ullu                 |
| $\mathfrak{n}_{6}\mathfrak{n}$ |                   | <b>LII</b>           |
| 11711                          |                   | 1 GOO                |
| ngn                            | 11111111011111111 | I ULI                |
| ngn                            | 111111111111111   | ΙŒύ                  |
| $"\,,"$                        |                   | 1 M 1                |
| нет нажатом<br>кланичи         |                   | 0000                 |

 $\sim$ 

99

 $\cdot$ 

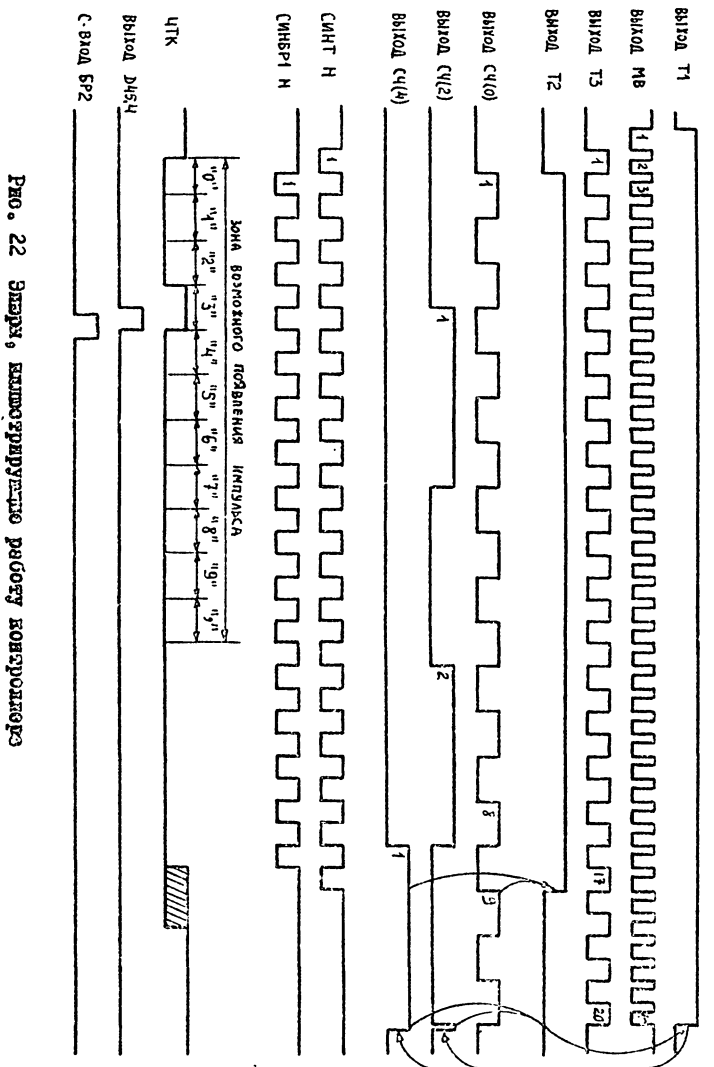

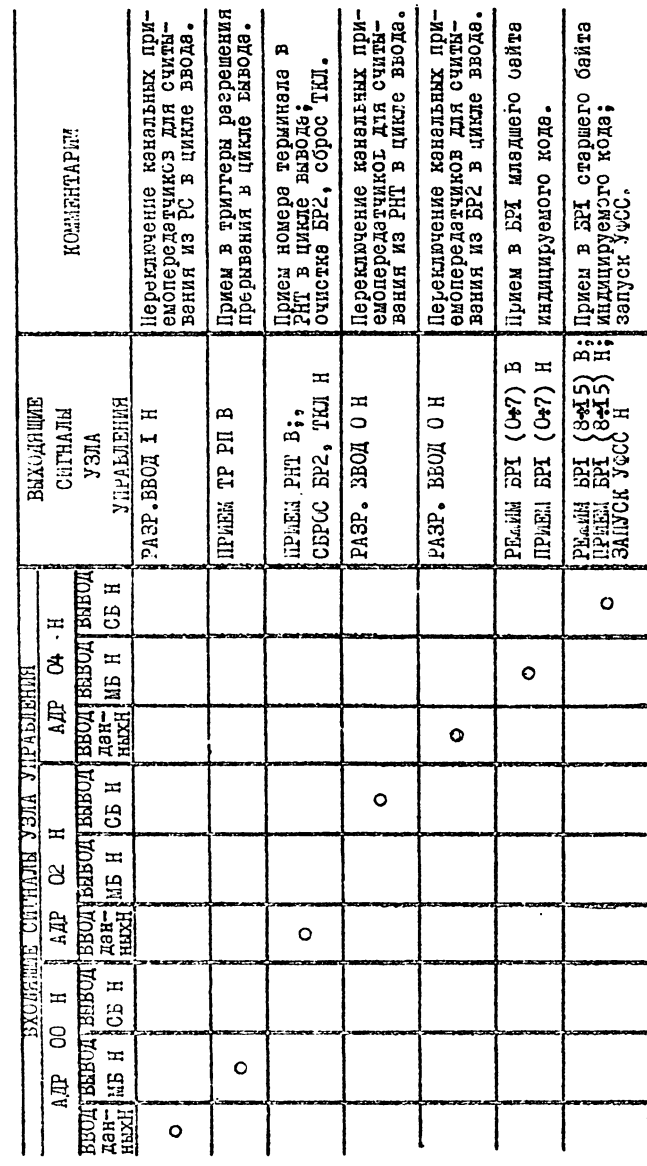

 $T A B J M H A A$ 

Iστ

да, за исключением этапа обмена между контроллером и ТР. Сигнал ГОТ В подается также на вход ТПР Б В станлартной части контроллера.

УУ обеспечивает необходимое управление работой регистров контроллера и его магистрельных приемопередатчиков при обмене между микрокомпьютером и конторляерси, а также запуск УФСС для упозвления обменом нежду контроллером и терыиналом. В качестве входных сигналов узел использует вырабатываемые стандартной частью контроллера сигналы АДР ОО Н. АДР О2 Н. АДР О4 Н. ВЫБОД СБ Н. БЫБОД МБ Н. ВВОД ДАННЫХ Н И СБРОС В. При выполнении любой операции на вход УУ поступает один из нервой тройки перечисленных сигнелов и один - из второй тройки. Работа УУ поясняется тэблиней 4.

РС частично реализован в стандартной (два триггера разрешения прерывания, доступные процессору по записи и чтению), а частично - в нестандартной части контроллера (флажки ЕСТЬ КЛ В и ГОТ В. доступные процессору по чтению).

Кроме описанных узлов, на плате контроллера расположен таймер (м/с D39.1, D42.1), осудествляющий с периодом ~ 1 мс прерывания программы для обслуживания терминалов. Каждое прерывание инициирует оослуживание одного терминала.

#### П. Павлов. Ст. Бъчваров

## РЕАЛИЗАЦИЯ АСО "НАСТАБНИК" ДЛЯ МИКРОКОМНЫТЕРА  $"IIPABLEU-82"$

При создании автоматизированных систем обучения (АСС), использующих компьютеры, возножны два разных подхода. Сдин из них связан с использованием больших ЭБМ. с большой оперативной памятью и высоким быстродействием, с магнитными дисками, которые обеспечивают быстрый доступ к информации, с терминалами для ввода и вывода текстовой и графической информации. При этом подходе вся необходимая информация получается с экрана терминала: выводятся упражнения и даются справки, включающие информацию. которая облегчает нахождение и исправление допущенной онибки. При этом не нужна никакзя книга. К АСС такого типа можно отнести ЭКСТЕРН  $[I]$ . СПСК [2]. PLATO IV [3]. Ентерес представляет специализированный терминал PLATO IV, на котором ответ можно указывать касанием пальца.

Другой подход основан на использовании книги. В ней содержится обучающий текст, все упражнения и справки. В ЭВМ вводится только управляющая информация по курсу. Обучаемый, обратившись к ЭВМ получает номер упражнения, которое он должен выполнить. Познакомившись с упражнением, он вводит номер выбранного ответа и получает оценку - правилен ответ или нет. Если ответ неправильный, обучаемий получает номер справки, текст которой находится в книге и так далее. Такова например АСО "НАСТАВНИК". разработанная на факультете ВМик WIY на базе миникомпьютера с минимальными возможностями [4].

В нашей резлизации использован промежуточный подход. В книге находится только обучающий текст, а в памяти ЭВИ упражнения, справки и управляющая информация.

Почему использован такой подход?

Пока еще новые знания усваиваются лучше из книг, чем с экрана. Но в книге невозможно дать графическое изображение, которое показывало бы процесс или явление в движении. В этом случае лучшего усвоения знаний можно добиться с помечью упражнений и справок, которые выведятся на экран терминала. Сбучаемый межет наблюдать поведение модели процесса и явления и проводить над ней эксперименты. Если усвоение обучающего текста требует пока-IO3.

за динамики изучаемых процессов и явлений, то можно выводить этот текст на экран частично или полностью.

І. Некоторые результаты работы АСО "НАСТАВНИК" в ЛИСП.

Резлизация АСО "НАСТАВНЕК" в Дизлоговой Системе Программирования (ДИСП) выполнена на языке ПЛ/I для ДИСП [5]. ДИСП работает через систему телеобработки ЕСТЕЛ-2 с механическими терминалами. Резлизована стратегия обучения АСО "НАСТАВНИК" МГУ [4].

Для работы обучаемых с ДИСП характерно следующее. Упражнения и справки печатаются на бумаге (так как терминал - типа пишущей машинки). Причем в ДИСПе имеются только файлы с последовательной организацией. Это очень замедляет работу обучаемых и они теряют интерес к ней. При адаптации обучающего курса Базисный Фортран [6] с целью более быстрого доступа было создано IO Фейлов для упражнений и IO файлов для справок согласно последней цифре номера секции и один файл с управляющей информацией. Измерения показывают, что упражнение первой секции файла начинает выводиться максимум через 15 секунд после приглашения системы к выполнению упражнения, второй секции файла - через 30 сек., третьей секции - через 55 сек., четвертой секции - через минуту 15 сек. Эти измерения сделаны при работе только одного обучаемого. В самом неблагоприятном случае время доступа уделичивается пропорционально числу обучаемых, работающих одновремен-HO.

Средствами ДИСП это положение улучшить невозможно. Выход можно было бы искать на более низком уровне (т.е. программирование на ассемблере, с помощью других методов доступа). Но этот подход мы не можем использовать, так как не распорагаем исходным кодом программ ДИСП. Однако, несмотря на это, работа с ДИСП помогла при резлизации ACO "НАСТАВНИК", так как в ДИСПе сильно развита система отладки программ. Возможности редактирования в ДИСП способствовали созданию файлов с упражнениями, справками и управляющей информацией.

2. АСО "НАСТАВНИК" для микрокомпьютера "Правец-82".

Как было упомянуто выше, чтобы ускорить время доступа к необходимым упражнениям и справкам, нужно использовать новые технические и программные средства. В качестве такого средства был использован микрокомпьютер "Правец-82". У него цветной дисплей. на который можно выводить графическую и текстовую информацию. 48 КБ оперьтивной памяти (с возможностью расширения до 64 КБ). два минифлопидисковых устройства [7, 3, 9]. I04

Базовое математическое обеспечение включает операционную систему ДСС 3.3 [8] и интерпретатор языка бейсик [7, 9]. В бейсике используются файлы примого и последовательного доступа. Использование файлов прямого доступа ускоряет вывод на экран упражнений и справок. Таким образом обеспечивается непрерывное внимание обучаемых к их работе, а немедленная обратная связь информирует обучаемых о результатах обработки их ответов.

Для автора обучающих курсов предусмотрены средства с помощью так называемой авторской среды, которая была разработана специально для пользователей-непрограммистов. В ней легко создаются упражнения, справки и управляющея информация для обучающего курса. Это осуществляется в режиме подсказки и напоминания. Автор должен ввести номер секции, номер и текст упрамнения, номер и текст справки. Для введения управляющей информации авторская среда берет на себя большую часть работы - например, номер упражнения определяется автоматически, тип стьета задается цифрой и так далее. Как правило, чтобы облегчить редзктирование текста, это осудествляется независимо для каждой секции, Редактирование обеспечивает возможность вставки текста строки, удаления строки или группы строк, замены старого содержания одной строки новым.

Песле того как автор курса визуально убедиться в праьильности содержания отдельных файлов-секций (для каждой секции по одному файлу с упражнениями, со справками и с управляющей информацией), средстьами авторской среды получаются объединенные файлы упражнений, справок и управляющей информации. Отдельные файлы-секции и объединенные файлы можно отпечатать на бумаге. Окончательные файлы проверяются автоматически в отношении последовательности номеров секций, упражнений, справок и управляющей информации, и если нет ошибок, они готовы к использованию.

При переводе и адаптации обучающего курса Базисный Фортран Г67 были использованы все вышеупомянутые средства.

Сценарий работы одного обучаемого в основном следует стратегии обучения, использованной в АСС "НАСТАВНИК" МГУ [4]. Новое, что было сделано, следующее. Работа с обучающим курсом всегда начинается с краткого напоминания основных правил работы в АСО "НАСТАВНИК" на "Правец-82". Они очень просты и через несколько сезноов работы обучаемые обычно их пропускают.

Так как обучаются преимущественно студенты, они каждый раз идентифицируются своим факультетом, видом обучения и факультетным номером. При идентификации проверяется. существует ли такой бакультет и вид обучения. На экран выводится сообщение. текст какой секции должен прочитэть обучаемый из книги прежде чем начать работу в этой секции. Дальнейший способ работы определяется стратегией обучения. Все ответы обучаемых записываются в файл статистики ответов.

Быстомй лоступ к упражнениям. Справкам и управляющей инфорнации обеспечивается прямым методом чтения и записи следующим образом. В начале каждого файла записываются номера записей. с которых начинаются отдельные секции. а в начале какдой секции записываются номера записей отдельных упражнений и справок. Это обеспечивает доступ к каждому упражнению в 2-3 секунды, независимо от того, где оно находится.

Разработана также группа программ. которые анализируют файл статистики ответов. Они дают возможность проследить: работу обучаемого во всех секциях. ответы группы обучаемых по разным признакам - факультет и вид обучения поотдельности и вместе. На основе этих анализов автор курса может принять меры для его совершенствования, а преподаватель может оценить обучаемого.

3. Перспективы развития АСО "НАСТАВНИК" для "Правец-82",

Что касается новых курсов обучения, перспективны курсы для обучения по бейсику и Паскалю для "Правец-82" и курс, который дополнил бы курс по Базисному фортрану. Таким мог бы быть курс по Фортрану IV или Фортрану 77, в зависимости от того, какой из них будет использован больше.

В существующем сценарии работы с АСО "НАСТАВНИК" при изучении алгоритмического языка после прохождения обучаемым группы секций, прорабатывающих некоторый раздел языка даются задачи на составление программ. которые пропускаются на ЭВМ. В этом случае целесообразно использовать транслятор с языка, работающий в подходящем рехиме. Очень удобны дизлоговые трансляторы, которые обладают значительными преимуществами перед трансляторами, работающими в режиме пакетной обработки. Некоторые из этих преимуществ следующие:

а) Ввод текста программы осуществляется через терминал, что позволяет исправлять допущенные ошибки тут же.

б) После того как программа написана, ее можно сразу выполнить и получить результаты на терминале. Все диагностические сообщения о допущенных ошибках синтаксического и семантического характера будут выведены не терминал и ошибки можно будет тут же **I06** 

исправить.

в) Транслятор обеспечивает возможность отладки программы. Сюда относим следующее: вывод значений переменных и массивов при их изменениях; трассировка обращений к подпрограммам, встроенным функциям и меткам: останов программы в указанных местах с выводом и/или изменением значений переменных и массивов.

Развитием диалоговых трансляторов являются пошаговые трансляторы интерпретирующего типа [5]. Они транслируют введенный оператор и сразу дают сообщение о допущенных синтаксических ошибках. Естественно, на уровне сператора проверка синтаксиса программы в целом невозможна (например отсутствие метки в Фортране можно обнаружить лишь после введения оператора END). Полная проверка делается транслятором после ввода всей программы. Введенные синтаксически правильные операторы, или групп операторов, или всю программу можно выполнить по запросу пользователя.

Новым средством являются синтаксически ориентированные редакторы. Кроме обычных редактирующих функций они включают и проверку синтаксиса языка, на котором написаны программы. При составлении программы с помощью такого редактора осуществляется проверка синтаксиса не только на уровне отдельного оператора. В процессе конструирования программы редактор выводит на экран схему синтаксиса отдельных операторов и конструкций языка: в схеме указаны места. которые нужно заподнять при составлении соответствующих конструкций. Каждое указание пользователя об изменении программы приводит к такому автоматическому преобразованию программы. которое делает ее синтаксически правильной.

Лля дальнейшего развития АСО "НАСТАВНИК" можно считать перспективным использование меню с возможностями обучения отдельным элементам языка - например, арифметическим выражениям. вводу/выводу, циклам, подпрограммам и т.д. Когда обучаемый сделает свой выбор, тогда используются соответствующие компоненты системы обучения.

Предлагается и другое направление развития АСО "НАСТАВНИК". В нем упрожнениями являются задачи на составление программ. Анадиз ответа основан на выполнении программ, а справки - это сообщения системы об синтаксических и семантических ошибках. Лля достикения этой цели предполагается, что синтаксически ориентированный редактор, пошаговый транслятор интерпретирующего типа, программы машинной графики, подсистема отладки и верификации и

другие являются модулями управляющей системы. в которой управление осуществляется на уровне системы обучения. Например, вместо вывода упражнений будут выполняться программы вывода графики и текста, вместо вывода и энализа ответа работают синтаксически ориентированный редактор, пошаговый транслятор и подсистема отладки и верификации, вместо вывода справок - вывсд сообщений редактора, транслятора и подсистемы отладки и верификации. Общее управление будет осуществляться АСО через стратегию обучения, зависящую от параметров. Автор обучающих курсов сможет заменять одну параметризованную стратегию обучения другой.

Таким образом будет осуществляться непрерывный переход от обучения в АСО "НАСТАВНИК", где обучаемый отвечает на вопросы--упражнения с помощью множественного выбора к обучению путем моделирования учебной среды, используя программные средства для обучения соответствующему языку.

#### Литература

- І. Е.Н. Посхин. А.И. Митин. Автоматизированная система обучения ЭКСТЕРН. М.: Изд-во Моск. ун-та, 1985.
- 2. Система программирования обучающих курсов. Киев: Изд-во Вища школа. 1981.
- 3. Битцер Л.Л.. Лжонсон Р.Л. Система PLATO техническое средство обучения, использующее ЭВМ. - В кн.: Кибернетика и педагогика. М.: Мир, 1972, с. 147-156.
- 4. Н.П.Брусенцов, С.П.Маслов, Х.Рамиль Альварес. Автоматизированная система обучения "Наставник". - В кн.: Вычислительная техника и вопросы кибернетики. Вып. 13. М.: Изд-во Моск. ун-та,  $1976. c. 3 - 13.$
- 5. Дизлоговая система программирования ДИСП. М.: Изд-во Финансы и статистика. 1981.
- 6. Базисный Фортран. М.: Изд-во Моск.ун-та. 1982.
- 7. Начално ръководство за работа с "Правец-82". София: Изд-во ДСО "Приборостроене и автоматизация", 1984.
- 8. Дискова операционна система ДОС 3.3. София: Изд-во ДСО "Приборостроене и автоматизация", 1984.
- 9. А.Шишков. И.Марангозов. Ръководство за работа с микрокомпютър "Правец-82". София: Изд-во МНП. 1985.

108

### В.Б.Захаров. И.А.Руднев

#### ИССП НА ШКОЛЬНОМ КОМПЬЮТЕРЕ

Одаим из перспективных компьютеров, с точки зрения его прииенения в школе, является "Школьная микро-ЭВМ", созданная на базе процессора Электроника НЦ-80-И. Этот недорогой и малогабаритний микрокомпьютер принадлежит к семейству нашин унифицировенной архитектуры (к нему относятся, например, Электроника-60. ЛЕК-2. СМ-3 и т.п.). Он имеет главную панить объемом до 56 КВ и достаточно высокое быстродействие (порядка 200 тыс. оп/сек). В качестве дисплен используется бытовой телевизор с видеовходом. а для управления компьютером и программирования служит клавиютурс. В нашине имеется встроенный кассетный магнитофон. используеный как внешняя память. Компьютер предоставляет богатне вовножности по вводу с клавиатуры и выводу на лисплей разнообразной символьной информеции и графики. Существенной особенностью "Школьной микра-ЭВМ" является то, что все служебные программы и ПЕСТРУМЕНТАЛЬНЫЕ СРЕДСТВА (К НИМ ОТНОСЯТСЯ ДРАЙВЕРЫ ВНЕШНИХ УСТройств. тесты аппаратуры и система программирования) должны быть резидентными в основной памяти. Для их хранения отведена старшен подовина памяти, выподненная в виде ПЗУ. Это оказывает серьезное влияние на выбор и разработку системных программных средств.

Спектр применения компьютера в школьном учебном процессе весьма широк. "Школьная микро-ЭВМ" может с успехом работать в составе автоматизированных систем обучения (например. АСО "Наставник<sup>и</sup>  $\lceil 1 \rceil$ ). Кроме того компьютер - прекрасный инструмент для закрепления на практике тех знаний, которые подучены с помощью АСО или просто из учебников. Наконец. машина должна помочь школьникам освоить навыки программирования. без которых современный специалист уже не может обойтись. Поэтому система программирования школьного компьютера должна быть концептуально простой, эффективной (это нужно, например, для резлизации на ней АСО) и универсальной.

В качестве такой системы программирования предлагается использовать Дмалоговую систему структурированного программирования ДССП [2], соответственно переработанную, упрощенную и дополненную некоторыми прикладными программами, ориентированны-

I<sub>09</sub>

ми на обучение.

Важным достоинством ДССП, с точки зрения ее использования для обучения программированию, является простота и естоственность организации системы и взаимодействия ее с человеком. R. основе фуниционирования ДССП лежит небольшое число базовых принципов, которые только и нужно усвоить для того, чтобы начать работать с системой. Все средства и возножности АССП являются последовательным вопложением этих основных принципов и потоит дегко осваиваются дако при самостоятельном изучении.

Компьютер предстает перед пользователен ДССП в виде так называемого ДССП-процессора (который в настоящее время эмудируется программно). Схема работы этого процессора предельно проста: из входного потока литер, набираемых человеком на клавизтуре, процессор выделяет очередное слово (последовательность литер, ограниченную пробелами) и проверяет, присутствуот ли данное сдово в сдоваре ДССП [3]. Если оно найдено, то процессор выполняет сопоставленную данному слову процедуру. В претивной случае процессор пытается интерпретировать слово как число. и если удается. засылает его в стек операндов  $\lceil 4 \rceil$ . инэче - видоет сообщение об оштбке.

Для записи выражений (арифметических и логических) в ДССП принята постфиксная форма. иначе называемая польском инверсной записью [4] . Это судественно упрощает программирование выракений. так как не приходится думать о старшинстве операции и правильной расстановке скобок. ДССП-процессор ориентирован на работу со стекои. Стек операндов используется для хранения ергументов и результатов процедур, а также для размещения временных (докальных) данных.

Хорошо организованное обучение доджно основываться на постепенном переходе от простых вещей к все более и более сложным. именно такои характер носит обучение программированию в ДССИ. На начальном этапе обучения достаточно знать общую схему работн ДССП-процессора и иметь представление о функционировании стеко. Этих знаний вполне достаточно для того, чтобы использовать ДССП в режиме калькулятора для внчисления арифиетических внравений. Следующим этапом обучения может быть, например, знакомство со средствами создания новых поменд в ДССП и закрепление этих зноний жутем программирования (по прэкнему в рекимо калькулятора) простейших процедур вычислительного характера. Дальнейшео изучение ДССП должно быть направлено на освоение редактора текстов как инструмента разработки и отладки программ. Заметии, что но начальных этапах обучения основное внимание пользователя направляется на освоение основных принципов и механизмов ДССП. а не на запонинание служебных слов языка.

Продолжая поэтапное научение программирования в ДССП, обучасынй нохот в конце концов овладоть такмым сложными для понимакия вопросами, как создание новых структур данных, обработка исключительных ситуаций, работа с файлами и т.д.

Программирование в ДССП носит диалоговий характер. На экране терминала пользователь в дюбой момент может получить инбормацию о состоянии объектов своей программы и самой системы. отладка программы осуществляется эффективно благодаря своевреценным сообщениям об ошибках, а также дополнительным средствем. предоставляемым диалогским отладчиком.

Отличительной особенностью программирования в ДССП является наличие в нем строгой дисциплины. Эта дисциплина воплощена во-первых в структурированных конструкциях управления [5]. и ВО-ВТОРЫХ, В ПОДДОРЖКО ПРОГРАММИРОВАНИЯ СВОРХУ-ВНИЗ. СОСТАВЛОние программы пачинается с самого верхнего уровня. т.е. преиде всего определяется процедура, реализующая решение нужной задачи. Данная процедура записывается в терминах крупных блоков или этапов, реализация которых на этом уровне детализации не уточплется. Дельнейшее программирование состоит в конкретивации неопределенных процедур, копользованных на предыдущем уровне. Этот процесс заканчивается тогда, когда в программе не останется неопределенных процедур. ДССП-программа, таким образом. представляет собой перерхию небольших модулей, для какдого из которых определени входные и выходные данные и выполняемая им функция. Такая структура повышает наглядность программы, облегчает отладку и внесение изменений.

Важним достоинством ДССП. также существенным с точки зреиня компьютеризации обучения, является ее универсальность. Добавляя новме процедуры в словарь ДССП. можно орментировать ее язык на ту или иную область применения. В ДССП для целей обучения созданы, например, языковые средства машинной графики [6], иогут быть реализованы элементы моделирования физических пропессов и т.п.

Несмотря на то, что ДССП является надстройкой (своего рода языком высокого уровня) над архитектурой школьного компьютера. в системе сохранена возможность доступа во всем ресурсам Менины.
Вследствие этого, на опредеденном этапе обучения имеется возможность познакомиться с архитектурой конкретного компьютера вплоть до уровня регистров и машинных команд.

Рассмотрим подробнее процесс разработки программ в ДССП на школьном компьютере.

Подготовка текстов программ производится в режиме экранного редактирования с помощью редактора текстов, позволяющего взодить и модифицировать текст. используя символьные и функционадьные клавиши терминала. Сложность создания редактора заключалась в малом объеме ОЗУ школьного компьютера. Поэтому нежелательно отводить большой буфер для хранения текста. и его объем был ограничен 24 строками по 64 литеры, т.е. размерами экрана. Данное ограничение не закрывает возможности создания больших программ. т.к. тексты можно подготавливать частями, выводя отредактировакные части на магнитную ленту.

Основные функциональные возможности редактора на школьном компьютере совпадают с возможностями стандартного редактора ДССП [7]. Он имеет операции передвижения курсора по тексту. удаления и вставления строк и литер, копирования, разделения и соединения строк, а также выполнения заданной текстом в буфере последовательности действий. Благодаря уменьшению размера буфера до размеров экрана удалось существенно сократить количество команд редактора и тем самым упростить его освоение. Стали ненужными операции контекстного поиска и работы с текстовыми макросами. Для перемещения строк предлагается пользоваться операциями копирования и удаления одной строки.

ДССП имеет удобные средства отдадки програмы, овладение которыми не вызывает трудностей даже у малоподготовленных пользователей [7]. Простейшим методом отладки является пословное выполнение процедуры путем последовательного задания содержащихся в процедуре слов с терминала. После выполнения какдого слова можно посмотреть содержимое стека, переменных, массивов. Бодее опытные пользователи могут воспользоваться отладочными средствами. позволяющими останавливать выполнение программы в заданных точках. получать текстовое представление программы из ее внутреннего представления (полученного после компиляции), наменять процедуры во внутреннем представлении. Все эти действия производятся в терминах имен пользовательской программы, а не в форме задания восьмеричных или шестнадцатеричных констант, что характерно для большинства систем.

В связи с наимчием ПЗУ ЛССП для школьного компьютера разделена на неизменяемую (предназначенную для ПЗУ) и изменяемую (неходящуюся в ОЗУ) части. Объем выделенного для ДССП ПЗУ составияет I6 KB. Так как резидентная часть ДССП. включаршая эмулятор ДССП-процессора, компилятор, драйверы магнитофона и терминана. редактор текстов. отладочные средства. Занимает существенно меньше 16 KB. то кроме этих средств в ПЗУ были вынесены некоторые расширения системы. Это процедуры машинной графики. 32-битная арифметика, необходимая для построения графических наображений с высокой точностью, и структурированный ассемблер [8]. который может потребоваться для резаизации процедур. критичных по времени.

В изменяемой части памяти (объемом 16 KB) размещаются программи подьзователя и расиирения системы. не вошедние в неизмеияемую часть, области стеков, системные данные (в том числе н буфер редактора текстов) и данные пользователя.

Словарь системы такие состоит из двух честей. Одна часть словаря ноходится в ПЗУ, другая часть, первоначально пустая. формируется в ОЗУ в ходе программирования. Поиск сдова начинается по части словаря расположенной в ОЗУ и продолжается в ПЗУ.

В заключение отметим. что к настоящему времени ИССП реализовена на ряде инроко распространенных отечественных микро- и **МЕНЕКОМПЬЮТОРОВ. ИМЕЮТСЯ ВЕРСИИ ЛССП ДЛЯ МЕШИН ЭЛЕКТРОННКЕ-60.** ДВК-2 (2М), СИ-3, СИ-4. Состав внешних устройств, с которыми может работать ДССП. колеблется в очень широких пределах. Минимальный набор периферин, необходимый для функционирования ДССП, состоит из перфоленточного оборудования и электрической пишущей меники. Семая богетая, не сегодняшний день, конфигурения периферин включает графический дисплей, большие диски, высокоскоростное устройство печети. Имеется версия ДССП. функционирующая В виде семостоятельной задачи в рамках операционной системы ОС PB.

Все существующие версии ЖССП совместимы на уровне базового языка. Благодаря этому, научившись программировать в ДССП на икольном компьютере. пользователи смогут без доподнительной подтотовки работать на более можных и развитых компьютерах с больини объемом ОЗУ и дисковой внешней памитью, при условии, что на **KEX EMOOTCH ECCIL.** 

1. Анисимова И.А., Рамиль Альварес Х., Сидоров С.А. Програжиное оснащение микрокомпьютерной системы обучения. См. настоящий сборник.

2. Боусеннов Н.П. Дизлоговая система структурированного программирования ДССП: сочетание человеческого и машинного. -В кн.: Материали третьей всесоюзной конференции "Диалог человек

 $-3B\&$ ". - Cepnyxob. MOB3. c. 90-96.

3. Брусенцов Н.И., Захаров В.Б., Руднев И.А. Диалоговая система структурированного программирования для микрокомпьютеров унифицированной архитектуры, - В кн.: Автоматизации разработки и моделирование внчислительных и микропроцессорных систом. Материалы семинара $_{2}$  - И., МДНТП, 4983, с. 114-118.

5. Брусенцов Н.П., Элатнус Г.В., Руднов И.А. ДССП - диалоговая система структурярованного программирования. - В кн.: Программное оснащение микрокомпьютеров. - М., МГУ, 1982, с. 44- $-40.$ 

5. Брусенцов Н.П., Руднев И.А., Сидоров С.А. Базовий язык ДССП. - В кн.: Программное обеспечение микропроцессорных устройств и никро-ЭВМ. Материалы семинара. - М., МДИТП. 1984.  $c.45 - 51.$ 

б. Расчетнова Т.В., Сидоров С.А. Пропедуры графики в ЕССП на школьном компьютере. См. настоящий сборник.

7. Захаров В.Б. Средства разработки программ в ДССП-80. - В ин.: Моделирование программных средств и архитектуры микропроцессорных устройств и систем. Материалы семинара. - М., MUHTH. 1984. c. 138-141.

В. Чанышев Н.А. Встроенный ассемблер ДССП для икольного компьютера. См. настоящий сборник.

**II4** 

# Т.В.Расчетнова. С.А.Сидоров ПРОЦЕДУРЫ ГРАФИКИ В ДССП НА ШКОЛЬНОМ КОМПЕДЕНИЕ

Графические возможности на школьном компьютере позволяют сильно повысить его эффективность. В качестве удачного примера использования графики в процессе обучения можно привести опыт системн <sub>LOGO</sub> [4], резлизующей так называемую <sup>п</sup>черепашью<sup>и</sup> гра-Фику. Другой пример - возможности менинной грефики в моделиро-ВЭНИИ. ПОЗВОДЯЮЩИЕ ИССЛЕДОВЕТЬ Объекты МОДЕЛИРОВАНИЯ И ПРОИЗВО-ЛИТЬ С НИМИ DSSAMURNS ЛОЙСТВИЯ.

В качестве графического устройства отображения на школьном компьютере [1] используется обычный телевизор. Изображение строится на сетке размером 512х256 точек.

Пакет графических процедур, резлизованный в диалоговой системе структурированного программирования (ДССП) [1, 2] , состоит из двух частей. Первая соответствует "черепашьей" графике

[3. 4] и предназначена для начинающих. Под "черепахой" понымается точка на экране. которая подчиняется некоторым командам. Команда FORW передает точку не заданное количество мегов вперед. Команды LEFT и RIGHT изменяют направление движения, поворачивая "черепаху" влево и вправо на заданное количество градусов. Примеры команд управления \*черепахой\*

## 20 FORW

#### 45 LEPT

Цедесообразность выбора английской инемоники здесь опредеияется тем. что вся ДССП использует английский язык.

"Черепеха" несет перо и дастик. В каклый момент времени лнбо то, лнбо другое может быть опущено, или оба инструмента подняты. Если опуцено перо, то при движении "черепахи" за ней остается след в виде отрезка прямой. Если опущен ластик, то "черепахз<sup>и</sup> стирает все на пути. Если же ни перо, ни ластик не опу-Нены. То точка просто переменается. не оставляя следов.

Перо опускается командой РЕИ . Дастик - комендой ERS .8 для перемещения <sup>п</sup>черепахи<sup>и</sup> нужно дать команду моv.

Еще две коменды также необходимы при работе с рисующей "черепахой". Это команда BLANK, очищающая экран, и команда INIGRAP , КОТОРЗЯ ПЕРЕВОДИТ<sup>Ю</sup>ЧЕРЕПЗХУ<sup>0</sup> В ИСХОДНОЕ СОСТОЯНИЕ: поднимает перо и дастик, помещает "черепаху" в центр экрана и поворачивает ее вправо.

Наже для примера приведены программы на языке ДССП. которне с помощью процедур "черепашьей" графики рисуют квадрат и превидьный многоугольник с зедевеемым количеством угдов (в скобках даны комментарии).

```
(SQUARE - KB8AP8T
                  \lambda: SQUARE ( ) BLANK INIGRAP PEN 4 DO SQ ( ) ;
  : SQ ( ) 40 FORW 90 RIGHT ( );
(РОLIGON - ИНОГОУГОЛЬЯМК)
: POLIGON (N - K - BC) yrnor
                        ) BLANK INIGRAF PEN
   C 2- 180 * C2 // E2 ( yrcx_0N ) DO POL
   D ( );
  : POL ( YPOR ) 35 PORW C RIGHT ( YPOR ) :
```
Эдесь // - деленно с окружением до ближейного целого.

Фигурм, получивниеся в результате выполнония этих процедур продставлены на рыс. Із

Вторая часть набора графических процедур, так называемая посрдинатива графика [3], предназначене для программирования бодее сдокных задач. Считается, что экреи представляет собой плоскость, на которой помещене примоугольная скотома координет с началом в центре вкрана. Вортикальное паправление соответствузе ординате, горноонтальное - абсциссе. Точка задается невой  $EOODZHH9E (X,Y)$ . Процедура

 $(X, Y)$  POINT

устаневивное точку, а процедура

 $(X, Y)$  LINE

проводит отрезок примой из текущей точки в точку (Х, Y), которая становится текуней.

Коменды PEN, KRS E MOV, управляющие перои и ластиком, действуют также и в координетной графине. Так, если перо и ластил подинты, то команды POINT и LINE означают одно и то песделать текущей точку с координатами (X,Y).

Остаются в снде также коненды BLANK и ПИТСКАР. Последния устанавливает текущую точку в начало координат.

Часто возникает необходимость рисовать кривме, соединяющие заданние точки. Для этого в координетном неборе имеются процедуры, рисующие дугу заданного радкуса из текущей точки в точку (Х.У) . На рисунке видно, что инеется четыре возможности провести текую дугу. Какдой из них соответствует своя процедура. В имени которой обозначено. Сольшая (В) ини излен (8-) II<sub>6</sub>

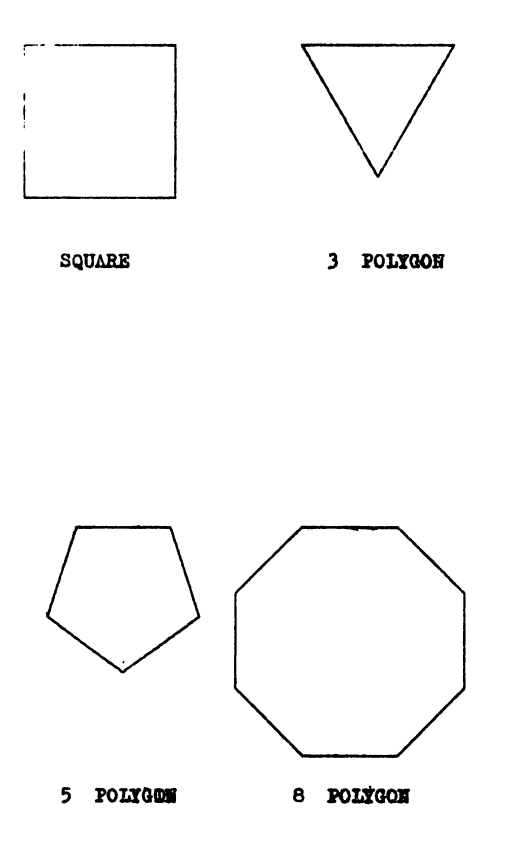

Priot I

**us** 

дуга, левая (L) или правая (R).

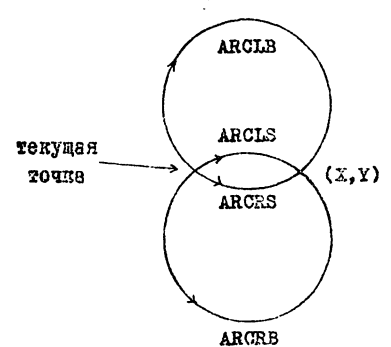

Вот эти процедуры:

 $(X,Y,R)$  ARCLE - Ayrs Heben CORLEGE;  $(X, Y, R)$  ARCES - AVIS MODES MORSES  $(X,Y,R)$  ARCRS - AVTS HOSSER MEHSH:

(X.Y.R ) ARCRB - дуге правая большая.

Например, окружность с помощью дуг можно нарисовать, задав следующую процедуру:

(CIRCLE - OKPYMHOCTL)

: CIRCLE ( ) INIGRAP BLANK PEN

50 0 25 ARCLB 0 0 25 ARCLB ();

Таким образом, окружность получается стыковкой двух полуокружностей.

В координетный небор входит также две процедуры, позволяют щие не строить, а анализировать изображенно. Это

GETXY (X.Y) - BSATL KOODIMESTH TOKYMCH TOUGH

GETP (O/I ) - ВЗЯТЬ ЗНЭЧСНИЮ ТОКУДОЙ ТОЧИН.

Следует отметить, что процедуры "черепавьей" графики и поординатной ззаимосвязаны и могут быть использованы в одной программе.

Таков состав основного набора графических процедур в ДССП на икольном компьютере.

Для удобства работы с графикой имеется ряд арифметических функций. Это

> $(A)$  SIN (sinA)  $(A)$  COS ( $coB$ )

вычисляющие синус и косинус угла А в масктабе IOO. Аргукске **II8** 

А задается в градусах;

 $(\sin A \cdot IOO)$  ASIN  $(A)$  $(cosa·IOO) ACOS (A)$ 

вичисляющие эрксинус и эрккосинус, результат получестся в гра-**Aycax:** 

 $(A)$  ROOT (EB.KOPOHS  $\Lambda$ )

внчисляющея иведратный корень в целых числех;

 $(A,B)$  //  $(A/B)$ 

вычисляющая в целых числах частное A и B с округлением.

Графические возможности икольного компьютора расширяются с использованием дополнительного набора процедур для построения графиков функций.

Процедура

#### **AXIS**

бэз параметров, рисующая оси координат, пересенающиеся в начадо координат.

Процедуры

(Ш8Г, Цена Деления) MARKX

(мег. цена деления) MARKY

градуируют соответствующие оси. Наг задает количество точек экраиз можду делениями на оси, цена деления - масытаб по оси. После выполнения этих процедур все графики будут строиться в елинниех маситаба.

Процедура

### (adrX, adrY, N) GRAF

строжт график из и точек функции, заданной массивами абсцисс и ординат. В качестве параметров передаются начальные адреса изоснвов и количество точек. Значения в массивах должны быть заданы в установленном процедурами MARKX и MARKY маситабе.

Процедура

### $(A, B, M, adrF)$  FGRAF

строит графии функции Y-P(X) на отрезке  $X \in [A, B]$ , N - количество точек на графике.

Сэме функция прогреммируется отдельно и должне иметь вид

 $(X)$   $P(X,Y)$ 

передается ее адрес. Процедуре РСКАР Процедура

### $(A, B, H, adrFR, adrFW)$  PGRAF

СТРОИТ ГРЕФИИ ФУНКЦИИ P(R.W) В ПОЛЯРНЫХ КООРДИНЕТЕХ. R=R(T),  $W=W(T)$ ,  $T\in$   $A$ ,  $B$  =  $X$  принимает  $X$  значений. Функция FR опре-**II9** 

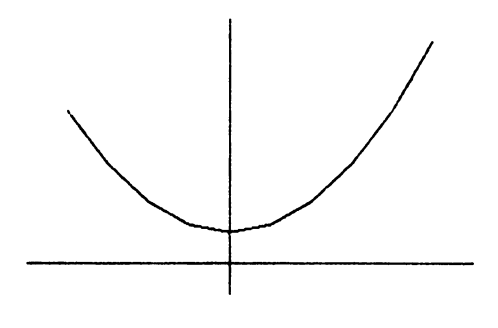

GRAFIC

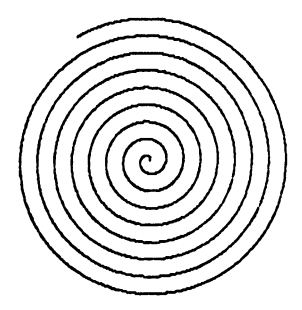

**SPIRAL** 

PHOG<sub>2</sub>

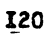

деляет изменение радиуса - вектора R . FW - изменение угла W : OHN ROBERN MMeTL BHA:

```
(T) FR (R)(T) FW (W)
```
Приведем два примера программ построения графиков. I. График функции  $Y = X^2/4 + I$  на отрезке [-4,5]

: GRAFIC ( ) -4 5 IO "  $X^{\mu+2}$  FORAF ( ) :

: X\*\*2 (X) C C \* 4 // 3 + (X,Y);

2. Спираль с центром в начале координат:

: SPIRAL ( ) 0 2000 2000 " RAD " ANGL PGRAF ( ) ;  $:$  RAD (T) IO //  $(R=T/10)$ ;

: ANGL (T ) :

Фигурн, получившиеся в результате выполнения этих процедур представлени на рис.2.

## Литература

1. Захаров В.Б., Руднев И.А. ДССП на икольном компьютере.  $-$  CM. HSCT. COOPHER.

2. Брусенцов Н.П., Руднев И.А., Сидоров С.А. Базовый язык ДССП. - В кн.: Программное обеспечение минропроцессорных устройств и микро-ЭВМ. Материалы семинара. - М.: МЛНТП, 1984, с. 45-5I.

3. Салихова А., Соколова Н. Графическая система "Шпага". KBaHT. & I. 1980. c. 56-59.

4. Abelson H. A Beginner's Guaid to LOGO. BYTE, August 1982. v.7. N8. p.88-II2.

#### Н.А.Чанышев

## ВСТРОЕННЫЙ АССЕМЕЛЕР АССП ДЛЯ ШКОЛЬНОГО КОМПЬЮТЕРА

Дизлоговая система структурированного программирования на школьном компьютере [I] предназначена для обучения начинающих подьзователей основам программирования. а также может применяться для разработки программ обработки текста, управления лабораторными установками и др. Отличительными свойствами языка ДССП. Определяющими возможность его использования как начинающими. так и продвинутыми программистами, являются простота, концептуальное единство и расширяемость.

Основным средством расширения языка ИССП является определение новых процедур в терминах виртуальной машины ДССП. Однако в ДССП реадизован еще один способ развития набора команд ДССПпроцессора. Встроенный ассемблер. являющийся интегральной частью ДССП на школьном компьютере, позволяет определять новые процедуры в терминах машинных команд реального процессора. Так как встроенный ассемблер открывает программисту доступ к регистрам процессора и ячейкам памяти, он может стать средством для детельного изучения эрхитектуры компьютера. Научившись пользо-Ваться встроенным ассемблером, пользователи получают возможность оптимизировать и ускорять ДССП-программы. Так как язык встроенного ассемблера имеет много общего с языком фирменного ассемблера, изучение встроенного ассемблера может стать основой лля освоения в дальнейшем сложных средств ассемблера MAKPO-II.

Встроенный ассемблер является органической частью ДССП и поддерживает дизлоговый характер работы в системе. Для подготовки текстов программ используется редактор текста ДССП. При ассемблировании сообщения об опибках выдаются на терминал. Имя модуля, определенного на языке ассемблера, заносится в словарь системы. а его тедо в машинных кодах загружается в область программ ДССП. После этого модуль готов для выполнения и тестирования средствами системы и может быть использован наравне со словами ДССП, определенным обычным способом.

**I22** 

По сравнению с языком МАКРО-II, язык встроенного ассемблера ДССП имеет ряд отличий, улучшающих его свойства как языка обучения программированию. Важнейшим отличием является структурированность языка ассемблера ДССП. Программирование осуществляется в терминах действий, выполняемых последовательно, условно или циклически, а не в терминах переходов по меткам. Вместо команд перехода по меткам введены структурированные конструкции ветвления и цикла. Тем самым на уровне ассемблера обеспечивзется преемственность с языком ДССП.

Одновременно язык ассемблера сделан существенно более простым, чем язык фирменного ессемблера. Например, не вводится понятие позиционно-независимой программы, не используются связанные с этим понятием способы здресации. Так как на ассемблере ДССП будут создаваться относительно короткие время-критичные фрагменты программ, нет необходимости вводить макроопределения и условное ассемблерирование. Эти средства, ориентированные на программистов-профессионалов. затрудняют освоение языка начинающим программистам.

При разработке языка ассемблера было принято решение видоизменить синтаксис языка фирменного ассемблера таким образом. чтобы он соответствовал синтаксису ДССП. Помимо сохранения единства синтаксиса во всей системе. такой подход дает преимущества в простоте резлизации ассемблера. Основой синтаксиса ДССП является слово - любая ограниченная пробелами последовательность основных символов. Соответственно все символические имена операций, операндов и способов адресации в языке ассемблера представляются словами. Запись команды состоит из трех полей:

 $<$  операция >  $<$  операнды >  $<$  комментарий > Комментарий заключается в скобки. Мнемоника операций и операндов в основном совпадает с мнемоникой фирменного ассемблера, только символическое обозначение способа адресации отделено от имени операнда. Записи на языке ассемблера операндов при различных способах адресации и соответствующие им образцы на языке фирменного ассемблера приведены в таблице I.

В язык ассемблера включены все команды преобразования и текстирования данных - однооперандные, двухоперандные, изменения признаков, а также некоторые команды управления (см. таблицу 2).

Для работы в ДССП характерно последовательное наращивание словаря системы определениями новых процедур. Ассемблер поддеркивзет такой же образ действия. Каждый ассемблерный модуль обормляется следующим образом:

 $\Delta$ < ния модуля >

< последовательность предложений > :

После обработки текого определения ЕССП-процессором в словере системы образуется новый вход, и при помощи имени можно обратиться к описанной процедуре. Например, для того, чтобы опееде-MUL4 . ОСУДЕСТВЛЯЮЩУЮ УМНОЖЕНИЕ ВЕРШИНЫ СТОКВ инть процедуру не 4, необходимо передать на вход ДССП-процессора следующую последовательность команд (вершиной стека операндов ДССП являerca permorp R3 ):

1A EUL4 ASL R3 ASL R3 8

Таким образом, использование встроенного ассемблера ДССП сводится для пользователя к привычной процедуре определения новых слов.

Набор структурированных конструкций управления содержит КОНСТОЧКИМИ ВОТВЛЕНИЯ. ИНКЛО С ЗОДОННЫМ ЧИСЛОМ ПОВТОРЕНИЯ И босконечного цикла. Конструкция ветвления в языке ассемблера EMBOT BEI:

 $IP <$  ychobke >

< последовательность конанд I >

**ELSE** 

< последовательность команд 2 >

ENDIP

При гиполнении такой конструкции проверяется условие. и если око верно. То вниолияется последовательность коменд I. мизче РЫПОДНЯЕТСЯ ПОСЛЕДОВЕТЕЛЬНОСТЬ КОМЕНД 2. В КЕЧЕСТВЕ УСДОВИЯ ветвления задаются различные признаки результата операции, предпествующей конструкции гетицения. Гетиценне вознодно по тен не признакем. По возорни в бириенном ессеиблере возможен условина пореход (непример, ин - неравенство результата нудю). Полный набор условий гэтвления приводен в таблице 3. Допускается пспользование поднфицированной конструмции вестновии. В которой ОССУТСТВУЕТ ВЕТВЪ ЕLSЕ  $\bullet$ 

Коксоруиция цикла с заданием числом повторонай имеет вид: EC RH

< послодовательность номии >

**ENDEO** 

Содержиное регистра RN рассматривеется как чнодо баз знако п

является переметром никла. После выполнения последовательности коменд оно уменьшается на I, и если результат ненулевой, то пикл повторяется. Внутри пикла регистр доступен. а его значение убывает от начального значения до нудя. Если после RN указан признак косвенной адресации ф , то параметр цикла содеринтся в соответствующей ячейке памяти.

Бесконечный цикл имеет вид:

**RP** 

< последовательность команд >

**FNDRP** 

Для выхода из цикла используется команда EX < условие > , включаемая в тело цикла. Эту команду можно использовать дня условного выхода из циклов типа RP и DO . Число операторов выхода из денного цикла может быть любым. Приведем пример использования оператора бесконечного цикла для моделирования цикла с числом повторений N , у которого параметр цикла содержится

B RO M DACTOT OT O AO N : CLR RO **RP** <последовательность команд > INC RO CMP  $#$  N RO EX EO **ENDRP** 

Все управляющие конструкции могут быть вложены друг в друга на любую глубину. Пересечение областей действий конструкций запрещено.

Аппарат вызова подпрограмм фирменного ассемблера сложен для понимания, и в ассемблере ДССП он сделан более простым. Из ассемблерного модуля можно вызвать подпрограмму, также написанную на язнке ассемблера. Это действие вниолияет команда

 $\epsilon$  FMH MOAYAH  $>$   $\approx$ **CALL** Ельновений нодуль должен содержать команду возврата из подпрограммы RTS

Под обработке управляющих конструкций ассеиблер генерирует последовательности машинных команд, моделирующие эти конструкции. Все конструкции поделируются оптимельным способом. Тэк что подучаений в результате работы ассемблера вод недьзя судественно улучшить. Поэтому использование структурировенных понструкций управления вносто условных/безусловных переходов

практически не снижает скорости программ, написанных на языке ассемблера ДССП. Отсутствие команд перехода и меток позволило резлизовать однопроходное ассемблирование.

В качестве содержательного примера программирования на ассемблере ДССП приведем полную программу ввода с терминала. Программа ждет готовности устройства и затем вводит байт из регистра данных устройства в стек операндов.

Встроенный ассемблер реализован полностью на языке ДССП и занимает в ПЗУ менее 2К байт. С помощью встроенного ассемблера разработаны операции арифметики двойной точности и операции со строчными переменными.

## Литература

І. Захаров В.Б., Руднев И.А. ДССП на школьном компьютере. - см. настоящий сборник.

ПРИМЕГ ПРОГРАММИРОВАНИЯ НА ЯЗЫКЕ АССЕМБЛЕРА

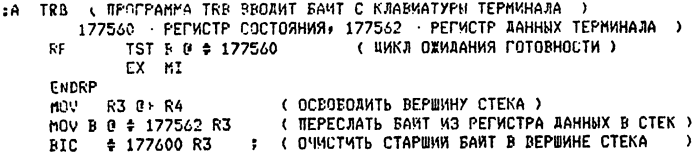

#### КОМАНАН АССЕМБЛЕРА АССП

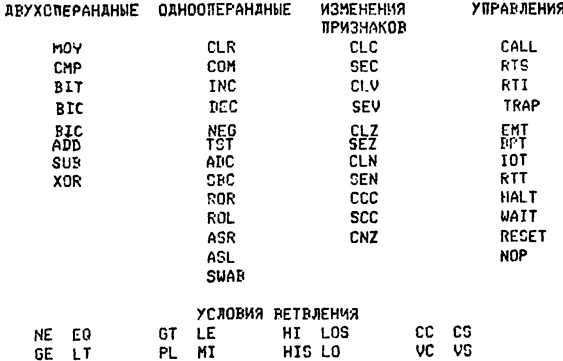

#### СПОСОБН АДРЕСАЦИИ

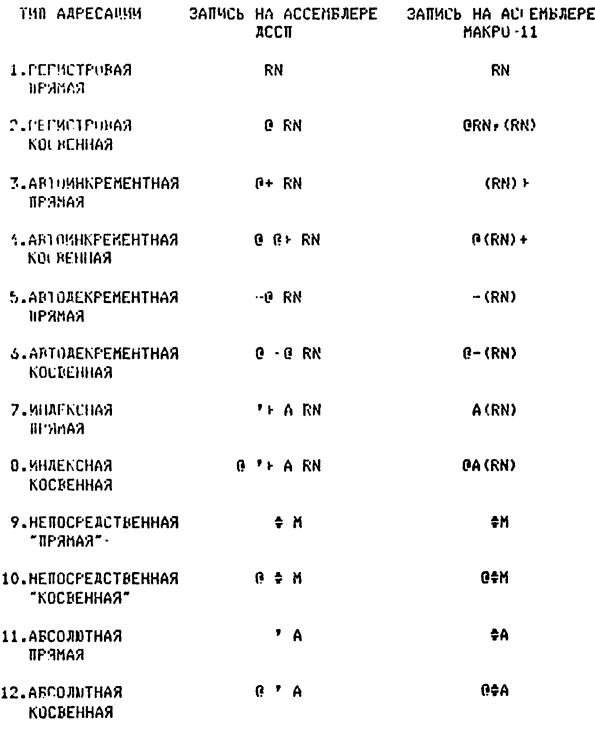

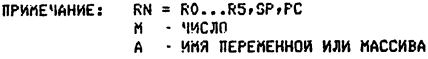

## Содержание

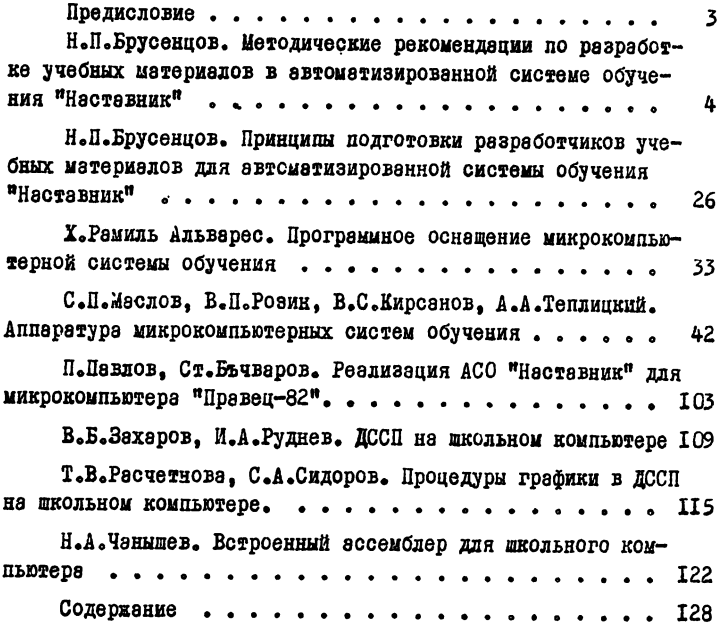

## МИКРОКОМПЬЮТЕРНЫЕ СИСТЕМЫ ОБУЧЕНИЯ

(Под редакцией Н.П.Брусенцова и С.П.Маслова)

## Редактор А.В.Баев

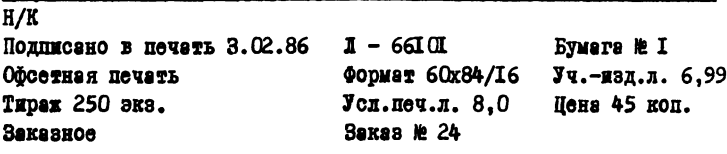

Ордена "Знак почета" издательство Московского университета 103009, Москва, ул. Герцена, 5/7. Ротепринт НИВЦ МГУ. II9889, Москва, Ленинские горы.